# **République Algérienne Démocratique et Populaire**

**Ministère de l'Enseignement Supérieur et de la Recherche Scientifique Université El-Hadj Lakhdar – Batna**

## **Mémoire**

**Présenté à**

# **La Faculté des Sciences – Département de Physique**

**Pour obtenir**

**Le diplôme de MAGISTERE En Physique**

**Option : Physique Energétique**

**Par**

**AZIL Fatima Zohra**

**Thème**

*Etude des paramètres climatiques, sous serres chauffées en présence de la plante*

**Soutenue devant le jury :**

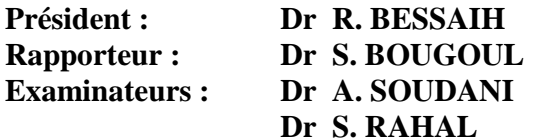

**Pr. U. Constantine M.C. U. Batna M.C. U. Batna M.C. U. Batna** 

# *Remerciements*

*Ce travail n'aurait pu se dérouler dans les meilleures conditions sans l'aide précieuse et nécessaire de Monsieur le Dr S. Bougoul, qui a toujours encadré mon travail avec à propos et m'a fait partager son savoir et son enthousiasme. Un énorme merci pour sa disponibilité sans bornes, sa patience et ses idées toujours constructives. Également pour avoir su répondre à mes questions tordues. Encore mille mercis et mille pardons et q'il trouve ici l'expression de ma profonde estime.*

*Je tiens à remercier Monsieur le professeur R. Bessaih pour avoir accepté d'évaluer ce travail, et qui m'a fait l'honneur d'accepter la présidence du jury. Qu'il trouve ici l'expression de mes vifs remerciements.*

*Mes vifs remerciements vont aussi à Monsieur le Dr A. Soudani qui a accepté d'examiner ce travail, qu'il trouve ici ma respectueuse reconnaissance.*

*Je témoigne de ma profonde reconnaissance à Monsieur le Dr S. Rahal pour l'évaluation de ce mémoire. Je le remercie sincèrement.*

*Je remercie aussi celles et ceux qui m'ont soutenu moralement pendant la réalisation de ce travail, et qui ont eu la patience de me supporter : mes parents, mes frères, mes sœurs et mes collègues d'études. Et bien particulièrement mon amie Sihem avec qui j'ai eu la chance de partager les bons moments.*

*F. Z. Azil*

# **Nomenclature**

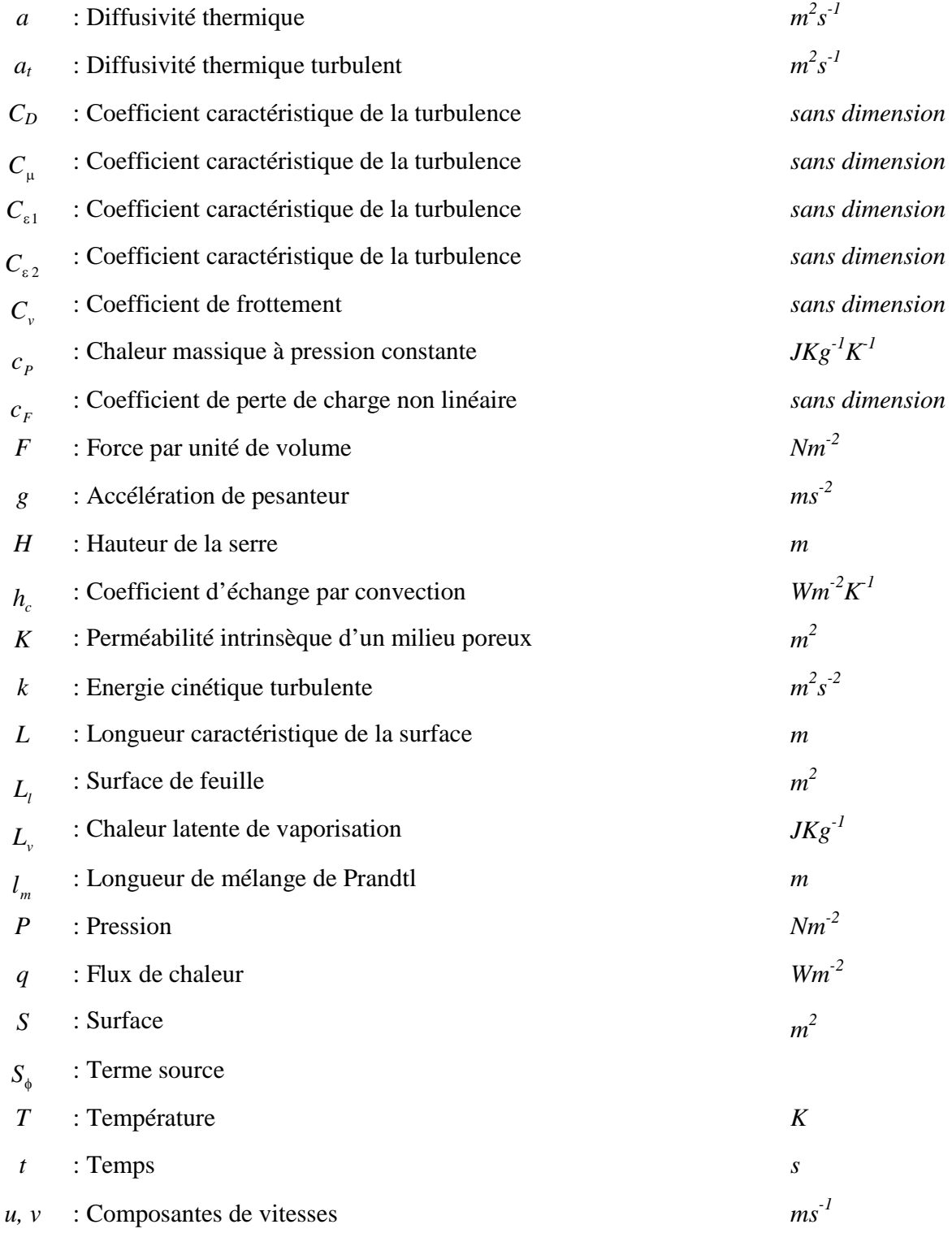

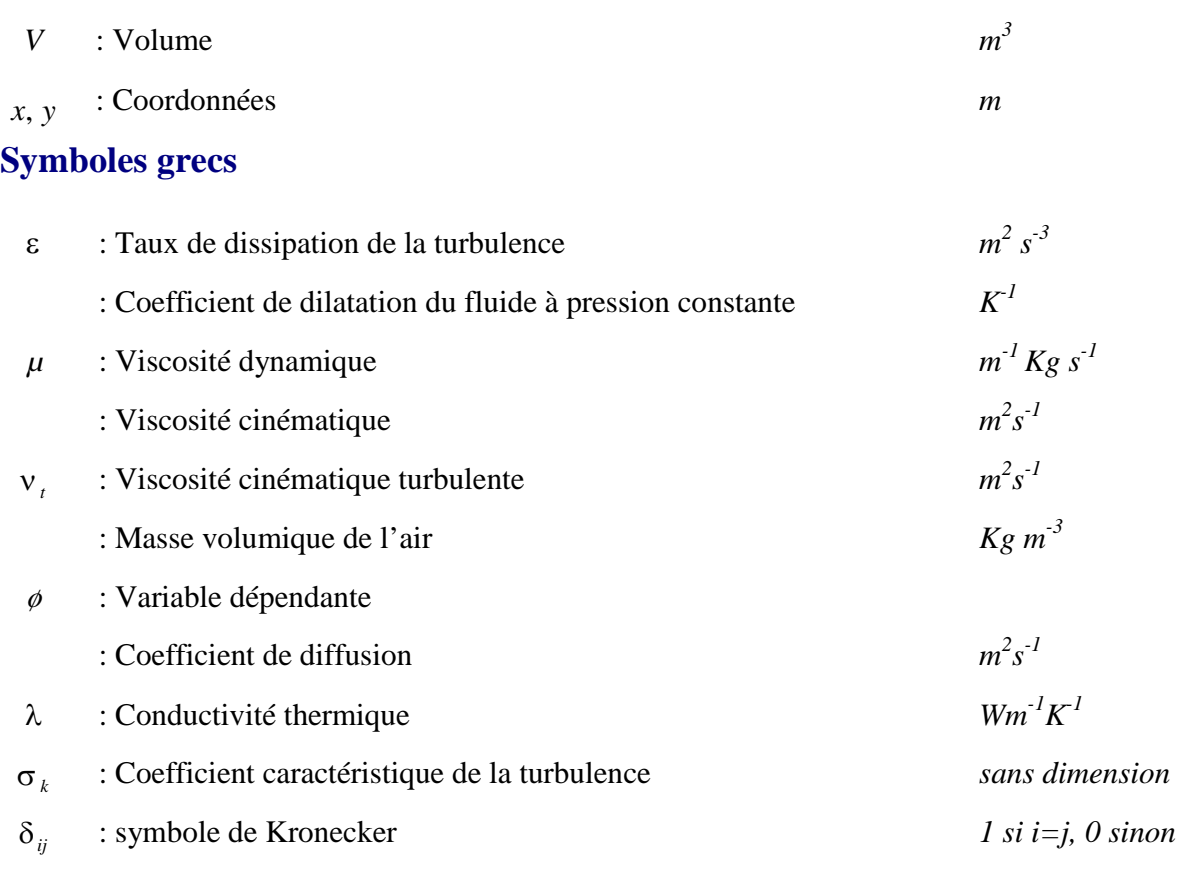

### **Nombres adimensionnels**

$$
Gr \t: \text{Nombre de Grashof : } Gr = \frac{g\beta \Delta TL^3}{v^2}
$$
\n
$$
Nu \t: \text{Nombre de Nusselt : } Nu = \frac{h_c L}{\lambda}
$$
\n
$$
Pr \t: \text{Nombre de Prandtl : } Pr = \frac{v}{a}
$$
\n
$$
Ra \t: \text{Nombre de Rayleigh : } Ra = Gr Pr
$$
\n
$$
Re \t: \text{Nombre de Reynolds : } Re = \frac{VL}{v}
$$

*Ri* : Nombre de Richardson : 
$$
Ri = \frac{Gr}{Re^2}
$$

# **Sommaire**

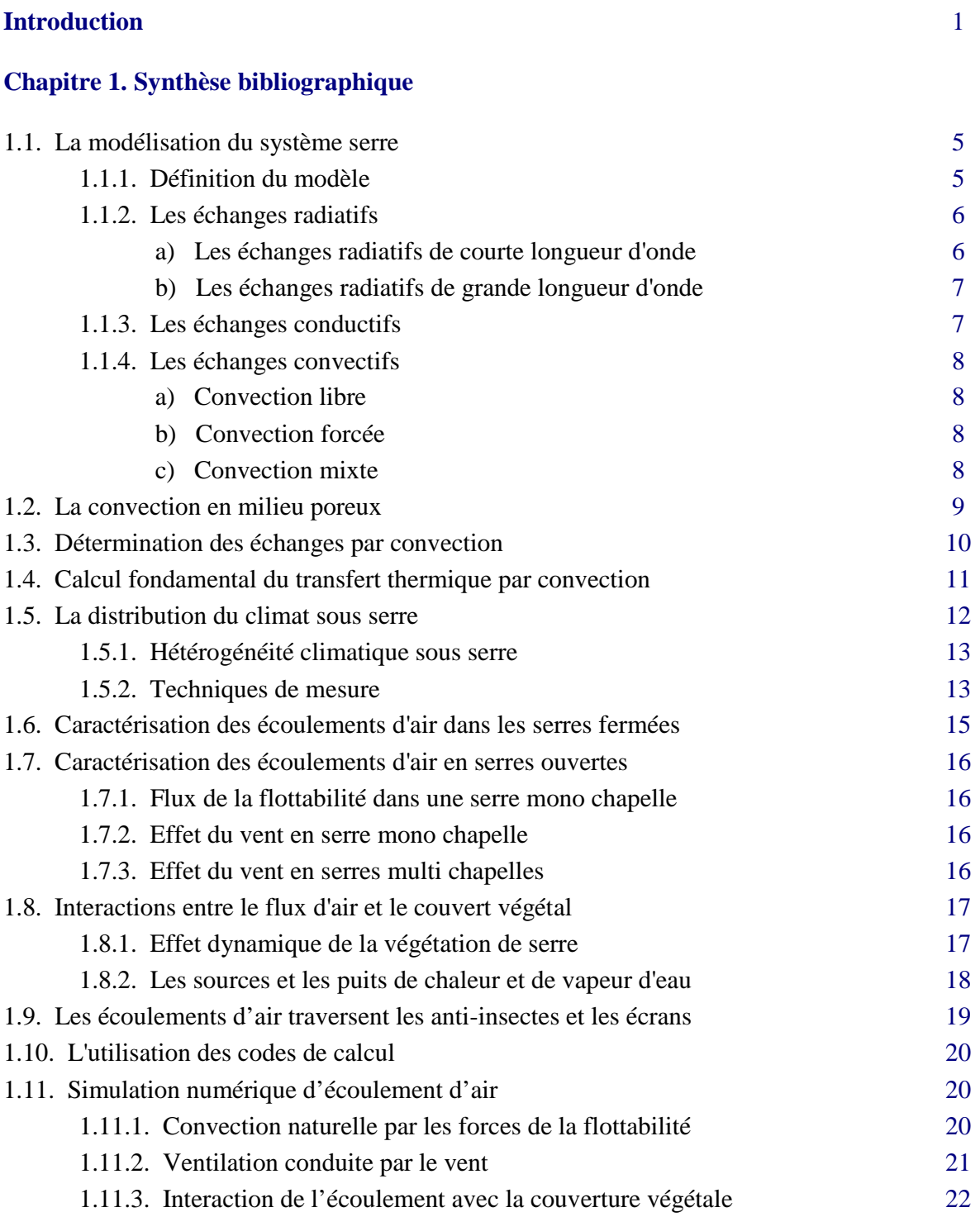

### **Chapitre 2. Modèle physique**

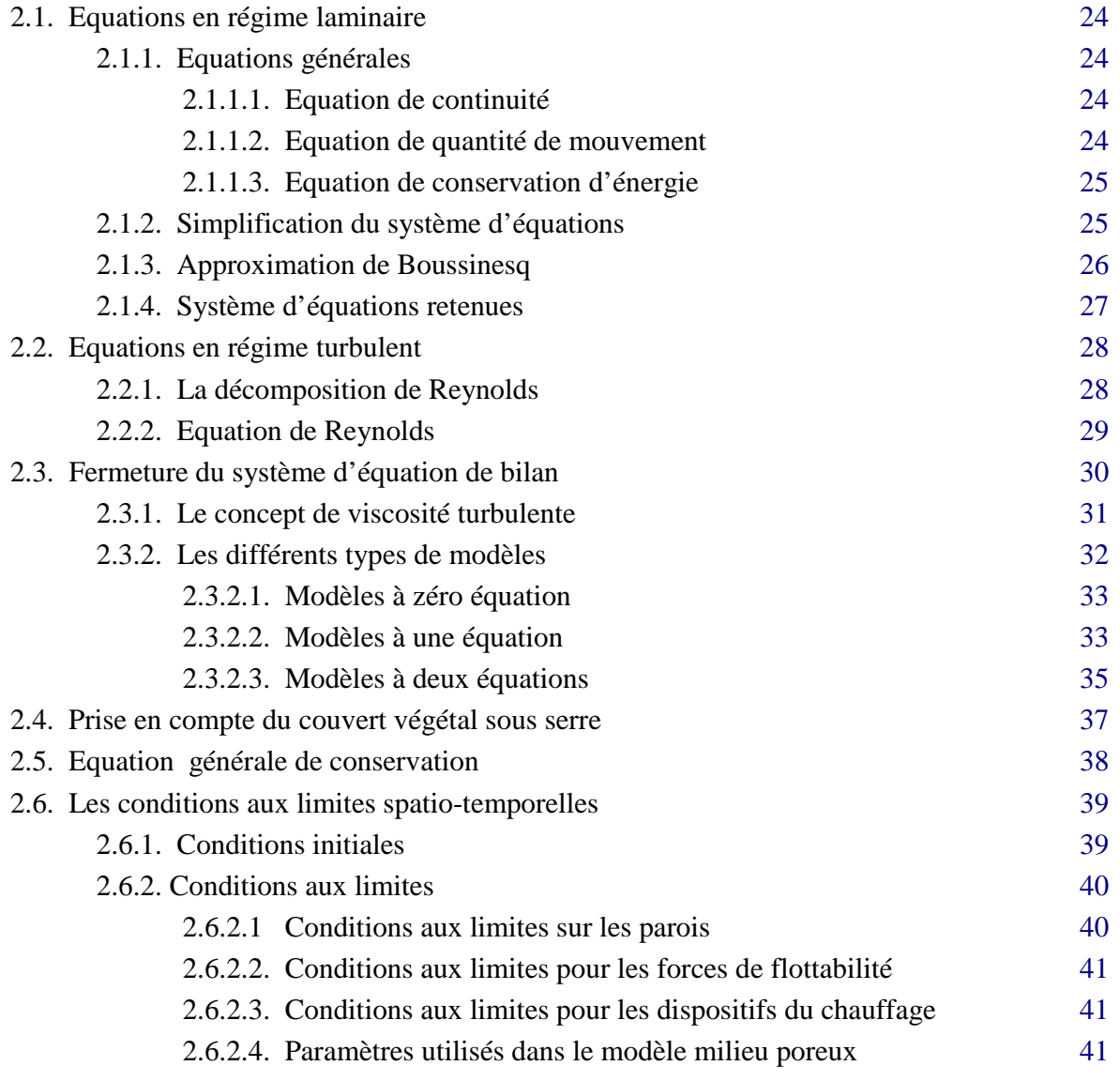

### **Chapitre 3. Modèle numérique**

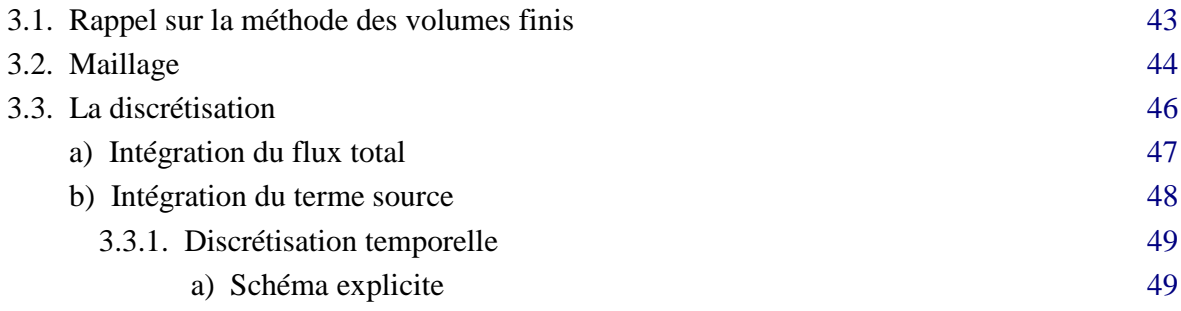

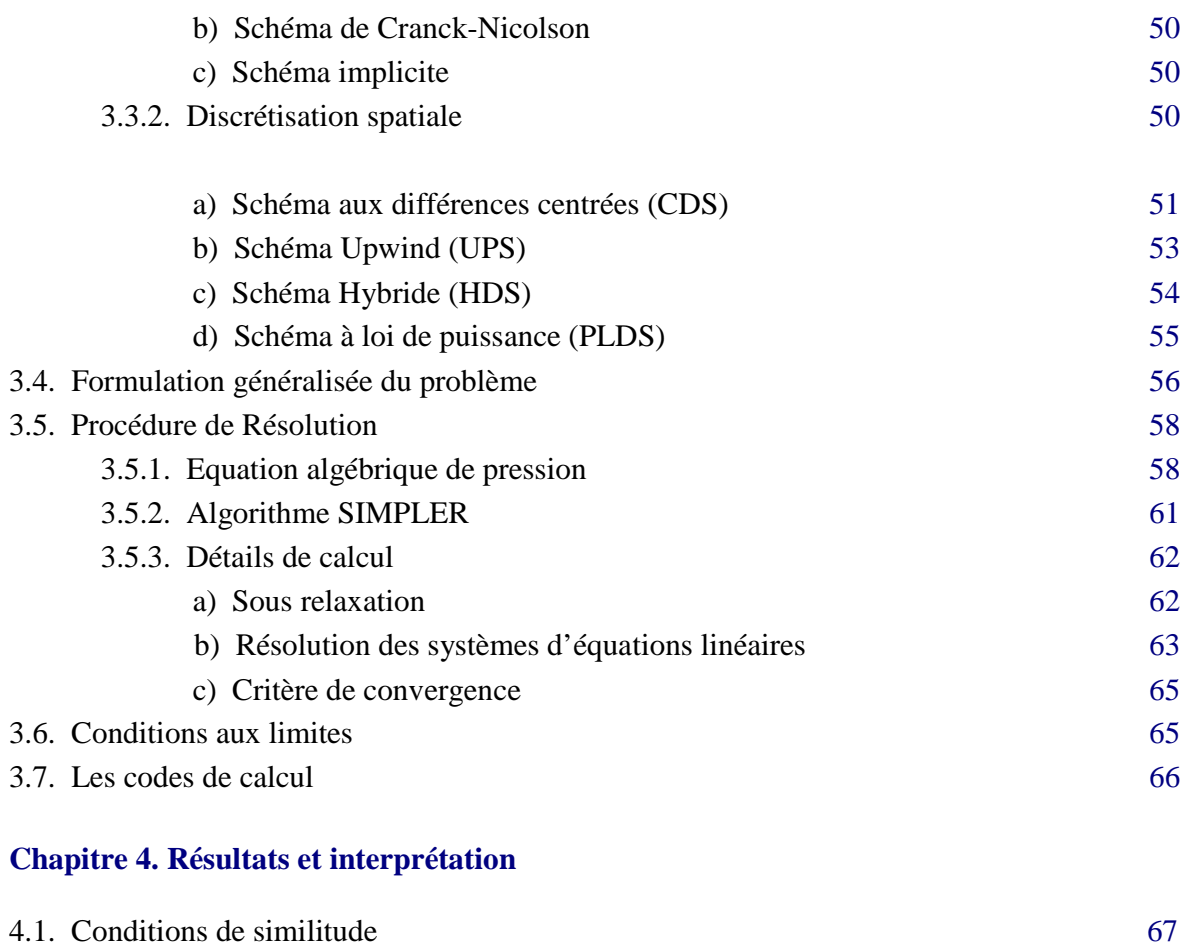

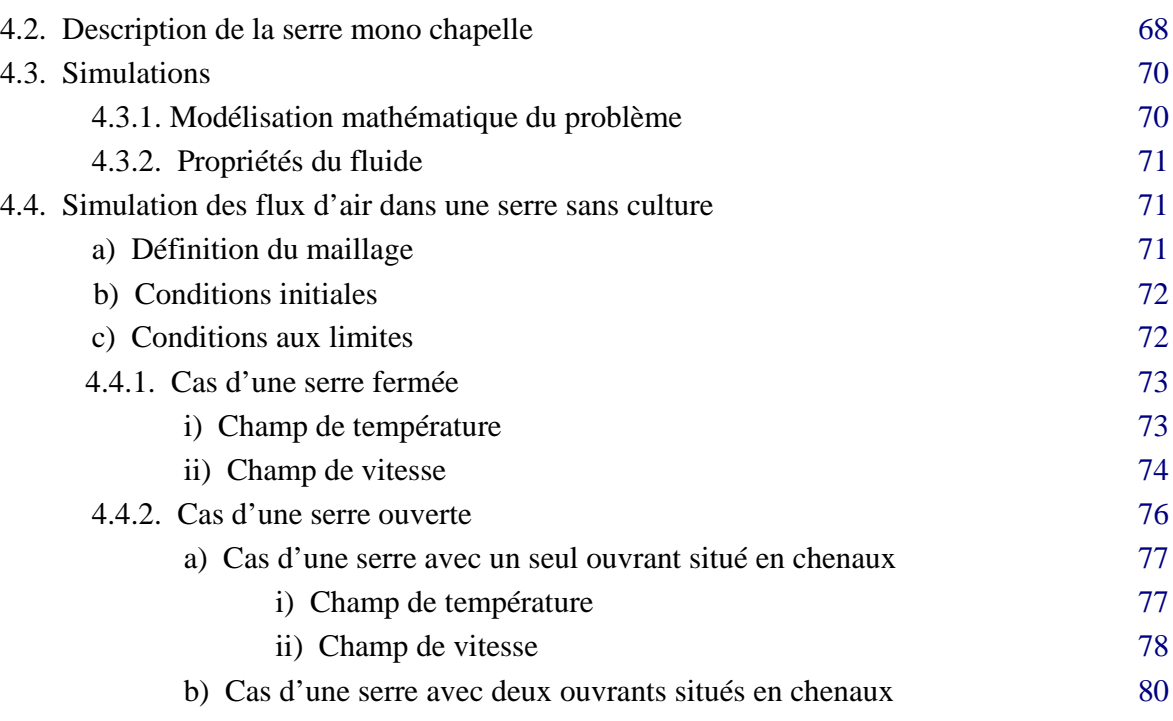

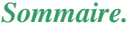

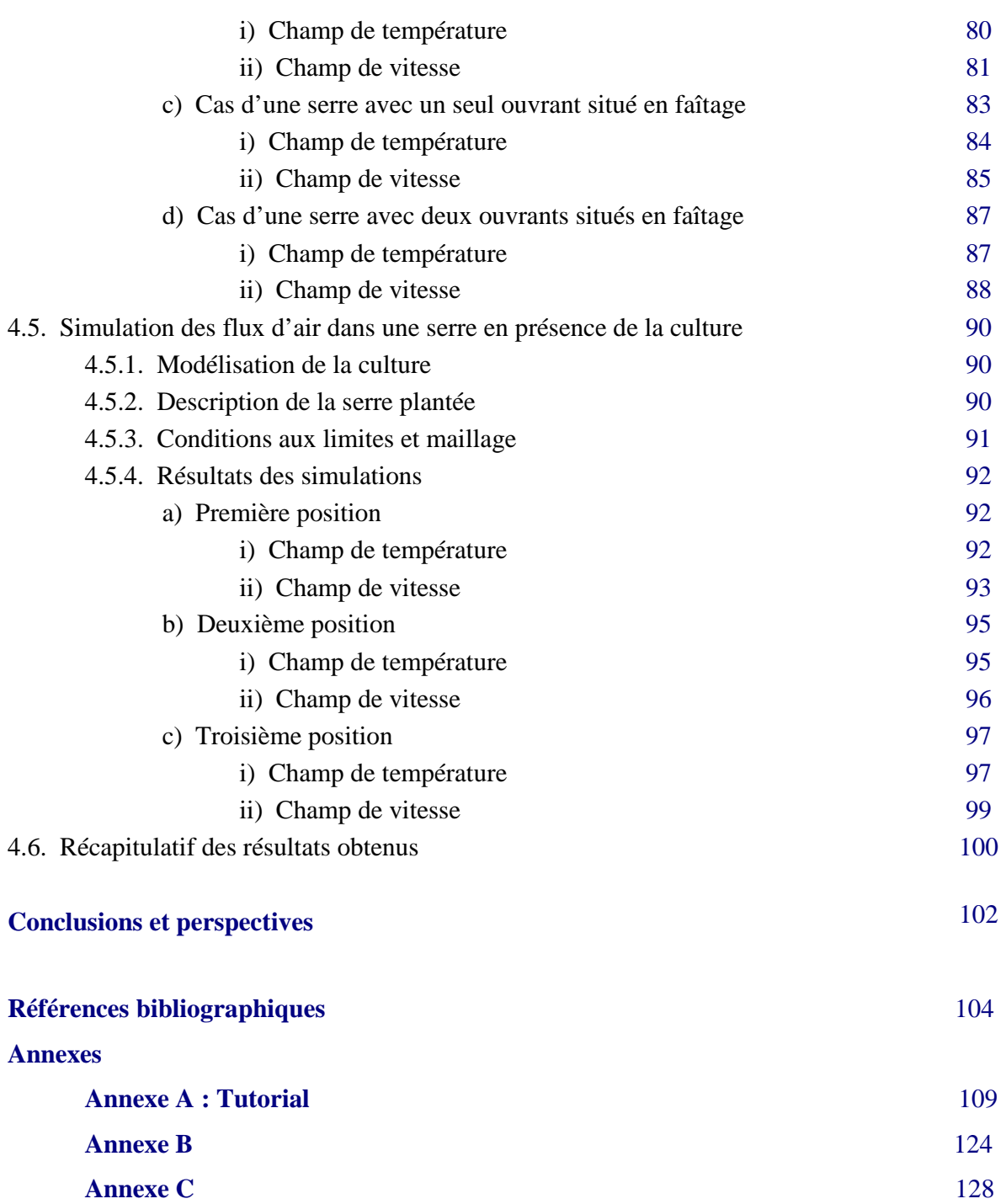

## **Introduction**

Les serres agricoles constituent un système biologique et énergétique complexe dans lequel la plupart des modes de transferts thermiques sont mis en jeu :

- conduction au travers du sol ;
- convection à la surface de la couverture, des plantes, du sol et des échangeurs ;
- évaporation au niveau du sol et des plantes ;
- condensations sur la couverture ;
- renouvellement d'air dû à la perméabilité de la serre ou à une ventilation mécanique ;
- apports solaires au travers du matériau de couverture ;
- échanges radiatifs de grande longueur d'onde entre les différents éléments.

Les serres sont des structures qui permettent de créer un milieu favorable à la croissance et au développement des plantes. Elles protègent la végétation en atténuant les pertes convectives provoquées par le vent extérieur. Certains matériaux de couverture favorisent également l'effet de serre. Il est recherché durant les périodes froides (augmentation de température de 15 à 20<sup>°</sup>C par rapport à l'extérieur au cours de belles journées, -1 à 2<sup>0</sup>C au cours de la nuit). Par contre, en période estivale des surchauffes peuvent se produire et provoquer des dégâts sur les cultures. Les serres de type tunnel sont largement utilisées dans le monde entier. Ce sont des installations légères à ouvrants modulables qui ne demandent pas un investissement important. Celles-ci ne sont pas très performantes en été, car le climat estival est naturellement trop chaud. Les serristes constatent alors une diminution sensible du rendement et de la qualité de la production de leurs cultures. Pour la tomate, qui constitue la grande majorité des cultures sous serre, il est difficile d'assurer une production de qualité durant la période estivale. Les conditions climatiques extrêmes, telles que la forte hygrométrie et les températures élevées, favorisent le développement de maladies et entraînent une diminution de fermeté et de calibre (Boulard et Wang, 2000). Pour la rose, la gestion de la culture sous serre lourde (serre de type multi chapelles) est souvent difficile à maîtriser, notamment en période estivale du fait des températures élevées enregistrées au niveau racinaire (réchauffement des substrats), et aussi du faible niveau de rétention en eau des substrats utilisés. Par ailleurs, ce mode de culture exige des pratiques de conduite appropriées, différentes de celles pratiquées en culture classique, où l'arrêt de récolte est couramment pratiqué en période estivale.

Le climat est un facteur essentiel de l'activité physiologique des plantes. L'énergie du rayonnement solaire fixée sous forme chimique par les végétaux chlorophylliens est, à de rares exceptions près, la seule source primaire d'énergie en biologie. L'eau est le milieu servant de support au quasi totalité des processus biologiques. Elle joue le rôle de transporteur de solutés, d'agent de réaction chimique ; elle donne aux plantes leur turgescence. Grâce à sa forte chaleur latente de vaporisation, l'eau permet aux plantes d'évacuer une partie importante de l'énergie qu'elles reçoivent du soleil et de réguler ainsi leur température.

La convection naturelle est un mécanisme particulièrement important pour l'échange d'énergie et de la masse entre l'air inclus dans la serre et l'extérieur. Elle détermine les modèles aérodynamiques et thermiques à l'intérieur d'une serre et l'influence des taux de transpiration.

La ventilation naturelle des serres classifiées les effets de la température et du vent comme forces d'entraînement. L'importance relative des forces thermiques de la flottabilité et du vent dépend du rapport de la vitesse du vent et de la différence de la température entre l'extérieure et l'intérieur. Quand la vitesse du vent est basse, ce rapport est petit et les forces de flottabilité sont importantes. C'est peut être le cas pendant la journée, quand les forces de flottabilité sont cruciales pour le refroidissement des serres, et pendant le temps de nuit pour la déshumidification d'une serre.

L'aération des serres par l'intermédiaire d'ouvrants est un des moyens disponibles pour contrôler les paramètres climatiques en période estivale. Elle joue un rôle essentiel dans la gestion du climat à l'intérieur des serres agricoles, car elle permet :

- de réguler la température dans la serre,
- de limiter l'humidité de l'air afin de défavoriser le développement de pathologies fongiques, comme le Botrytis sur la tomate,
- d'assurer l'alimentation les plantes en dioxyde de carbone par convection.

Plus récemment, des mesures directes de l'échange d'air et du transfert thermique par les ouvrants d'une serre ont été entrepris à l'aide des anémomètres soniques mono ou tridimensionnels. Avec l'utilisation des programmes informatiques de la dynamique du fluide on peut analysait le procédé de la ventilation conduit par le vent externe à l'intérieur d'une serre. Plus tard, une étude détaillée d'écoulement conduits par des effets thermiques en une serre équipée des ouvrants sur le toit et le côté a été réalisée.

La recherche expérimentale faite sur les effets de la flottabilité en une serre complète est une tâche compliquée parce que les écoulements d'air sont turbulents même à une faible vitesse. C'est pourquoi des études ont été consacrées en dernières années aux boucles convectives internes. Au début, les auteurs considèrent principalement la convection naturelle produite par des sources locales de chaleur en serre fermée mono chapelle (Carpenter, 1967) ou par la ventilation naturelle par des ouvrants aériens légèrement ouverts. Cependant, ces résultats sont simplement qualitatifs et ne permettent pas n'importe quelle comparaison entre les données expérimentales et les résultats simulés.

Les modèles climatiques sont élaborés pour reproduire l'état du système climatique et son évolution temporelle. Pour ce faire, nous disposons à la base de nos connaissances des processus physiques qui gouvernent le comportement du système climatique. En les exprimant sous une forme mathématique, nous aboutissons au modèle mathématique. Ce dernier est alors constitué d'un système d'équations, complété par des conditions initiales, ou encore des conditions aux limites. Il s'agit en général d'un système fort complexe en raison de l'ensemble hétérogène formé par des équations qui sont issues de la thermodynamique, de la mécanique des fluides et de la physique du rayonnement.

La complexité du modèle n'est pas seulement due à la diversité des phénomènes physiques pris en compte. Elle provient aussi de la formulation mathématique compliquée de certains processus naturels, pour lesquels les équations sont souvent non linéaires. Or, il n'existe pas de méthode analytique générale pour résoudre ces systèmes. L'utilisation des méthodes numériques s'avère indispensable, autant que l'emploi des calculateurs, pour obtenir des solutions. Le traitement numérique des équations par ordinateur confère au modèle climatique son qualificatif de numérique.

Les progrès effectués en informatique, notamment les capacités toujours plus importantes des calculateurs, ont considérablement contribué au développement de la modélisation numérique des processus climatiques. La simulation assistée par ordinateur est devenue un outil indispensable dans l'étude du climat dans les serres. Elle concourt à améliorer notre compréhension des changements climatiques observés. Mais surtout, elle représente le seul moyen rationnel dont nous disposons pour prédire les changements climatiques sous serre.

Ces dernières années plusieurs études sur le climat et l'écoulement d'air sous serre ont été réalisées et des résultats significatifs ont été obtenues. Cette étude est une suite des travaux réalisés. Pour cela, on a considéré le cas des serres chauffées fermées et ouvertes, où le chauffage a une influence sur le transfert de chaleur et de masse. On a simulé numériquement le mouvement d'air sous serre où on a déterminé les cellules convectives, les profils de températures et de vitesses pour différentes configurations. En suite le cas de la plante sous serre est pris en compte et les différents profils de température et de vitesse sont déterminés.

Notre étude est organisée de la façon suivante :

Dans le premier chapitre, nous avons exposé une synthèse bibliographique sur les travaux effectués dans le domaine des serres.

Ensuite, le deuxième chapitre est consacré au modèle physique utilisé pour décrire les phénomènes de convection-diffusion sous serres. Pour cela, on' a rappelé les différentes formulations des équations qui décrivent le phénomène de convection. En tenant compte de l'influence de la végétation. Nous intéressons aux équations de bilan régissant le mouvement moyen du fluide et aux conséquences de la turbulence sur la résolution de ces équations. La difficulté de calculer directement les fluctuations de vitesse nécessite le recours à des hypothèses simplificatrices entraînant une perte d'information.

Après avoir décrit les phénomènes physiques à étudier, le troisième chapitre traite d'une part, la méthode numérique basée sur des intégrales locales sur des volumes finis et d'autre part, les principes de la discrétisation des équations de bilan.

Dans le quatrième chapitre, on a présenté les principaux résultats obtenus à l'aide d'un logiciel de mécanique du fluide CFD2000 et nous avons comparé les résultats déduits des simulations avec quelques résultats expérimentaux existants. Cette confrontation est utile pour choisir le modèle et le maillage le plus adapté à notre problème concret et pour fournir des conseils utiles pour améliorer la conception du système du chauffage dans une serre.

En conclusion, on a résumé les principaux résultats obtenus et en perspectives on a proposé les tâches qui restent à réaliser.

Nous terminons enfin par une annexe contenant un tutorial détaillé sur une simulation avec CFD2000 pour faire bénéficier le lecteur.

## **Synthèse bibliographique**

#### **1.1. La modélisation du système serre**

Une serre est un milieu confiné mettant en jeu de nombreux mécanismes physiques et biologiques. Il est illusoire de vouloir décrire avec une égale précision tous ces mécanismes. La modélisation permet de contourner l'impossibilité de traiter exactement les problèmes physiques, en tenant compte de tous les phénomènes qui entrent en jeu. Le modèle utilisé constitue un système physique fictif, pour lequel les équations générales de la physique prennent une forme relativement simple et qui permet d'approcher les propriétés du système réel (Haxaire, 1999).

#### **1.1.1. Définition du modèle**

Les conditions climatiques au voisinage du sol résultent des échanges de chaleur et de masse entre le sol, la végétation et l'atmosphère. Ainsi, nous considérerons dans cette étude que l'agrosystème serre peut être décrit à partir des transferts d'énergie et de masse. Ces transferts peuvent s'effectuer sous trois formes différentes (Boulard, 1996) :

- par rayonnement : les échanges correspondent a un transfert d'énergie par des oscillations rapides de champs électromagnétiques qui ne nécessitent pas de milieu matériel pour se déplacer ;
- par conduction : les échanges ont lieu au sein des milieux sans mouvement, ce qui correspond à la propagation de proche en proche des énergies moléculaires internes ;
- par convection : les échanges s'effectuent grâce au transport de l'énergie thermique par un fluide en mouvement.

La modélisation, i.e. l'établissement du modèle mathématique traduisant les phénomènes considérés, aboutit alors à la résolution d'un système d'équations, ici par des méthodes numériques (Boulard el al, 1995).

#### **1.1.2. Les échanges radiatifs**

Si le rayonnement solaire constitue la principale source d'énergie faisant fonctionner notre système terrestre, ce sont les organismes chlorophylliens qui sont les seuls aptes à en capter une petite partie (1 à 2 %) et à la transformer pour l'élaboration de la matière organique.

Les mécanismes d'interaction de la lumière avec les plantes sont relativement complexes. La totalité du flux d'énergie solaire couvre le domaine de longueur d'onde compris entre 0.15 et 4.0 *m* alors que celui de la surface terrestre est compris dans le domaine allant de 3 à 100 *m* (Boulard, 1996). Il n'existe qu'un très faible recouvrement entre les deux spectres. Ces deux domaines sont appelés les domaines des courtes et des grandes longueurs d'ondes. Le bilan radiatif est la somme algébrique des échanges radiatifs de courtes et de grandes longueurs d'ondes.

#### **a) Les échanges radiatifs de courte longueur d'onde**

La couverture de la serre transmet la plus grande partie du rayonnement solaire utile à la photosynthèse (entre 0.4 et 0.7  $\mu$ m). C'est pourquoi les échanges radiatifs de courte longueur d'onde ont été très tôt analysés en détail (Nisen, 1969 ; Nisen et Dogniaux, 1975). Des programmes de calcul numérique ont été développés pour traiter les différents aspects de ce problème (Kozai et al, 1978).

Pour un rayonnement global incident donné au sommet d'un couvert végétal, le climat lumineux en son sein dépend de son architecture ainsi que des propriétés optiques de ses différentes composantes et du sol. Le rayonnement incident (direct et diffus) peut varier considérablement d'un point à l'autre à cause des taches de soleil, des zones d'ombre et de pénombre (Sinoquet, 1993). Ce problème a été étudié pour une culture de rosiers sous serre (Stanhill et al, 1973). D'une manière générale, il a été montré que :

- la proportion du rayonnement diffus est plus importante sous serre qu'en plein air,
- la disposition des cultures en rangs complexifie le traitement du problème (Stanhill et al, 1973 ; Tchamitchian, 1990),
- l'effet de la saison est très important sur la transmission du rayonnement sous serre.

C'est la raison pour laquelle, il est nécessaire de déterminer des valeurs moyennes, correspondant à une certaine intégration spatiale, pour décrire le profil lumineux à l'intérieur d'un couvert.

#### **b) Les échanges radiatifs de grande longueur d'onde**

Les apports d'énergie correspondent au rayonnement atmosphérique. Les échanges se produisent essentiellement entre le sol, les plantes, les parois et l'extérieur. La nature de la couverture joue donc un rôle prédominant. Les matériaux utilisés pour la couverture doivent être le plus transparent possible dans le domaine du visible, afin de favoriser la photosynthèse et être opaques dans le domaine des infrarouges thermiques pour optimiser l'effet de serre radiatif. L'effet de serre peut être considéré comme la somme de deux phénomènes (Monteil, 1985) :

- Le piégeage du rayonnement de grande longueur d'onde par le matériau de couverture. Il est d'autant plus important que le matériau est plus opaque dans ce domaine. Le rayonnement solaire pénétrant dans la serre, échauffe les plantes, le sol et les structures qui à leur tour émettent un flux supplémentaire de rayonnement thermique qui est bloqué par les parois. De nombreux modèles détaillés des échanges radiatifs entre les différents constituants de la serre ont été développés (Monteil, 1985 ; Kimball, 1986).
- l'effet de confinement de la masse d'air contenue dans le volume de la serre, dont les échanges thermiques avec l'extérieur sont fortement ralentis à cause des parois (Monteil, 1985).

#### **1.1.3. Les échanges conductifs**

Dans les conditions naturelles, les échanges de chaleur par conduction concernent essentiellement les transferts thermiques dans le sol et à travers les parois. Compte tenu de la faible épaisseur des parois, on considère que les échanges sont stationnaires et on les intègre dans un coefficient global de transfert (Nijskens et al, 1984 ; Kimball, 1986 ; Jolliet, 1988 ; Issanchou, 1991 ; Kittas, 1994). Le sol n'est généralement pas homogène verticalement. Il peut être constitué par différentes couches qui ont des propriétés thermiques différentes (composition, texture, humidité, ...). De plus, les propriétés thermiques du sol peuvent varier en fonction du temps. C'est pourquoi on utilise des modèles numériques complexes, dans lesquels le sol peut être représenté comme l'empilement de couches homogènes ou les équations de base régissant les phénomènes de conduction peuvent être appliquées (Deltour, 1985 ; Kimball, 1986).

#### **1.1.4. Les échanges convectifs**

Les transferts de chaleur et de masse (vapeur d'eau,  $CO<sub>2</sub>$ ) entre les surfaces naturelles et l'atmosphère en mouvement (vent) sont de type convectif. On a l'habitude de distinguer trois formes de convection : libre, forcée et mixte.

#### **a) Convection libre**

La convection est dite libre lorsque le mouvement du fluide est dû à l'action simultanée des différences de température qui existent dans le milieu et d'un champ de force massique. Par exemple, au cours de la journée, la surface du sol s'échauffe car son bilan radiatif est positif. La température de l'air croît et sa masse volumique décroît. Une particule d'air chaud reçoit ainsi, de la part de l'air environnant plus froid, une poussée d'Archimède. Cette particule d'air s'élève donc et est remplacée par de l'air plus froid qui s'échauffe à son tour et le processus continue. Cet exemple ne fait intervenir que des forces de pesanteur et la convection libre est alors qualifiée de convection naturelle.

#### **b) Convection forcée**

La convection est dite forcée lorsque le mouvement du fluide est provoqué par un champ de force extérieur. Dans les conditions naturelles, la convection forcée est due au vent qui est luimême la résultante du gradient local de la pression atmosphérique. Le fluide échange de la chaleur avec des parois, mais son mouvement est pratiquement peu influencé par les différences de température (Haxaire, 1999). Par exemple, dans un sèche-cheveux, l'air est chauffé au contact de résistances électriques et transporté plus loin grâce à un ventilateur.

#### **c) Convection mixte**

 Ce cas se rencontre souvent dans les conditions naturelles, lorsque la vitesse du vent est faible. Les mouvements de l'air sont alors produits à la fois par les facteurs qui entretiennent le vent et par les gradients verticaux de température. Les transferts de chaleur et de masse sont alors dus en partie à la convection naturelle et en partie à la convection forcée.

Reprenant l'hypothèse d'une parfaite homogénéité du climat sous la serre, de nombreux auteurs ont calculé des coefficients d'échange entre l'air et les surfaces habituelles, pour une vitesse moyenne ou bien pour un gradient de température moyen entre l'intérieur et l'extérieur de la serre. Ces coefficients d'échange sont basés sur des corrélations déduites de l'analyse dimensionnelle (Kindelan, 1980 ; Kittas, 1980 ; Kimball, 1986 ; Issanchou, 1991). Pour le couvert végétal, on reprend en général des coefficients déterminés pour des formes simples, après ajustement de leurs paramètres avec des données expérimentales obtenues sur des maquettes de feuilles (Stanghellini, 1987).

#### **1.2. La convection en milieu poreux**

La modélisation des quantités transportées dans un écoulement (par exemple quantité de mouvement, chaleur et vapeur en serre) est essentielle pour la compréhension et la prévision de la réponse de récolte à l'influence physique externe. Cependant, il serait réaliste de tenir compte des transferts de chaque feuille pour comprendre et prévoir la réponse de récolte (Boulard et al, 2002). La définition et la conception du domaine tridimensionnel d'intérêt est très complexe : d'où on trouve une solution à ce problème, en proposant un modèle et en considérant la végétation comme milieu poreux (Boulard et al, 2002).

Un milieu poreux peut être défini en tant que matrice solide avec les pores reliés ensemble par lesquels passe le fluide. La présence d'une matrice solide dans l'écoulement mène à une augmentation considérable du transfert des quantités transportées, comme l'équilibre de quantité de mouvement qui est affecté par frottement sur la matrice solide. Le modèle le plus simple exprimant le lien entre le gradient de pression et le vecteur de vitesse en volume de contrôle ; est la loi de Darcy (Haxaire, 1999) :

$$
gradP = -\frac{\mu}{K}u
$$
\n(1.1)

Le coefficient *K* est indépendant de la nature du fluide et dépend seulement de la géométrie du milieu poreux. Il est appelé perméabilité intrinsèque du milieu. La loi de Darcy représente l'équation de quantité de mouvement, et sa limitation est l'absence du terme inertie  $u^2$ . Le domaine de la validité de la loi de Darcy est défini par le nombre de Reynolds modifié Re *<sup>p</sup>*

$$
\operatorname{Re}_p = \frac{u}{v} \sqrt{K} \tag{1.2}
$$

Où *u* est la vitesse de vent et v la viscosité cinématique.

La loi de Darcy est valide que pour  $\text{Re}_{p}$  < 1, i .e. quand les grandeurs des termes d'inertie sont plus petites que les grandeurs des termes visqueux (Bejan, 1984). Quand Re *<sup>p</sup>* est plus grand que l'unité, le terme quadratique est pris en considération en utilisant une modification de la loi de Darcy : c'est l'équation de Darcy-Forcheimer (Haxaire, 1999) :

$$
gradP = -\frac{\mu}{K}u - \frac{c_F}{\sqrt{K}} \rho u \tag{1.3}
$$

Où ρ est la densité du fluide et *c<sub>F</sub>* est un facteur adimensionnel dépendant de la nature du milieu poreux, que l'on nomme facteur inertiel ou coefficient de perte de charge non linéaire. Pour des situations de serre, où la perméabilité *K* de la récolte est significative, le terme visqueux est négligeable (l'ordre du grandeur de viscosité dynamique  $\mu$  est de 10<sup>-5</sup> pour l'air), ainsi le gradient de pression dépend seulement seul du terme quadratique (Boulard et al, 2002) :

$$
gradP \approx -\frac{c_F}{\sqrt{K}} \rho u u \tag{1.4}
$$

#### **1.3. Détermination des échanges par convection**

Le transfert thermique de convection est un des mécanismes les plus importants de la perte de chaleur dans les serres. L'échange par convection se produit entre la toiture, le sol, la végétation et l'air intérieur et entre la toiture et l'air extérieur. C'est clair que le processus de transfert de la chaleur est gouverné par une combinaison de convection forcée (due à la pression du vent) et de la convection libre, due aux forces de flottabilité provoquées par des différences de la température entre les surfaces solides du paroi, du sol, des plantes et l'air. Ces deux modes de convection dépendent du type de serre, du climat extérieur et de la condition de ventilation. En serres bien aérées, la convection forcée est dominante, en raison du mouvement d'air fort. En serre fermée strictement, due des vitesses intérieures très basses d'air, la convection libre est le processus le plus commun. La densité de flux de la chaleur de convection est proportionnelle à la différence de la température  $\Delta T$  entre les surfaces et l'air (Holman, 1986). La proportionnalité est donnée généralement par le coefficient du transfert de la chaleur par convection  $h_c$ . L'expression de la densité de flux de la chaleur *q* par convection devient :

$$
q = h_c \Delta T \tag{1.5}
$$

#### **1.4. Calcul fondamental du transfert thermique par convection**

Le coefficient de transfert thermique  $h_c$  dépend des modes de convection et des types d'écoulements (laminaires ou turbulents). D'après la théorie de la couche limite laminaire, le nombre de Nusselt est défini par (Holman, 1986) :

$$
Nu = \frac{h_c L}{\lambda} \tag{1.6}
$$

où *Nu* est le nombre de Nusselt, *L* est la longueur caractéristique de la surface et  $\lambda$  est la conductivité thermique de l'air.

En convection libre, le transfert de la chaleur à travers le mouvement fluide induit par les gradients de la température. Dans tels cas, Nusselt peut être exprimé comme une fonction des nombres de Grashof *Gr* et Prandtl Pr (Monteith, 1973) :

$$
Nu = B(Gr \Pr)^{n}
$$
\n(1.7)

où *B* et *n* sont des constantes qui dépendent de la géométrie et du type d'écoulement.

En convection forcée, le nombre de *Nu* est exprimé habituellement en fonction des nombres de Reynolds Re et de Prandtl (Monteith, 1973) :

$$
Nu = B' \operatorname{Re}^p \operatorname{Pr}^m \tag{1.8}
$$

où *B*, *p* et *m* sont des constantes qui dépendent de la géométrie et du type d'écoulement.

L'expression du nombre de Nusselt pour des écoulements laminaires et turbulents en modes de convection libre et forcée le long d'une plaque plane est présentée dans le tableau (1.1) d'après Monteith (1973) et Campbell (1977).

| Mode de convection | Ecoulement laminaire<br>Ecoulement turbulent                    |                                              |
|--------------------|-----------------------------------------------------------------|----------------------------------------------|
| Convection libre   | $Nu = 0.54 (Gr Pr)^{1/4}$                                       | $Nu = 0.14 (Gr Pr)^{1/3}$                    |
| Convection forcée  | $Nu = 0.67 \,\text{Re}^{\frac{1}{2}} \,\text{Pr}^{\frac{1}{3}}$ | $Nu = 0.036 \text{Re}^{4/5} \text{Pr}^{1/3}$ |

*Tableau 1.1 : Nombre de Nusselt le long d'une plaque plane.*

Afin de déterminer le coefficient de transfert de chaleur par convection, un critère doit être défini pour identifier le mode de la convection (forcée ou libre) et le type d'écoulement (laminaire ou turbulent). Le nombre de Richardson *Ri* donne un critère pour distinguer directement la convection forcée. Quand  $Re^2$  est beaucoup plus grand que  $Gr$ , les forces de flottabilité sont négligeables et la convection forcée est dominante tandis que l'état d'inverse a comme conséquence la convection libre. Les valeurs critiques de *Ri* sont indiquées dans le tableau (1.2) pour les plaques planes horizontales semblables aux couches de la toiture, sol et de végétation. La distinction entre les écoulements laminaires et turbulents est basée sur le nombre de *Gr* pour la convection libre et Re pour la convection forcée. Le critère correspondant à l'air à  $20^{\circ}$ C est également fourni dans le tableau (1.2).

| Le choix de critère               |                              | Mode de              | Ecoulement            | Ecoulement            |
|-----------------------------------|------------------------------|----------------------|-----------------------|-----------------------|
|                                   |                              | convection           | laminaire             | turbulent             |
| Critère général                   | $Ri = \frac{Gr}{Re^2} < 0.1$ | Convection<br>forcée | $Re < 5 \times 10^4$  | $Re > 5 \times 10^4$  |
| Critère pour $20^{\circ}$ C d'air | $rac{L\Delta T}{H^2}$ < 3    |                      | UL < 0.75             | UL > 0.75             |
| Critère général                   | $Ri = \frac{Gr}{Re^2} > 16$  | Convection<br>libre  | $Gr < 10^8$           | $Gr > 10^8$           |
| Critère pour $20^{\circ}$ C d'air | $rac{L\Delta T}{H^2}$ > 484  |                      | $L^3 \Delta T < 0.63$ | $L^3 \Delta T > 0.63$ |

*Tableau 1.2 : Modes de convection et types d'écoulement d'après Monteith (1973) et Campbell (1977).*

Le tableau (1.2) est utile pour mettre les critères pour les diverses combinaisons des modes d'échange de la chaleur par convection et des types d'écoulement entre l'air, la toiture et la végétation aussi bien que la surface du sol. Après que le mode de convection et le type d'écoulement aient été déterminés, les coefficients de transfert thermique peuvent être calculés pour la toiture, la végétation et la surface du sol en serres (tableau 1.2).

#### **1.5. La distribution du climat sous serre**

La couverture de la serre modifie fortement les conditions climatiques internes comparées à ceux qui sont externes. D'une façon générale, la diminution de la vitesse d'air et du rayonnement, est considérée si la température et l'humidité d'air s'élève et le contenu du  $CO<sub>2</sub>$ flotte considérablement. Ces conclusions sont basées sur des mesures climatiques rendues à une représentation d'une altitude fixe, au centre de la serre (Boulard et al, 2002). La différence est plus significative si en tenant compte d'une distribution du climat et les changement de l'activité de récolte. Cependant, la présence des systèmes réglementaires indépendamment contrôlables pour le climat local (chauffage à tubes, ventilateurs, humidification locale, distribution de  $CO<sub>2</sub>$  et irrigation par goutte à goutte) peuvent également influer ponctuellement sur la croissance et le développement de récolte (Kempes et al, 2000). La compréhension de la distribution du climat au niveau de la récolte devrait aider à améliorer son homogénéité en modifiant la conception des serres. Ceci exige la caractérisation et la modélisation des processus, en particulier les transferts par convection, impliqués dans cette élaboration (Boulard et Wang, 2000).

#### **1.5.1. Hétérogénéité climatique sous serre**

L'hétérogénéité climatique des serres a un effet important sur la variabilité de l'activité des cultures, notamment sur la transpiration et la photosynthèse. Cette hétérogénéité pourrait être particulièrement forte dans les serres plastiques de type tunnel. Les transferts radiatifs et convectifs contribuent principalement à cette hétérogénéité. Quelques études (Haxaire, 1999 ; Boulard et Wang, 2000) ont mis en évidence cet aspect et ont comparé des données mesurées et simulées, aussi bien sous ciel dégagé que sous ciel nuageux.

#### **1.5.2. Techniques de mesure**

Les premiers essais de mesure des modèles de circulation d'air en serres, ont été basés sur des générateurs de fumée montrant des différences dans le mouvement d'air en endroits divers. Ces résultats étaient simplement qualitatifs et n'ont pas permis n'importe quelle comparaison entre les résultats expérimentaux et simulés. Les premières valeurs quantitatives des modèles de circulation d'air ont été obtenues à partir des mesures dynamiques de pression effectuées dans les serres en état d'équilibre et avec des conditions aux limites bien définies (Nara, 1979 ; Sase et al., 1984). En de telles conditions, même des mesures simples peuvent fournir des conseils utiles sur les modèles d'écoulement et de température. Des expériences de laboratoire réalisées dans les serres modèles d'échelle ont été également employées ultérieurement. Ces modèles ont été souvent combinées avec l'anémomètre laser LDA (Laser Doppler Anenometry) pour tracer les champs d'écoulement en serres fermées (Lamrani et al, 2001) ou coupler avec le dispositif PIV (Particle Image Velocimetry) (figure (1.1)) pour tracer les modèles d'écoulement en serres aérées (Okushima et al, 1998 ; Montero et al, 2001) des serres chauffées (Roy et al, 2000). Une méthode différente en utilisant un modèle d'échelle d'une serre immergée dans un réservoir d'eau contenant une solution salée de l'eau pour produire les différences de densité employée par Oca et al. (1998) et Montero et al. (2001) et pour simuler la ventilation conduite par les forces de flottabilité. Pour un régime laminaire, l'écoulement est visualisé à l'aide d'un appareil photo visuel et la méthode employée pour examiner des différents arrangements de ventilation pour des serres mono chapelle.

Les échanges thermiques d'air ont été estimés pour la première fois en serre bichapelles avec un ouvrant à l'aide d'un anémomètre sonique unidimensionnel et des thermocouples fins (Boulard et al, 1997). Pour mieux comprendre les écoulements turbulents d'air et les échanges thermiques sensibles associé, des mesures par l'anémomètre sonique tridimensionnel actionné sur le volume entier de la serre du même mouvement d'air induit par la ventilation de serre bichapelles ont été fournis par Haxaire (1999).

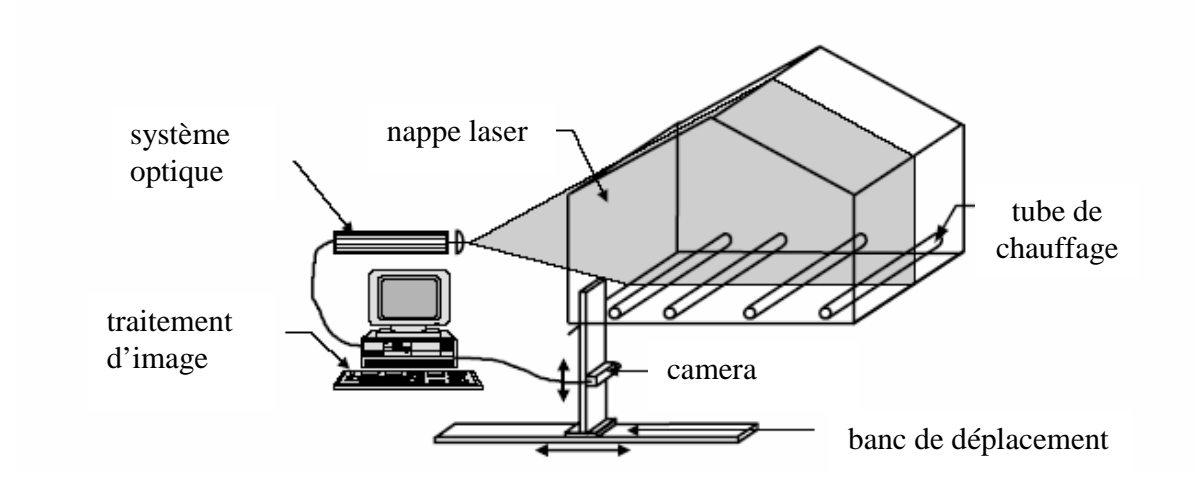

*Figure 1.1 : Représentation du dispositif de visualisation laser PIV (d'après Roy et al, 2000)*

Plus tard, en une grande serre multi chapelles les paramètres de l'écoulement d'air ont été mesurés en multipoints à l'aide d'un anémomètre sonique bidimensionnel (Wang et Deltour, 1999 ; Wang et al, 1999). Les mesures de vitesse ont été également effectuées dans une serre tunnel pour déterminer l'hétérogénéité du mouvement d'air et les composantes de vitesse d'air ainsi que les caractéristiques turbulentes (Boulard et al, 2000). Par n'importe quelle position d'échantillonnage pour les anémomètres soniques, les conditions externes sont variables pendant le temps nécessaire pour explorer le volume entier de la serre où se pose le problème. Ce problème a été surmonté en choisissant des mesures pour la direction externe du vent et en employant la vitesse de vent externe et la différence de la température de l'air et l'humidité entre l'intérieur et l'extérieur comme paramètres de graduation (Boulard et al, 2002).

Les températures des surfaces de la serre ont été mesurées au moyen de très petits thermocouples placés sur une grille avec une maille variable. Récemment, l'anémomètre sonique tridimensionnel permet de mesurer directement la température de l'air aussi bien que les composantes tridimensionnelles de la vitesse d'air (Boulard et al.2000).

#### **1.6. Caractérisation des écoulements d'air dans les serres fermées**

Dans les serres fermées, les forces de flottabilité conduisent principalement la convection, tandis qu'en serres aérées, les forces du vent en combinaison avec des forces de flottabilité sont le moteur de la convection. Nara (1979) est le premier qui a étudié les modèles de température dans une serre mono chapelle avec une différence de la température mesurée entre un sol chauffé (qui simule l'absorption de radiation solaire) et un toit plus froid. Dans des conditions d'un état stationnaire avec un régime laminaire, les dimensions ont indiqué deux cellules convectives symétriques d'écoulement d'air pour une chapelle approximativement carrée. Mais une seule boucle occupe le volume entier a été démontrée dans les conditions aux limites de la température du sol (flux de la chaleur imposé). Lamrani (1997) a employé le dispositif LDA pour caractériser les modèles d'écoulement dans des conditions expérimentales semblables, mais avec un flux imposé au lieu de la température au niveau du sol. Des conditions de turbulence correspondantes aux conditions d'écoulement ont été généralement trouvés en serres de vraie grandeur. Le même auteur a trouvé une seule boucle occupant le volume entier de la serre, avec une vitesse importante le long du sol et du toit. La température de l'air diminue dans les 5 premiers centimètres au-dessus de la surface du sol chauffé, mais la température reste presque inchangée dans le volume entier de la cavité, avant sa diminution encore dans les 25*cm* au-dessous de la surface du toit.

Les modèles d'écoulements induits par le chauffage par tube en serre mono chapelle d'échelle ½ ont été étudiés par Roy et al (2000) en employant le dispositif PIV. Les modèles de la convection naturelle observés étaient semblables à ceux déduits de l'absorption de l'énergie solaire au niveau du sol (Boulard et al, 1997). Comparés à l'approche classique appliquée à un volume homogène de serre, ces expériences indiquent l'existence d'une hétérogénéité verticale des champs de grandeurs scalaires et de vecteurs dus à une seule boucle qui occupe l'espace entier de chaque chapelle et se développe verticalement entre les surfaces chaudes (sol et tubes) et froides (toit).

#### **1.7. Caractérisation des écoulements d'air en serres ouvertes**

#### **1.7.1. Flux de la flottabilité dans une serre mono chapelle**

La serre mono chapelle d'échelle ½ utilisée déjà dans les mouvements d'air dans les cas des serres fermées (Lamrani. 1997) a été équipée plus tard avec des ouvrants sur les inclinaisons du toit pour étudier la ventilation (Boulard et al, 1998). L'étude a montré dans des sections transversales verticales bidimensionnelles toujours une seule boucle convective pour un ou deux ouvrants situés en toit avec le chauffage du sol aussi bien qu'avec le chauffage par tube. Ce modèle d'écoulement est semblable à ceux observés en serres fermées.

La couche thermique a seulement occupée une distance courte (5-6 *cm* ), tandis que les gradients de vitesses sont étendus beaucoup plus loin (50 *cm* ). En conséquence, des profils verticaux de température sont caractérisés par un gradient fort situé juste au-dessus du sol. Au niveau des ouvrants, la vitesse d'entrée était plus grande que la vitesse de sortie (Boulard et al, 2000).

#### **1.7.2. Effet du vent en serre mono chapelle**

Sase et al (1984) ont étudié l'effet du vent en serre mono chapelle d'échelle 1/10 équipée des ouvrants et des ventilateurs. L'effet prédominant du vent ( *u* 1 à 2 *m* /*s*) a été principalement affecté par la configuration des ventilateurs par lesquels l'air frais entre. Sase a démontré que les températures sont considérablement plus élevées dans l'espace intérieur à côté de l'extrémité exposé au vent et de plus basses températures dans l'espace intérieur à côté de l'extrémité non exposé au vent. Cette distribution tridimensionnelle des températures a été testée plus tard par d'autres auteurs qui suggèrent qu'une entrée de flux d'air par les ouvertures situées sur le côté non exposé au vent et une sortie d'air par les ouvertures exposées au vent (Boulard et al, 1997).

#### **1.7.3. Effet du vent en serres multi chapelles**

Les modèles de flux d'air induits par l'effet du vent en serre de type Venlo bichapelles ont été étudiés en utilisant la visualisation de PIV dans des expériences en tunnel à vent par Okushima et al (1998). Les résultats ont indiqué des flux d'air très complexes avec des échanges significatifs par les ventilateurs exposés au vent et des échanges beaucoup moins importants aux autres ouvrants non exposés au vent.

Les premières tentatives de déterminer les circulations d'air et de température ont été faites à l'aide des anémomètres soniques mono dimensionnels placés dans les ouvrants d'une serre bichapelles en vraie grandeur (Boulard et al, 1996). En même serre, Wang et al (1999) ont systématiquement mesuré la vitesse intérieure d'air au niveau de la végétation et ont prouvé qu'elle est liée à la vitesse du vent externe et à la surface d'ouverture.

#### **1.8. Interactions entre le flux d'air et le couvert végétal**

L'analogie avec des échangeurs plats ou des tubes à ailettes utilisés dans des problèmes de construction mécanique, a été souvent appliquée à l'étude des transferts de la chaleur et de la masse à partir des coefficients de convection locaux pour les plantes qui ont été dérivées de cette approche (Cowan, 1972) et puis employées pour déterminer les échanges thermiques sensibles et latents pour de nombreuses récoltes de serre telles que la tomate (Stanghellini, 1987), la laitue, le concombre, la rose et les plantes ornementales (Baille et al, 1994). Cependant, en raison de la complexité du système, les données sur la convection interne de serre réelle en présence d'une plante étaient rares et les interactions d'échange dynamiques, énergiques et de masse entre la végétation et les flux d'air pourraient à peine être analysées.

#### **1.8.1. Effet dynamique de la végétation de serre**

Seulement des études expérimentales rares ont été consacrées à l'effet des plantes de serre sur des écoulements d'air. L'effet de l'arrangement de la tomate sur des caractéristiques du flux d'air a été étudié par Sase (1989), en serre naturellement aérée équipée des ouvrants du côté et du toit. Il a prouvé que le coefficient de vitesse du vent parallèle à la rangée était deux fois grand quand la direction du vent est normale à la rangée. Quand seulement les ouvrants de côtés étaient ouverts, le coefficient de vitesse n'était plus petit et ne dépendu ni de la direction de rangée ni de la direction du vent. En serre occupée par des tomates mûres et équipée des ouvrants au toit, des valeurs semblables de coefficient de vitesse ont été trouvées par Wang et al (1999).

En suite, Roy et al (2000) ont prouvé que la présence d'une grande plante telle que les plantes des tomates mûres ne changent pas le modèle d'écoulement mais réduit la turbulence de l'écoulement. La plante joue le rôle d'un milieu poreux en produisant une chute de pression distribuée dans le volume de serre. Ces observations confirment des études précédentes sur la convection naturelle au dessus des tubes du chauffage dans les serres (Aubinet et Deltour, 1994).

#### **1.8.2. Les sources et les puits de chaleur et de vapeur d'eau**

La plupart des données disponibles pour des serres fermées, sont sur le transfert de chaleur et les échanges de vapeur d'eau entre les plantes et la serre aérée. Plus récemment, Kempes et al (2000) ont décrit l'effet de la position du système du chauffage sur la distribution verticale de la température et de la transpiration de la plante. Zhao et al (2000) ont observé des forts gradients verticaux de la température de l'air et d'humidité induits par l'interception du rayonnement solaire par les plantes. Ces gradients diminuent pendant que la serre est refroidie quand les ouvrants sont ouverts. Quand les ouvrants situés dans la toiture et des côtés sont ouverts, les gradients de la température et d'humidité sont plus grands qu'avec seulement des ouvrants du toit, et ils sont toujours négligeables avec de petites plantes (Boulard et al, 2002).

On appelle évapotranspiration le phénomène combiné de perte en eau par transpiration et par évaporation directe de l'eau du sol et des surfaces d'eau libre. Il correspond au phénomène physique du passage de l'eau liquide à l'état gazeux dans les conditions naturelles. Il dépend donc de la disponibilité en eau au niveau d'une culture et il nécessite une importante quantité d'énergie (chaleur latente de vaporisation de l'eau  $L<sub>v</sub> = 2.45 \cdot 10^6 JKg^{-1}$  à  $20^{\circ}C$ ). Les échanges de vapeur d'eau des couverts végétaux dépendent en premier lieu de l'humidité de l'air atmosphérique.

De nombreuses études ont été réalisées sur l'évapotranspiration de la tomate de serre (Stanghellini, 1987 ; Jolliet, 1988 ; Boulard et al, 1991) et de la rose de serre (Baille et al, 1991 et 1994). Des modèles statistiques ont été développés pour ces espèces (Boulard et al, 1991 ; Baille et al, 1994), afin de relier la transpiration du couvert végétal aux paramètres climatiques les plus influents.

Les modèles physiques actuels supposent que le transfert de vapeur d'eau entre la plante et l'atmosphère obéit à une loi classique de diffusion. Le flux de vapeur d'eau est proportionnel au gradient de concentration de vapeur d'eau entre la surface des feuilles et l'air ambiant. La résistance totale du couvert végétal aux transferts convectifs est alors modélisée par l'association en série de deux résistances (Haxaire, 1999) :

- la résistance aérodynamique  $r_a$  à la diffusion de la vapeur d'eau dans la couche limite au niveau des feuilles,
- la résistance stomatique foliaire  $r<sub>s</sub>$  entre les cavités sub-stomatiques et la surface des feuilles.

La simulation de la transpiration à partir de ce modèle nous impose la connaissance de la température de surface. Pour palier à l'hétérogénéité du champ de température, on fait appel à la

méthode dite combinatoire qui permet de calculer le flux de chaleur latente en fonction du rayonnement absorbé par le couvert et du déficit de saturation de l'air (Haxaire, 1999). Cette formulation suppose que les coefficients de transfert pour la chaleur et la vapeur d'eau sont identiques. Il faut noter que dans le cas d'un couvert végétal, la validité de cette hypothèse n'est pas évidente. En effet, elle indique que les sources et les puits de chaleur et de vapeur d'eau sont distribués de façon identique à l'intérieur du couvert, ce qui n'est malheureusement pas le cas. En d'autres termes, l'hypothèse de Monteith revenait à assimiler le couvert à une grande feuille évaporante située à un niveau fictif et possédant les valeurs moyennes des feuilles du couvert. C'est ce qu'on appelle le concept de " big leaf ". Bien que simplifié, ce concept de grande feuille virtuelle a permis l'élaboration d'un grand nombre de modèles de transpiration pour une large gamme de cultures sous serre : le rosier, une série d'espèces ornementales (Baille et al, 1990), le concombre (Yang, 1995), la tomate (Haxaire, 1999), etc...

#### **1.9. Les écoulements d'air traversent les anti-insectes et les écrans**

Les matériaux des filets anti-insectes et des écrans d'ombrage sont souvent employés dans l'industrie de serre. Ils sont utilisés pour éviter le déplacement des insectes à l'intérieur des abris des végétaux. Quand l'air se déplace par un écran, il exerce une force sur cet écran de sorte que la pression statique réduise la circulation d'air.

Ces forces doivent être mesurées afin d'améliorer la conception des écrans et des systèmes de ventilation. Kosmos et al (1993) ont mesuré la chute de pression à travers ces différents composants pour des vitesses d'air entre 0.05 et 1.7ms<sup>-1</sup>. Ils ont constaté que, pour un faible nombre de Reynolds (Re ~ 100), la chute de pression change avec la direction de la vitesse d'air selon l'équation (1.9).

D'après l'équation de Darcy-Forcheimer, l'équation (1.3) est valable pour les vitesses d'air faibles  $(0 < Re < 100)$ , Miguel et al (1998) considèrent un terme quadratique et un terme linéaire *u* qui deviennent significatifs pour la vitesse d'air très basse.

$$
\Delta P = a_1 u^2 + a_2 u \tag{1.9}
$$

Où les valeurs des coefficients  $a_1$  et  $a_2$  ont été déterminées en employant des régressions entre les valeurs expérimentales et théoriques des chutes de pression et la vitesse d'air pour les différents écrans et filets anti-insectes.

#### **1.10. L'utilisation des codes de calcul**

Ils sont utilisés pour étudier la convection dans les serres depuis quelques années. En règle générale, les codes utilisés sont basés sur des méthodes de résolution numériques utilisant la méthode des volumes finis : algorithmes de type SIMPLER (Patankar et Spalding, 1970), ou ses variantes telles que PISO (Issa, 1985). Les logiciels de mécanique des fluides CFD sont maintenant des outils au point pour les études d'engineering et sont de plus en plus utilisés en horticulture et en agriculture. L'ensemble de l'état de l'art pour les applications de CFD à la modélisation de l'interaction entre le climat intérieur des serres a été réalisé avec les conditions climatiques extérieures et les réglages de contrôle de l'environnement. Le premier travail publié par Nara (1979) s'intéressait au comportement d'une petite serre avec des simples conditions aux limites. Les travaux publiés par la suite se sont intéressés à une situation plus complexe et plus proche de la réalité et, à l'heure actuelle, les auteurs se sont engagés dans les constructions d'un modèle tridimensionnel global à l'échelle réelle d'une serre commerciale.

#### **1.11. Simulation numérique d'écoulement d'air**

#### **1.11.1. Convection naturelle par les forces de la flottabilité**

Nara (1979) était un des premiers chercheurs qui a été effectué des simulations numériques de circulation d'air dans les serres. Il a pris une section transversale d'une serre mono chapelle avec une différence fixe de températures entre un sol chaud et un toit plus froid, pour simuler l'écoulement d'air. Des simulations de la convection naturelle produites au-dessus du sol ont été effectuées pour des conditions laminaires où les nombres de Rayleigh s'étendent entre  $10^4$  et  $10^8$ . En ces conditions, on a observé des rotations d'air avec deux vortex. Cependant, dans des conditions aux limites non symétriques de la température au niveau du toit ou du sol souvent le cas en serre en vraie grandeur, seulement un vortex a été produit.

La même configuration géométrique a été étudiée en utilisant le logiciel CFD2000 pour un plus grand nombre de Rayleigh  $(10^{13})$  par Lamrani (1997) et Boulard et al. (1998). La version standard du CFD2000 a été employée pour simuler les écoulements turbulents pour les mêmes conditions aux limites que le cas de l'étude réalisée par Nara (1979).

Le même dispositif expérimental plus tard a été utilisé pour étudier la température et les modèles d'écoulement induisent la ventilation avec un ou deux ouvrants en toiture (Boulard et al, 1999). Cependant, malgré que les résultats expérimentaux et numériques restent très similaires, une comparaison détaillée des résultats a prouvé que la qualité des simulations pourrait encore être améliorée.

#### **1.11.2. Ventilation conduite par le vent**

Kacira et al (1998) ont étudies les modèles de flux d'air bidimensionnels et de température en serre multi chapelles pour différents ouvrants au toit et aux côtés. Les caractéristiques structurales des serres multi chapelles aérées naturellement ont été évaluées plus systématiquement par Lee et Short (2000), qui ont également étudié l'effet du nombre de chapelles et de la présence d'une toiture articulée ouverte. Reichrath et Davies (2001) ont simulé une serre comportant 60 chapelles à l'aide du Fluent. Un domaine de calcul très grand a été choisi (450 *m* par 100 *m* ) pour réduire au minimum l'influence des frontières.

Tous les résultats précédents ont été obtenus sans les plantes. Lee et le Short (2000) plus tard ont étudié l'influence dynamique d'une grande récolte sur le flux d'air. De diverses directions de vent et des vitesses, des dimensions d'ouvrants et la présence des végétaux ont été étudiées pour voir leur influence sur le taux de ventilation naturelle et les distributions de flux d'air.

Une étude tridimensionnelle a été réalisée et validée par des valeurs expérimentales de la température et de vitesse d'air en serre bichapelles aérée dans le sens du vent (400 m<sup>2</sup>) occupée par des plantes de tomate (Haxaire et al, 2000). L'approche d'un milieu poreux a été employée pour modéliser l'effet dynamique du couvert végétal sur l'écoulement et un modèle standard de  $k - \varepsilon$  assument l'isotropie de la turbulence a été adopté pour modéliser la turbulence. Cette simulation tridimensionnelle avait considéré un volume de contrôle très grand avec 134 *m* de longueur, 32 *m* de largeur et 20 *m* de hauteur, y compris la serre elle-même (26 *m* de long, 16 *m* de large) et une haie de cyprès situé à 10 *m* en nord de la serre.

Une étude semblable a été réalisée en deux dimensions avec le logiciel CFD2000 par Bartzanas et al (2001) pour une plus petite serre mono chapelle équipée par des filets anti-insectes contre la pénétration de la mouche blanche par les ouvertures latérales. L'effet des différentes directions du vent a été également étudié, et ils ont montré que la direction du vent affecte considérablement les conditions climatiques sous serre quand la serre est équipée par des filets anti-insectes.

#### **1.11.3. Interaction de l'écoulement avec la couverture végétale**

L'écoulement et la couverture végétale échangent les quantités de mouvement, de chaleur et de masse. L'interaction d'une couverture de végétale et les flux d'air provoque une chute dans la quantité de mouvement. Les pertes de quantité de mouvement sont dues à l'effet du terme *gradP* . Ce terme peut être exprimé au moyen d'une formule généralement utilisée (Thom, 1971) :

$$
gradP = L1Cv \rho u u \tag{1.10}
$$

où *L<sup>l</sup>* est la surface de feuille, u est la vitesse d'air et *C<sup>v</sup>* est le coefficient de frottement.

Cette méthode a été combinée avec l'approche d'un milieu poreux par Haxaire (1999) et Boulard et Wang (2002). Le facteur inertiel  $c_F$  et la perméabilité du milieu poreux K sont déduits des caractéristiques du végétal suivant la relation :

$$
\frac{c_F}{\sqrt{K}} = L_l C_v \tag{1.11}
$$

# **Modèle physique**

La convection naturelle engendrée par des transferts de chaleur au voisinage des surfaces chauffées a été largement étudiée tant au niveau théorique qu'expérimental. Dans le domaine des serres, la plupart des études disponibles dans la littérature traitent le problème de l'aération et dans certains situations celui du chauffage. La modélisation d'une serre est difficile à cause de l'agencement plusieurs surfaces entre elles, notamment végétales (Boulard, 1996), de plus elle fait appel à plusieurs disciplines telles que l'agronomie, la thermique, etc.... En mécanique des fluides, en supposant que le fluide est un milieu continu, on peut utiliser les lois classiques de conservation, à savoir :

- conservation de masse ;
- conservation de la quantité de mouvement ;
- conservation d'énergie.

Résoudre complètement un problème de convection revient à déterminer en tout point du domaine d'étude et à tout instant les grandeurs caractéristiques du fluide étudié (ici, l'air), soit :

- La pression ;
- La température ;
- Le champ de vitesse.

Dans ce chapitre, nous présentons les équations qui régissent le phénomène de la convection naturelle en régime turbulent à l'intérieur d'une serre, nous nous intéressons aux équations de bilan régissant le mouvement moyen du fluide et aux conséquences de la turbulence sur la résolution de ces équations. Donc on va aboutir vers la fin à un système d'équations. Pour résoudre toutes les équations considérées dans cette étude, il est nécessaire de spécifier les conditions initiales et les conditions aux limites de toute la frontière du domaine d'écoulement.

#### **2.1. Equations en régime laminaire**

On appelle ainsi des écoulements dans lesquels les lignes de courant ont un aspect régulier. Les différentes couches du fluide glissent alors les unes sur les autres sans échanger de matière. Ce sont les plus faciles à étudier car l'exploitation des symétries permet de prévoir l'orientation du champ de vitesse (Candel, 1995).

#### **2.1.1. Equations générales**

Les équations exprimant les phénomènes d'écoulements sont principalement celles de dérivées des lois physiques de conservation de la masse, de la quantité de mouvement et de l'énergie.

Dans notre étude, on suppose que le milieu est continu et isotrope et pas de source ou de puits de matière de sorte que les équations dont nous disposons sont les suivantes :

#### **2.1.1.1. Equation de continuité**

C'est l'équation qui exprime la loi de conservation de la masse pour un volume de contrôle matériel. Elle s'exprime mathématiquement sous la forme suivante :

$$
\frac{\partial \rho}{\partial t} + \operatorname{div}(\rho \cdot V) = 0 \tag{2.1}
$$

où  $\rho$  est la masse volumique et *V* est le vecteur vitesse.

#### **2.1.1.2. Equation de quantité de mouvement**

Le principe de conservation de la quantité de mouvement permet d'établir les relations entre les caractéristiques du fluide et son mouvement et les causes qui le produisent. Où on peut indiquer que le taux de variation de quantité de mouvement contenu dans le volume de contrôle est égal à la somme de toutes les forces extérieures qui lui sont appliquées. Elle s'écrit sous la forme suivante :

$$
\frac{D}{Dt}(\rho \cdot V) = \rho F - grad(p) + \mu \Delta V + \frac{1}{3} \mu \, grad \, (div(V))
$$
\n(2.2)

où  $F$  est une force par unité de volume et  $\mu$  est la viscosité dynamique.

#### **2.1.1.3. Equation de conservation d'énergie**

L'équation de conservation d'énergie est obtenue à partir du premier principe de la thermodynamique. Ce principe met en relation les différente formes d'énergie, soit :

$$
\frac{D}{Dt}(\rho c_p T) = \Delta(\lambda T) + q + \beta T \frac{Dp}{Dt} + \mu \phi
$$
\n(2.3)

avec :

 $(\rho c_n T)$ *Dt*  $\frac{D}{D}(\rho c_p T)$  : La variation totale d'énergie ;  $\Delta(\lambda T)$  : La variation d'énergie par conduction; *q* : Puissance volumique dissipée ; *Dt*  $\beta T \frac{Dp}{D}$  : La variation d'énergie due à la compressibilité ; : La dissipation irréversible due au frottement visqueux.

Les coefficients  $c_p$ ,  $\lambda$  et  $\beta$  sont respectivement, la capacité calorifique, la conductivité thermique et le coefficient de dilatation isobare du fluide.

#### **2.1.2. Simplification du système d'équations**

Pour construire des modèles suffisamment détaillés et précis, il faut parfois tenir compte d'un certain nombre d'hypothèses simplificatrices. Pour cela, on suppose :

- Fluide visqueux Newtonien (la loi de comportement reliant contraintes et déformations est linéaire et isotrope) ;
- Les forces volumiques se réduisent à l'accélération de la pesanteur ;
- Les propriétés physiques de l'air confiné à l'intérieur de la serre sont supposées constantes hormis sa masse volumique  $\rho$  dont la variation est fonction de la température ;
- Les vitesses mises en jeu sont faibles. On considère l'air comme un fluide incompressible ;
- La puissance volumique dissipée est négligeable :  $q = 0$ ;
- Le flux de dissipation visqueuse de la chaleur est négligeable :  $\phi = 0$ ;
- Le fluide est complètement transparent (pas d'échange par rayonnement au sein du fluide);

Le terme *Dt*  $βT \frac{Dp}{2}$  (la variation d'énergie due à la compressibilité) est négligeable en raison des faibles vitesses mises en jeu.

#### **2.1.3. Approximation de Boussinesq**

Pour des configurations d'écoulements dans une serre, la résultante des forces externes est limitée aux forces gravitationnelles de sorte que l'influence de la convection naturelle provoquée par des gradients de la température soit évidente. Quand les forces de flottabilité se produisent dans l'écoulement, la conception des propriétés physiques fixes n'assortit plus le comportement de l'écoulement du fluide (Boulard et al, 2002). L'effet de la convection naturelle est pris en considération dans l'équation de quantité de mouvement par la variation de la masse volumique. Si en prenant un état thermodynamique de référence (masse volumique  $\rho_0$  et une température  $T_0$ ), l'équation d'état pour la masse volumique  $\rho$  devient en utilisant le développement de Taylor

(Bejan, 1984) :

$$
\rho = \rho_0 \left( 1 - \frac{T - T_0}{T_0} + \cdots \right) \tag{2.4}
$$

En se limitant à un développement du premier ordre :

$$
\rho = \rho_0 \left( 1 - \beta \left( T - T_0 \right) \right) \tag{2.5}
$$

Le terme  $\beta$  de l'équation (2.5) est le coefficient de dilatation isobare du fluide, soit :

$$
\beta = -\frac{1}{\rho} \left( \frac{\partial \rho}{\partial T} \right)_{p=cte} \tag{2.6}
$$

En effet, c'est la variation de la masse volumique du fluide qui est à l'origine du phénomène de convection naturelle, créant une force motrice volumique (Archimède) à laquelle s'oppose notamment une force de frottement visqueux (Gray et Giorgini, 1976).

L'approximation de Boussinesq consiste à négliger les variations de la masse volumique dans les équations de conservation, sauf son implication comme force motrice dans le terme *F* de l'équation de conservation de la quantité de mouvement (2.2).
On peut exprimer la force volumique *F* , moteur de la convection naturelle par (Haxaire, 1999) :

$$
F = g\beta \left( T - T_0 \right) \tag{2.7}
$$

On admet que dans les autres termes des équations de conservation (2.2) et (2.3), la masse volumique  $\rho$  peut être considérée comme constante (approximation de Boussinesq (Gray et Giorgini, 1976)).

# **2.1.4. Système d'équations retenues**

Après introduction des hypothèses données ci-dessus, on peut considérer que les équations suivantes décrivent le phénomène de la convection naturelle à l'intérieur de la serre :

$$
div\left(V\right) = 0\tag{2.8}
$$

$$
\frac{DV}{Dt} = \frac{\partial V}{\partial t} + (V \cdot \nabla)V = -\frac{1}{\rho} \nabla p + v \Delta V + g\beta (T - T_0)
$$
\n(2.9)

$$
\frac{DT}{Dt} = \frac{\partial T}{\partial t} + (V \cdot \nabla)T = a \Delta T \tag{2.10}
$$

où  $\rho$  $v = \frac{\mu}{\epsilon}$  est la viscosité cinématique, *p c a*  $\rho$  $=\frac{\lambda}{\lambda}$  est la diffusivité thermique du fluide.

Dans le cas d'un écoulement stationnaire  $\left(\frac{\partial}{\partial t}=0\right)$  et bidimensionnel, le système d'équations relativement à un système de coordonnées cartésiennes s'exprime (Sacadura, 1980)

Equation de continuité :

$$
\frac{\partial u}{\partial x} + \frac{\partial v}{\partial y} = 0\tag{2.11}
$$

Equation de quantité de mouvement suivant  $x$ :

$$
u\frac{\partial u}{\partial x} + v\frac{\partial u}{\partial y} = -\frac{1}{\rho}\frac{\partial p}{\partial x} + v\left(\frac{\partial^2 u}{\partial x^2} + \frac{\partial^2 u}{\partial y^2}\right)
$$
(2.12)

Equation de quantité de mouvement suivant y :

$$
u\frac{\partial v}{\partial x} + v\frac{\partial v}{\partial y} = -\frac{1}{\rho}\frac{\partial p}{\partial y} + v\left(\frac{\partial^2 v}{\partial x^2} + \frac{\partial^2 v}{\partial y^2}\right) - g\beta\left(T - T_0\right)
$$
(2.13)

Equation d'énergie :

$$
u\frac{\partial T}{\partial x} + v\frac{\partial T}{\partial y} = a\left(\frac{\partial^2 T}{\partial x^2} + \frac{\partial^2 T}{\partial y^2}\right)
$$
 (2.14)

Les équations différentielles de la continuité, de la quantité de mouvement et de l'énergie forment le modèle mathématique de l'écoulement laminaire.

# **2.2. Equations en régime turbulent**

Un écoulement turbulent peut être caractérisée par quelques propriétés : c'est un phénomène tridimensionnel, irrégulier dans l'espace et le temps, rotationnel, diffusant fortement toute quantité transportée, et dissipant de façon importante l'énergie cinétique en chaleur (Piquet, 1983). Il n'est plus possible de prédire la vitesse et la température d'un élément de fluide à un instant donné ; seules leurs valeurs moyennes peuvent être connues.

Afin de pouvoir simuler l'écoulement à l'intérieur d'une serre, nous nous intéressons aux équations de bilans régissant le mouvement moyen du fluide. La présence de la turbulence au sein d'un écoulement est indiquée par des fluctuations des composantes de vitesse. La turbulence est difficilement prévisible car une faible variation des conditions aux limites de l'écoulement peut provoquer des modifications importantes du champ des diverses grandeurs. La difficulté de calculer directement les fluctuations de vitesse nécessite le recours à des hypothèses simplificatrices. Pour ces raisons, on est donc amené à emprunter une approche statistique qui nous conduisant à la décomposition de Reynolds (Chassaing, 2000).

# **2.2.1. La décomposition de Reynolds**

Devant la grande complexité de la turbulence, on a souvent recours au traitement des problèmes par des méthodes statistiques. Ce recours au traitement statistique est justifié par la décomposition de Reynolds.

Chaque grandeur  $\phi$  est décomposée en une valeur moyenne  $\bar{\phi}$  et une fluctuation  $\phi'$  autour de cette valeur moyenne.

$$
\phi(t) = \overline{\phi} + \phi'(t) \tag{2.15}
$$

Pour un écoulement permanent en moyenne, la valeur  $\overline{\phi}$  est égale à la moyenne temporelle prise sur une seule expérience mais sur un temps très long devant les échelles de temps de turbulence (Chassaing, 2000).

$$
\overline{\phi} = \lim_{T \to \infty} \frac{1}{2T} \int_{-T}^{+T} \phi(s) \, ds \tag{2.16}
$$

Les propriétés usuelles de la moyenne sont vérifiées par les relations suivantes :

$$
\overline{\phi + \psi} = \overline{\phi} + \overline{\psi}
$$
\n
$$
\overline{\alpha \cdot \phi} = \alpha \cdot \overline{\phi}
$$
\n
$$
\overline{\phi} = \overline{\phi}
$$
\n
$$
\overline{\phi \cdot \psi} = \overline{\phi} \cdot \overline{\psi}
$$
\n
$$
\overline{\phi' = 0}
$$
\n
$$
\overline{\phi \cdot \psi} = \overline{\phi} \cdot \overline{\psi} + \overline{\phi' \cdot \psi'}
$$
\n
$$
\frac{\partial \phi}{\partial t} = \frac{\partial \phi}{\partial t} \quad \text{et} \quad \frac{\partial \phi}{\partial x} = \frac{\partial \overline{\phi}}{\partial x}
$$
\n(2.17)

où  $\phi$  et  $\psi$  sont des variables quelconques (vitesse, pression, température...) et  $\alpha$  est une constante.

# **2.2.2. Equations de Reynolds**

Les équations de bilans moyennées s'obtiennent en introduisant la décomposition de Reynolds dans les équations de bilan de masse (2.8), de quantité de mouvement (2.9) et d'énergie (2.10), puis en prenant la moyenne, on obtient en définitive les équations de Reynolds dans lesquelles apparaissent les tenseurs de Reynolds (Bejan, 1984) :

Equation de continuité :

$$
\frac{\partial \overline{v_j}}{\partial x_j} = 0
$$
\n(2.18)

Equation de quantité de mouvement :

$$
\frac{\partial \overline{v_i}}{\partial t} + \overline{v_j} \frac{\partial \overline{v_i}}{\partial x_j} = -\frac{1}{\rho} \frac{\partial \overline{p}}{\partial x_i} + \frac{\partial}{\partial x_j} \left( v \frac{\partial \overline{v_i}}{\partial x_j} - \overline{v_i' v_j'} \right) + g_i \beta \left( \overline{r} - T_0 \right)
$$
(2.19)

Equation d'énergie :

$$
\frac{\partial \overline{T}}{\partial t} + \overline{v_j} \frac{\partial \overline{T}}{\partial x_j} = \frac{\partial}{\partial x_j} \left( a \frac{\partial \overline{T}}{\partial x_j} - \overline{v'_j} \, \overline{T'} \right) \tag{2.20}
$$

Les équations moyennées font apparaître des termes de corrélation doubles des fluctuations. Ils proviennent de la non-linéarité des équations de bilans. Ces termes, appelés tensions de Reynolds  $(R_{ij} = v_i' v_j')$  traduisent l'effet de la turbulence sur l'évolution du mouvement moyen et rendent les systèmes d'équations ouverts en introduisant des inconnues supplémentaires. Le nombre d'inconnues est toujours supérieur aux nombres d'équations disponibles. Il s'agit du problème de fermeture des équations, il est donc nécessaire de modéliser les inconnues supplémentaires à l'aide des lois complémentaires n'introduisant pas de nouvelles inconnues : modèles de fermeture.

#### **2.3. Fermeture du système d'équations de bilan**

Si le problème des écoulements laminaires est relativement simple à résoudre, le calcul des écoulements des fluides turbulents par les équations de Navier-Stokes et celles des tensions de Reynolds fait encore l'objet de nombreuses recherches.

Depuis 1970, on trouve plusieurs applications de divers modèles de turbulence dans la littérature. Rodi (1979), Bradshaw et al. (1981) et Kumar (1983) ont présenté des revues sur les modèles de turbulence couramment utilisés dans les simulations de la convection naturelle ou forcée.

Pour calculer les tensions de Reynolds, deux possibilités sont envisageables. D'une part, les corrélations doubles peuvent être calculées à partir des valeurs moyennes de l'écoulement en

faisant appel au concept de viscosité turbulente. Cette première approche est chronologiquement la plus ancienne (Prandtl, 1925). D'autre part, on peut obtenir des équations de transport des tensions de Reynolds mais dans ces nouvelles équations, interviennent des termes de corrélations triples qu'il faut à nouveau modéliser. L'introduction d'équations de transport permet de suivre l'évolution de certaines grandeurs caractéristiques de la turbulence (énergie cinétique, dissipation,...).

On pratique également une distinction selon le nombre d'équations d'évolution supplémentaires du modèle, n'introduisant pas de nouvelles inconnues (Candel, 1995).

- Modèles à zéro équation
- Modèles à une équation
- Modèles à deux équations

Le choix entre ces différentes modélisations doit s'effectuer en fonction du problème à traiter. Ils existent d'autres voies d'approches et d'autre types de modèles adaptés à des configurations particulières. La multiplicité des modèles traduit leur manque d'universalité (Cousteix, 1989).

#### **2.3.1. Le concept de viscosité turbulente**

Le concept de viscosité turbulente permet d'exprimer les contraintes de Reynolds en fonction des gradients de vitesse moyenne de l'écoulement. Ce concept se traduit par l'hypothèse de Boussinesq en 1877, qui s'écrit selon la relation suivante (Chassaing, 2000) :

$$
\overline{v_i' v_j'} = -v_i \left( \frac{\partial \overline{v_i}}{\partial x_j} + \frac{\partial \overline{v_j}}{\partial x_i} \right) + \frac{2}{3} \delta_{ij} k \tag{2.21}
$$

avec :

*t* est la viscosité cinématique turbulente ;

*k* est l'énergie cinétique turbulente : 2  $(v_i')^2$  $k = \frac{(v_i^{\prime})}{\sqrt{\frac{v_i^{\prime}}{v_i^{\prime}}}}$  $\frac{1}{i}$  $=\frac{\langle v_i v_j \rangle}{\gamma}$ ;

 $\delta_{ij}$  est le symbole de Kronecker :  $\delta_{ij} = 1$  si  $i = j$  et  $\delta_{ij} = 0$  si  $i \neq j$ .

De même, pour l'équation de l'énergie, est introduit le concept de diffusivité turbulente  $a_t$ , liée à la viscosité turbulente par l'intermédiaire du nombre de Prandtl turbulent Pr<sub>t</sub>. La valeur de ce nombre sans dimension est en général donnée par l'expérience (Piquet, 1983).

L'équation (2.22) traduit cette analogie entre transferts de quantité de mouvement et transferts de chaleur.

$$
\overline{v_i' T'} = -a_i \frac{\partial \overline{T}}{\partial x_i} = -\frac{v_i}{\text{Pr}_t} \frac{\partial \overline{T}}{\partial x_i}
$$
\n(2.22)

L'objet de la modélisation des termes supplémentaires dans le cadre de l'hypothèse de Boussinesq est d'obtenir une relation entre la viscosité cinématique turbulente et les autres inconnues du problème afin de fermer le système d'équations à résoudre. Le problème se résume alors à la détermination de la viscosité turbulente. Les coefficients qui apparaissent ou diffusivités  $(L^2T^{-1})$ peuvent être considérés comme des propriétés physiques du fluide i.e., des grandeurs indépendantes du mouvement, à l'opposé, la diffusion turbulente est une propriété non du fluide mais du régime d'écoulement. Ainsi, d'éventuelles "diffusivités turbulentes" seront a priori des fonctions du champ de l'écoulement (Piquet, 1983).

#### **2.3.2. Les différents types de modèles**

Il n'y a pas de représentation unique des contraintes de Reynolds en fonction de l'écoulement moyen et les hypothèses de fermeture utilisées en pratique sont très variées. Les modèles de turbulence se présentent en général sous la forme d'un ensemble d'équations dans lesquelles apparaissent les contraintes turbulentes. Cet ensemble d'équations complète les équations dynamiques moyennes et doit permettre la résolution simultanée de toutes les équations du mouvement.

Nous nous limitons ici à des modèles de fermeture plus simples et plus usuels, qui tendent à remplacer les termes supplémentaires par des termes de diffusion. Les modèles statistiques cherchent à déterminer un écoulement moyen, au sens de la moyenne statistique. On introduit alors une viscosité turbulente, dont le but est de modéliser l'action des fluctuations sur l'écoulement moyen. Ils sont très utilisés pour les problèmes industriels, dans des codes de simulation d'écoulements fluides en géométries complexes utilisant les éléments finis ou les volumes finis comme schéma de discrétisation des équations. Ils donnent de bons résultats loin des parois (Cousteix, 1989).

# **2.3.2.1. Modèles à zéro équation**

Pour mener à bien la résolution des équations de bilan, il convient d'évaluer la viscosité turbulente. Suivant un raisonnement inspiré de la théorie cinétique des gaz, Prandtl a proposé en 1925 la formulation suivante :

$$
v_t = l_m^2 \frac{\partial \overline{v}}{\partial n} \tag{2.23}
$$

où  $l_m$  est la longueur de mélange et *n* le vecteur normal à la paroi.

Il faut alors préciser le paramètre  $l_m$ , qui dépend en général des coordonnées et caractérise l'échelle de la turbulence en un point donné (Piquet, 1983). De nombreux auteurs ont établi des relations empiriques pour le calcul de  $l_m$ .

En opérant de la sorte, a l'aide des relations purement algébriques, il est difficilement envisageable de pouvoir traduire correctement et de façon "universelle" les propriétés turbulentes d'écoulements complexes (tridimensionnels, décollement ...), on fait que déplacer le problème puisque la longueur de mélange reste à déterminer à partir d'hypothèses phénoménologiques de l'écoulement. Cette modélisation n'est donc recommandable que dans le cas d'écoulements simples et bien connus (Chassaing, 2000).

#### **2.3.2.2. Modèles à une équation**

Une approche similaire consiste à admettre que la viscosité turbulente est reliée à l'énergie cinétique turbulente, par exemple, l'hypothèse de Prandtl-Kolmogorov *k* est modélisée par l'intermédiaire d'une échelle de longueur *l*, déterminée selon la nature de l'écoulement par (Chassaing, 2000) :

$$
v_t = C_\mu l \sqrt{k} \tag{2.24}
$$

où  $C_{\mu}$  est une constante.

Cette modélisation, appelée "modèle  $k - l$ ", requiert la résolution d'une nouvelle équation de bilan, qui porte sur l'énergie cinétique turbulente. L'équation gouvernant l'énergie cinétique du champ moyen s'obtient en multipliant l'équation de quantité de mouvement moyennée (2.19) dans la direction *i* par la composante de la vitesse moyenne  $v_i$ .

Soit 2  $(v_i')^2$  $k = \frac{(v_i^{\prime})}{\sqrt{\frac{v_i^{\prime}}{v_i^{\prime}}}}$  $\frac{1}{i}$  $=\frac{\langle v_i \rangle}{2}$  l'énergie cinétique moyenne, l'équation de transport s'écrit donc finalement :

$$
\frac{\partial k}{\partial t} + \overline{v_j} \frac{\partial k}{\partial x_j} = \qquad \qquad \left\{\begin{array}{c} A \\ V \frac{\partial^2 k}{\partial x_j^2} \end{array}\right\} B \\ - \frac{\partial}{\partial x_j} \left( \frac{\overline{v_j' v_i' v_i'}}{2} \right) \qquad \left\{\begin{array}{c} C \\ C \end{array}\right\} C \\ - \frac{\partial}{\partial x_j} \left( \frac{\overline{v_j' p'}}{p} \right) \qquad \qquad \left\{\begin{array}{c} D \\ V \end{array}\right\} D \\ - \frac{\overline{v_i' v_j'} \frac{\partial \overline{v_i}}{\partial x_j}}{\partial x_j} \qquad \left\{\begin{array}{c} P_i \\ P_i \end{array}\right\} P_i \\ - \frac{\overline{v_i' v_j'} \frac{\partial \overline{v_i}}{\partial x_j}}{\partial x_j} \qquad \left\{\begin{array}{c} P_i \\ E \\ E \\ E \\ \end{array}\right\} E \qquad \qquad (2.25)
$$

- A : La variation totale de l'énergie turbulente ;
- B : Diffusion visqueuse ;
- C : Diffusion turbulente due à l'effet des fluctuations de la vitesse ;
- D : Diffusion turbulente due par l'interaction pression-vitesse;
- *Pt* : Production turbulente caractérisant les échanges d'énergie par interaction avec le

mouvement moyen ;

: Dissipation visqueuse turbulente.

La modélisation de ces termes est nécessaire pour fermer les équations.

Après arrangement et modélisation, les termes de diffusion turbulente C et D deviennent (Chassaing, 2000) :

$$
C + D = -\frac{\partial}{\partial x_j} \left[ \frac{v_t}{\sigma_k} \frac{\partial k}{\partial x_j} \right]
$$
 (2.26)

On a donc finalement une équation modèle la plus utilisée de la forme (Christophe et Geneviève, 2003) :

$$
\frac{\partial k}{\partial t} + \overline{v_j} \frac{\partial k}{\partial x_j} = \frac{\partial}{\partial x_j} \left[ \left( v + \frac{v_t}{\sigma_k} \right) \frac{\partial k}{\partial x_j} \right] + P_t - \varepsilon
$$
\n(2.27)

Pour fermer ce modèle à une équation, on a recours à une nouvelle équation de transport portant sur le taux de dissipation de l'énergie cinétique turbulente ε. Ce taux de dissipation est relié par l'intermédiaire de l'hypothèse de l'unicité de l'échelle des temps, à l'échelle de longueur *l* (Chassaing, 2000) :

$$
\varepsilon = C_D \frac{k^{\frac{3}{2}}}{l} \tag{2.28}
$$

où  $C_D$  est une constante empirique.

Pour rendre le modèle opérationnel, il faut prescrire l'échelle de longueur ainsi que les valeurs des paramètres  $C_{\mu}$ ,  $C_{D}$  et  $\sigma_{k}$ . On adopte pour l'échelle *l* les mêmes expressions que celles de la longueur de mélange. Pour ce qui est des coefficients, une représentativité convenable du modèle est généralement assurée en prenant (Chassaing, 2000) :  $C_{\mu} = \sigma_{k} = 1$  et  $C_{D} = 0.8$ .

En fait, le gain en généralité est fort limité, dans la mesure où l'échelle de longueur reste toujours prescrite de façon algébrique, et qu'il est mal adapté aux écoulements complexes (extension difficile au cas tridimensionnel).

# **2.3.2.3. Modèles à deux équations**

Dans le but d'éliminer le désavantage de spécifier l'échelle de longueur basée sur des informations empiriques, le modèle à deux équations emploie une autre équation aux dérivées partielles de transport (Chassaing, 2000). Dans l'hypothèse de Boussinesq (2.21), on a :

$$
S_{ij} = \frac{1}{2} \left( \frac{\partial \overline{v_i}}{\partial x_j} + \frac{\partial \overline{v_j}}{\partial x_i} \right)
$$
(2.29)

On peut considérer que le terme  $S_{ij}$  représente l'inverse de l'échelle des temps (soit  $\frac{\pi}{l}$  $k^{\frac{1}{2}}$ ). D'autre part, on admet que le terme de fluctuation double représente le carré de l'échelle de vitesse (soit *k* ). On peut déduire une relation liant la viscosité turbulente à l'énergie cinétique turbulente et à son taux de dissipation (Piquet, 1983) :

$$
v_t = C_\mu \frac{k^2}{\varepsilon} \tag{2.30}
$$

où  $C_{\mu}$  est un coefficient sans dimension qui doit être évalué expérimentalement.

Cette nouvelle définition de la viscosité turbulente présente un degré de généralité plus élevé que les modélisations présentées ci-dessus (Chassaing, 2000). Après la relation (2.30), il est nécessaire d'utiliser deux équations supplémentaires vérifiées par l'énergie cinétique turbulente *k* et la dissipation visqueuse  $\varepsilon$ .

Dans l'équation de l'énergie cinétique turbulente (2.27) apparaît un terme que l'on assimile au taux de dissipation :

$$
\varepsilon = v \frac{\partial v_i'}{\partial x_j} \frac{\partial v_i'}{\partial x_j}
$$
 (2.31)

Cette modélisation, appelée "modèle  $k - \varepsilon$ " établi en 1974 par Launder et Spalding, reprend l'équation réduite de conservation de l'énergie cinétique turbulente (2.27). La deuxième équation est l'équation de conservation du taux de dissipation de l'énergie cinétique turbulente  $\varepsilon$ . Le travail de modélisation à effectuer sur l'équation est assez conséquent et comporte de nombreuses hypothèses plus ou moins justifiables. L'équation modèle la plus utilisée est de la forme (Christophe et Geneviève, 2003) :

$$
\frac{\partial \varepsilon}{\partial t} + \overline{v_i} \frac{\partial \varepsilon}{\partial x_j} = \frac{\partial}{\partial x_j} \left[ \left( v + \frac{v_t}{\sigma_{\varepsilon}} \right) \frac{\partial \varepsilon}{\partial x_j} \right] + \frac{\varepsilon}{k} \left( C_{\varepsilon 1} P_t - C_{\varepsilon 2} \varepsilon \right)
$$
(2.32)

où le terme *P<sup>t</sup>* est le terme de production de l'énergie cinétique turbulente par l'écoulement moyen :

$$
P_{t} = -\overline{v_{i}'v_{j}'}\frac{\partial \overline{v_{i}}}{\partial x_{j}} = v_{t}\left(\frac{\partial \overline{v_{i}}}{\partial x_{j}} + \frac{\partial \overline{v_{j}}}{\partial x_{i}}\right)\frac{\partial \overline{v_{i}}}{\partial x_{j}} - \frac{2}{3}k\delta_{ij}\frac{\partial \overline{v_{i}}}{\partial x_{j}}
$$
(2.33)

Les valeurs des cinq constantes  $(C_\mu, C_{\varepsilon_1}, C_{\varepsilon_2}, \sigma_k \text{ et } \sigma_\varepsilon)$  seront qualifiées par la suite de "valeurs standards". Elles ont été fixées, pour certaines d'entre elles par Jones et Launder (1972), les constantes les plus couramment utilisées sont :

 $C_{\mu} = 0.09$ ,  $C_{\epsilon 1} = 1.44$ ,  $C_{\epsilon 2} = 1.92$ ,  $\sigma_{\kappa} = 1$ ,  $\sigma_{\epsilon} = 1.3$ .

En conclusion de la schématisation  $(k - \varepsilon)$ , nous pourrons retenir :

- Modèle largement répandu ;
- Relative simplicité de mise en œuvre ;
- Modèle qui est généralement très utilisé dans des codes de simulation d'écoulements fluides ;
- Le plus utilisé pour les applications industrielles.

Ce type de modèle présente une amélioration quant à la qualité de la fermeture des équations de bilan (Chassaing, 2000). Pour notre application, ce modèle de fermeture a été choisi parce qu'il permet de réaliser un bon compromis entre son niveau de sophistication et son efficacité numérique (Jones et Whittle, 1992).

Néanmoins, le modèle  $(k - \varepsilon)$  permet d'étudier de façon satisfaisante un certain nombre d'écoulements mais n'est applicable qu'assez loin des parois. C'est pourquoi, il est souvent associé à une "loi de paroi" qui permet de ne pas mener la résolution des équations de bilan jusqu'à cette paroi (Chassaing, 2000).

#### **2.4. Prise en compte du couvert végétal sous serre**

La végétation est assimilée à un milieu poreux. Pour caractériser un écoulement monophasique dans un milieu poreux homogène, on applique la loi de Darcy. Cette loi permet de relier la perméabilité *K* du milieu et la vitesse moyenne *u* à travers les pores avec les pertes de charge  $\Delta P$  mesurées le long du système comme suit :

$$
u = -\frac{K}{\mu} \frac{\partial p}{\partial x} \tag{2.34}
$$

où  $\mu$  est la viscosité dynamique.

L'équation (2.34) est valable pour un écoulement isotherme, se déplaçant avec une vitesse faible sous l'action d'un gradient de pression. L'application de l'équation (2.34) est limitée pour des nombres de Reynolds (Re =  $\rho u K^{0.5}/\mu$ ) inférieurs à l'unité. Pour des nombres de Reynolds élevés, il a été démontré expérimentalement l'existence d'un régime d'écoulement non linéaire. Pour cela, Forcheimer (1901) a modifié l'équation de départ en ajoutant un terme contenant le carré de la vitesse et l'équation (2.34) prend la forme suivante (Haxaire, 1999):

$$
\frac{\partial p}{\partial x} = -\frac{\mu}{K}u - \rho \left(\frac{c_F}{\sqrt{K}}\right)u^2\tag{2.35}
$$

où  $\rho$  est la densité du fluide et  $c_F$  est le coefficient de perte de charge non linéaire (adimensionnel).

# **2.5. Equation générale de conservation**

L'équation de transport d'une grandeur intensive  $\phi$  telle *V*, *T*, *k* et  $\varepsilon$  est d'abord mise sous une forme générale. Cette équation générale de transport s'écrit, en coordonnées cartésiennes pour un écoulement d'un fluide incompressible et bidimensionnel (Patankar, 1980) :

$$
\frac{\partial \phi}{\partial t} + \frac{\partial (u\phi)}{\partial x} + \frac{\partial (v\phi)}{\partial y} = \Gamma_{\phi} \nabla^2 \phi + S_{\phi}
$$
\n(2.36)

où  $\phi$  est la propriété transportée,  $\Gamma_{\phi}$  le coefficient de diffusion et  $S_{\phi}$  le terme source de la grandeur considérée.

On remarque que dans la mise en forme des équations pour chaque variable  $\phi$ , tous les termes non convectifs ou non diffusifs, sont inclus dans le terme source *S* . Le tableau (2.1) donne chaque terme de l'équation (2.36) pour les différentes grandeurs calculées dans le cas de la convection naturelle en régime turbulent.

Dans le tableau  $(2.1)$ , chaque terme  $\phi$  permet de décrire respectivement les équations de conservation de :

- L'équation de continuité moyennée (2.18) ;
- L'équation de conservation de la quantité de mouvement moyennée (2.19) ;
- L'équation de conservation de l'énergie moyennée (2.20) ;
- L'équation de conservation de l'énergie cinétique turbulente (2.27) ;
- L'équation de conservation du taux de dissipation de la turbulence (2.32).

| Grandeur transportée                 | Φ              | $\Gamma_{\phi}$ | $S_{\phi}$                                                                                                    |
|--------------------------------------|----------------|-----------------|----------------------------------------------------------------------------------------------------|
| Conservation de masse                |                | $\overline{0}$  | $\theta$                                                                                                    |
| Quantité de mouvement<br>selon $x_i$ | $v_i$          | $\mathbf{v}$    | $-\frac{1}{\rho}\frac{\partial \overline{p}}{\partial x_i} + \frac{\partial}{\partial x_j}\left v\left(\frac{\partial \overline{v_i}}{\partial x_j} + \frac{\partial v_j}{\partial x_i}\right) - \overline{v'_i v'_j}\right  + g_i \beta (\overline{T} - T_0)$ |
| Energie                              | $\overline{T}$ | $\rho c_p$      | $-\frac{\partial}{\partial x} \overline{v'_j T'}$                                                                                                    |
| Energie cinétique<br>turbulente      | $\mathcal{k}$  |                 | $P_{t}$ – $\varepsilon$                                                                                                    |
| Taux de dissipation                  | $\epsilon$     |                 | $C_{\varepsilon 1} \frac{\varepsilon}{k} P_{t} - C_{\varepsilon 2} \frac{\varepsilon^{2}}{k}$                                                                                                    |

*Tableau 2.1 : Présentation des différents termes de l'équation de transport considérée*

# **2.6. Les conditions aux limites spatio-temporelles**

Pour résoudre toutes les équations considérées dans cette étude, il est nécessaire de spécifier les conditions aux limites spatio-temporelles de toute la frontière du domaine d'écoulement. Résoudre un problème de convection thermique, c'est déterminé à tout instant la pression, la température et le champ de vitesse. Pour cela, il faut établir la ou les équations de bilan thermique local et écrire les conditions aux limites spatiales et temporelles.

En régime instationnaire, il est évidemment nécessaire de connaître l'état du système à un instant donné nommé instant initial.

# **2.6.1. Conditions initiales**

Afin de ne pas être gêné par des problèmes de divergence, nous devons partir d'un état initial proche de la réalité. A l'instant  $t = 0$  les grandeurs physiques sont prises comme suit :

- La pression  $p = p_0 = 0$ ;
- La vitesse longitudinale  $u = 0$ ;
- La vitesse transversale  $v = 0$ ;
- L'énergie cinétique turbulente  $k = 0.02 \, m^2 s^{-2}$  (CFD2000, User's Guide);
- Taux de dissipation de l'énergie cinétique turbulente  $\epsilon = 0.02 \, m^2 s^{-3}$  (CFD2000, User's Guide);
- $\blacktriangleright$  La température  $T = T_0 = 300K$ .

# **2.6.2. Conditions aux limites**

Comme il est difficile de travailler avec une serre en vraie grandeur (dimensions importantes), on a choisit le cas d'une serre maquette d'échelle ½ tout en respectant les conditions de similitude. Les dimensions de cette maquette sont données dans la figure suivante.

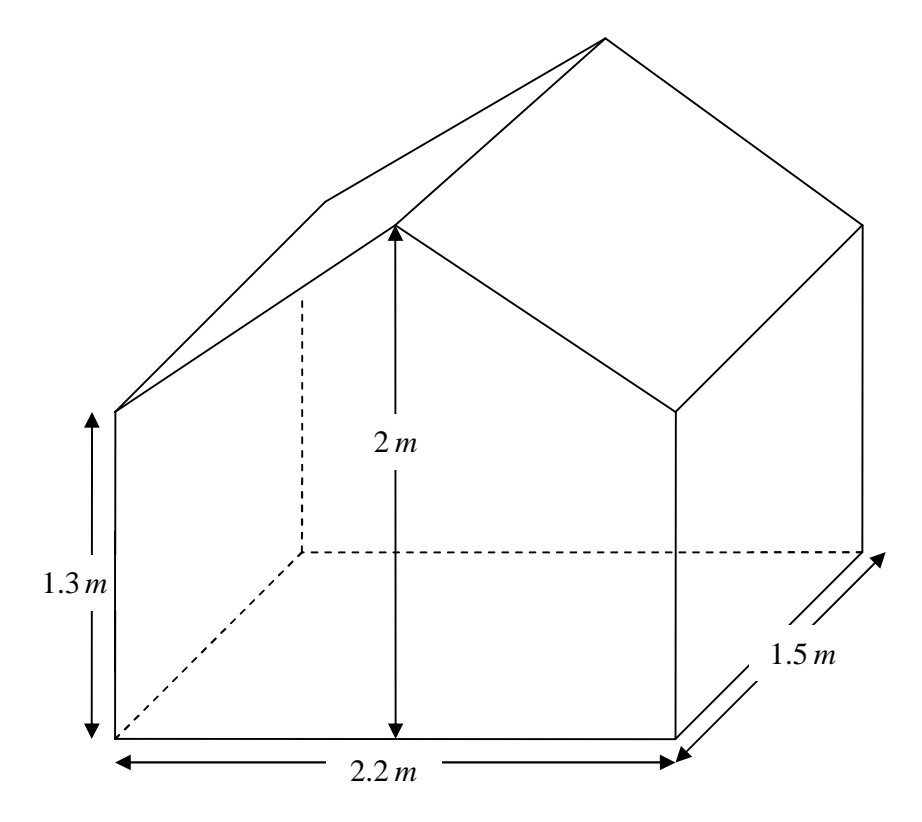

*Figure 2.1* : *Schéma de la maquette de serre et de ses dimensions.*

# **2.6.2.1. Conditions aux limites sur les parois**

Elles se présentent comme suit :

\* Sur les parois verticales et la paroi horizontale (plancher), on a :

Pour la vitesse  $u = v = 0$  (conditions de non glissement du fluide),

**?** Pour la température 
$$
\frac{\partial T}{\partial x} = \frac{\partial T}{\partial y} = 0
$$
 (parois adiabatiques).

\* Sur le toit, on a :

- Pour la vitesse  $u = v = 0$  (conditions de non glissement du fluide),
- Pour la température  $T = T_w = 293 K$  (température fixe imposée).

#### **2.6.2.2. Conditions aux limites pour les forces de flottabilité**

Sur l'ensemble du domaine, nous avons appliqué des forces de flottabilité (moteur de la convection naturelle) conformément à l'hypothèse de Boussinesq (2.7), on donne l'accélération de pesanteur  $g = 9.8 \text{ ms}^{-2}$  et une température de référence  $T = 300K$ .

# **2.6.2.3. Conditions aux limites pour les dispositifs du chauffage**

L'échauffement de la serre est réalisé par la circulation de l'eau chaude dans quatre tubes du chauffage se trouvant près de la surface du sol. La densité du flux de chaque tube atteint  $100 W/m^2$ .

# **2.6.2.4. Paramètres utilisés dans le modèle milieu poreux**

On se propose d'assimiler les plantes à un milieu poreux, cette assimilation est une des rares approches disponibles permettant de prendre en compte l'influence des plantes sur l'écoulement (Haxaire, 1999). Par ailleurs, le logiciel de résolution des équations de la dynamique des fluides que nous utilisons prend en compte de façon standard l'approche de type milieu poreux avec la discrétisation des équations de Darcy et Forcheimer (CFD 2000, Theoretical Background).

Dans notre étude, Le couvert végétal sous serre se compose d'une rangée de jeune plante de la tomate située dans le centre de la serre entre les tubes chauffants. La hauteur de chaque plante est 1.3 *m*. On donne la perméabilité intrinsèque du milieu poreux  $K = 0.884 m^2$  et le coefficient de perte de charge non linéaire  $c_F = 1$ . Ces paramètres sont déterminés expérimentalement sur des plants de tomate par (Haxaire, 1999).

On peut résumer les conditions aux limites pour le cas d'une serre fermée et chauffée dans le schéma suivante :

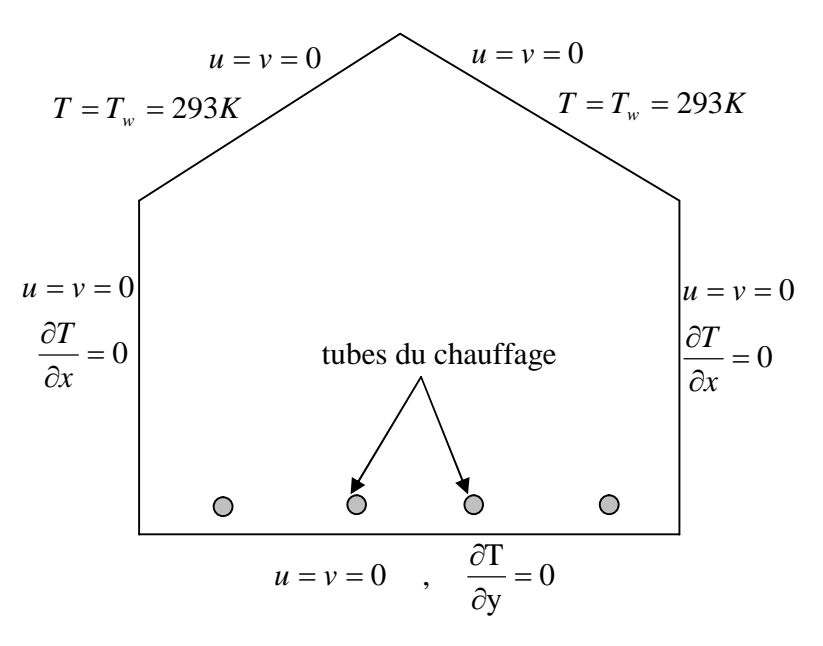

*Figure 2.2* : *Schématisation des conditions aux limites dans une serre fermée et chauffée.*

Finalement, nous aboutissons au modèle mathématique. Ce dernier est alors constitué d'un système d'équations, complétées par des conditions initiales et des conditions aux limites. Il s'agit d'un système complexe formé par des équations qui sont issues de la thermodynamique et de la mécanique des fluides. Les équations de bilan sont donc connues mais :

- La résolution analytique de ces équations de bilan n'est pratiquement jamais réalisable ;
- Les non-linéarités visibles dans les équations sont principalement à l'origine des difficultés pour obtenir une solution analytique.

Donc, l'utilisation des méthodes numériques s'avère indispensable pour la résolution des équations de bilan. Dans notre étude, on a utilisé le logiciel CFD2000 basé sur la méthode des volumes finis pour résoudre les différentes équations. La méthode des volumes finis est exposée dans le chapitre suivant.

# **Modèle numérique**

La résolution des équations d'un phénomène physique de convection thermique naturelle se fait par l'utilisation d'une méthode numérique. Cette dernière consiste à développer les moyens de la résolution de ces équations. A cette étape, intervient le concept de la discrétisation. Le résultat de la discrétisation des équations différentielles de transport est un système d'équations algébriques non linéaires, ces équations décrivent les propriétés discrètes du fluide aux nœuds dans le domaine de solution.

Il existe plusieurs méthodes numériques de discrétisation des équations différentielles aux dérivées partielles, à savoir :

- La méthode des éléments finis,
- La méthode des différences finies,
- La méthode des volumes finis.

Dans la présente étude, on utilisera la méthode des volumes finis avec des volumes de contrôles quadrilatéraux et un maillage structuré. Le schéma de discrétisation employé est de type polynomial et le couplage vitesse-pression est calculé selon l'algorithme SIMPLER développée par Spalding et Patankar. Sa grande simplicité de mise en œuvre a fait qu'elle a connu un essor depuis les années 1970-1980. Elle est à l'origine de la majorité des codes de calculs (Phoenics, Fluent, CFD,...). La méthode des volumes finis qui se distingue par sa fiabilité quand aux résultats, son adaptation au problème physique, sa garantie pour la conservation de masse et de quantité de mouvement et de tout scalaire transportable sur chaque volume de contrôle et dans tout le domaine de calcul, ce qui n'est pas le cas pour les autres méthodes numériques.

# **3.1. Rappel sur la méthode des volumes finis**

Le domaine de calcul est divisé en un nombre fini de sous-domaines élémentaires, appelés volumes de contrôle. La méthode des volumes finis consiste à intégrer les équations aux dérivées partielles, décrites au chapitre précédent, sur chaque volume de contrôle. Chacun de ces derniers englobe un nœud dit "nœud principal", comme indiqué dans la figure (3.1).

La méthode des volumes finis, comporte essentiellement :

- La discrétisation du domaine considéré en volume de contrôle ;
- La formulation intégrale des équations différentielles aux dérivées partielles ;
- Le choix d'un schéma représentant la variation de la quantité physique et l'assemblage des diverses équations ;
- Le modèle doit être stable est convergent.

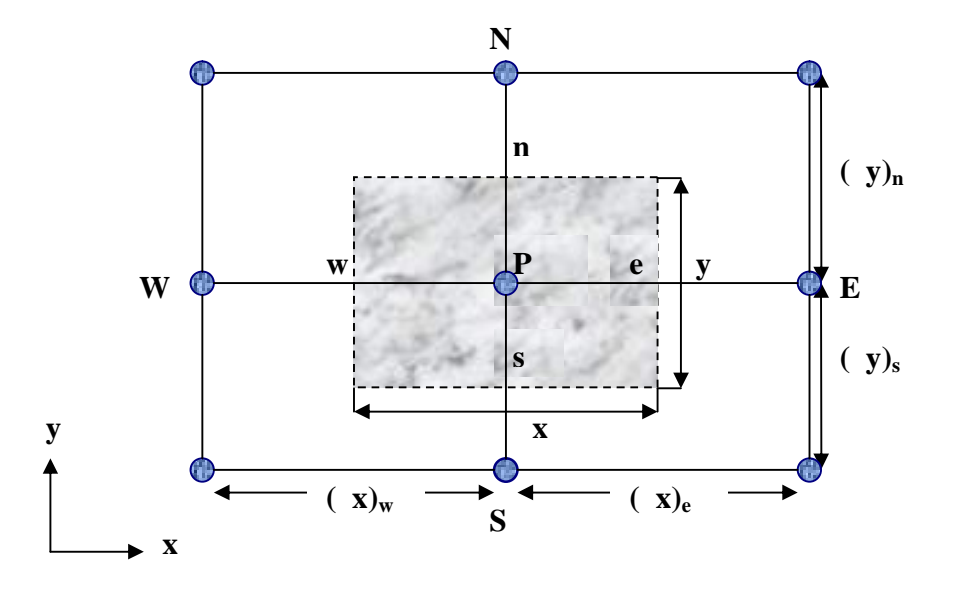

#### *Figure 3.1 : Volume de contrôle bidimensionnel*

Le volume de contrôle est montré par la figure (3.1). Pour un nœud principal P, les points E et W  $(E = Est, W = Ouest)$  sont des voisins dans la direction *x*, tandis que N et S (N = Nord, S = Sud) sont ceux dans la direction *y* . Le volume de contrôle entourant P est montré par les lignes discontinues. Les faces du volume de contrôle sont localisées aux points *e* et *w* dans la direction *x* , *n* et *s* dans la direction *y* .

# **3.2. Maillage**

C'est la subdivision du domaine d'étude en grilles longitudinales et transversales dont l'intersection représente un nœud, où on trouve la variable P et les composantes *U* et *V* du vecteur vitesse qui se trouve au milieu des segments reliant deux nœuds adjacents.

La discrétisation du domaine est obtenue par un maillage constitué d'un réseau de points (nœuds). Ainsi un élément de volume (volume de contrôle) est défini autour de chaque nœud.

Les grandeurs scalaires pression, température, énergie cinétique et taux de dissipation sont stockées dans le nœud P du maillage, tandis que les grandeurs vectorielles *U* et *V* sont stockées aux milieux des segments reliant les nœuds. L'équation générale du transport est intégrée sur le volume de contrôle associé aux variables scalaires et les équations de quantité de mouvement sont intégrées sur le volume de contrôle associé aux composantes de vitesse.

Le volume de contrôle de la composante longitudinale *U* est décalé suivant la direction *x* par rapport au volume de contrôle principale, celui de la composante transversale *V* est décalé suivant la direction de *y* . Ce type de maillage dit "maillage décalé" permet une bonne approximation des flux convectifs et une meilleure évaluation des gradients de pression ainsi qu'une stabilisation numérique de la solution.

La construction des volumes de contrôle et le maillage décalé sont montrés dans le schéma suivant :

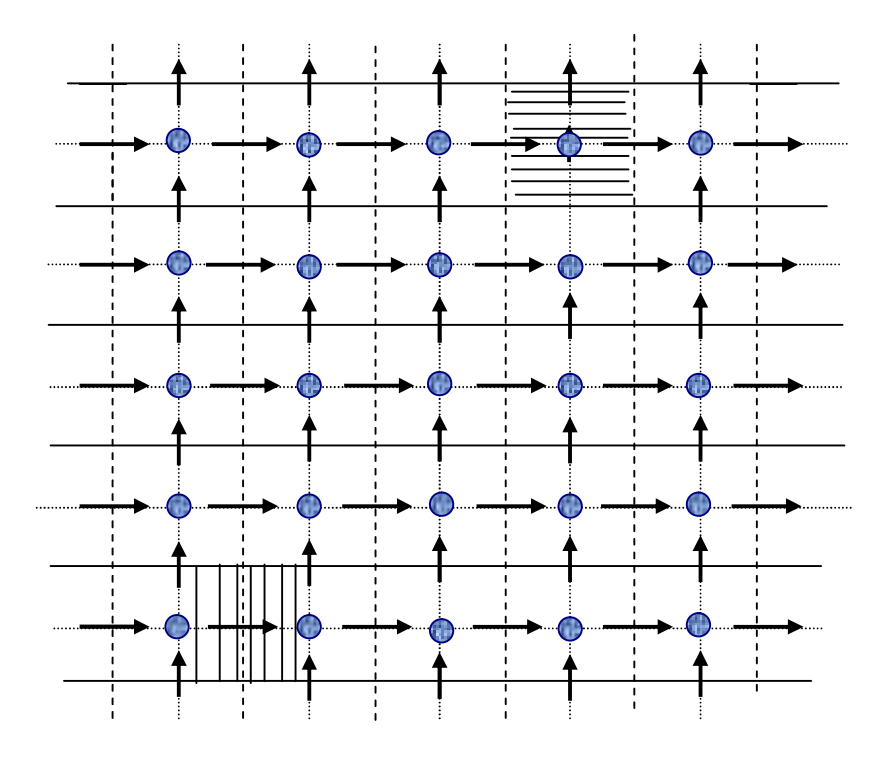

*Figure 3.2 : Schéma du maillage décalé*

→ *Nœud de vitesse ; O Nœud des variables scalaires ;*<br> *Volume de contrôle pour les variables scalaires ; Volume de contrôle pour les variables scalaires ; Volume de contrôle pour U ; Volume de contrôle pour V .*

# **3.3. La discrétisation**

Les équations de conservation présentées au chapitre précédent peuvent être écrites sous une forme commune. Cette formulation permet de ne pas réitérer le travail de discrétisation pour chaque équation. Si on not  $\phi$  la variable étudiée, chacun des équations peut être réduite à une seule équation générale, en coordonnées cartésiennes selon la forme :

$$
\frac{\partial}{\partial t}(\rho\phi) + \underbrace{\sum_{j=1} \frac{\partial}{\partial x_j}(\rho u_j\phi)}_{\text{C}} = \underbrace{\sum_{j=1} \frac{\partial}{\partial x_j}(\Gamma_{\phi} \frac{\partial\phi}{\partial x_j})}_{\text{D}} + \underbrace{S_{\phi}}_{\text{S}}
$$
\n(3.1)

avec :

T : terme transitoire ;

- C : terme de convection ;
- D : terme de diffusion ;
- S : terme source.

Nous venons de voir que, pour chaque variable  $\phi$ , l'équation de transport s'écrit dans le cas instationnaire, bidimensionnel :

$$
\frac{\partial}{\partial t}(\rho\phi) + \frac{\partial}{\partial x}(\rho u\phi) + \frac{\partial}{\partial y}(\rho v\phi) = \frac{\partial}{\partial x}\left(\Gamma \frac{\partial \phi}{\partial x}\right) + \frac{\partial}{\partial y}\left(\Gamma \frac{\partial \phi}{\partial y}\right) + S_{\phi}
$$
(3.2)

où  $\phi$  est la propriété transportée,  $\Gamma$  indique le coefficient de diffusion et  $S_{\phi}$  le terme source.

Tous ces termes sont listés dans le tableau (2.1) au chapitre précédent. Seule cette équation (3.2) est discrétisée et le système d'équations aux dérivées partielles est résolu pour chaque valeur successive de  $\phi$ . Le système prend alors la forme d'une équation très condensée.

L'équation (3.2) peut être écrire sous la forme :

$$
\frac{\partial}{\partial t}(\rho \phi) + \frac{\partial}{\partial x}(J_x) + \frac{\partial}{\partial y}(J_y) = S_{\phi}
$$
\n(3.3)

avec :

$$
\begin{cases}\nJ_x = \rho \ u\phi - \Gamma \frac{\partial \phi}{\partial x} \\
J_y = \rho \ v\phi - \Gamma \frac{\partial \phi}{\partial y}\n\end{cases}
$$
\n(3.4)

 $J_x$  et  $J_y$ , sont les flux totaux (convection et diffusion) par unité de surface dans les directions *x* et *y* .

La discrétisation consiste à transformer l'équation différentielle de transport en un système d'équations algébriques. L'équation (3.3) est d'abord intégrée sur le volume de contrôle et entre deux temps successifs  $t \neq t + \Delta t$ :

$$
\underbrace{\int_{t-s}^{t+\Delta t} \int_{\alpha}^{n} \frac{\partial(\rho \phi)}{\partial t} dx dy dt}_{I} + \underbrace{\int_{t-s}^{t+\Delta t} \int_{\alpha}^{n} \int_{\alpha}^{e} \left( \frac{\partial J_x}{\partial x} + \frac{\partial J_y}{\partial y} \right) dx dy dt}_{II} = \underbrace{\int_{t-s}^{t+\Delta t} \int_{\alpha}^{n} \int_{\alpha}^{e} S_{\phi} dx dy dt}_{II}
$$
\n(3.5)

Pour pouvoir approximer l'équation sous forme algébrique, on considère les hypothèses suivantes :

- La variable généralisée  $\phi$  varie linéairement entre les nœuds principaux dans les deux directions ;
- Les termes convectifs et diffusifs sont uniformes à travers les faces correspondantes ;
- Le terme source est uniforme sur le volume de contrôle.

# **a) Intégration du flux total**

L'intégration du terme convectif et diffusif (terme (II) de l'équation (3.5)) entre *t* et  $t + \Delta t$ pour tout le volume de contrôle est :

$$
\Pi = \int_{t}^{t+\Delta t} \int_{s}^{n} \int_{w}^{e} \left( \frac{\partial J_x}{\partial x} + \frac{\partial J_y}{\partial y} \right) dx dy dt
$$
\n(3.6)

$$
\Pi = \int_{t}^{t+\Delta t} \left[ \int_{s}^{n} \int_{w} \frac{\partial}{\partial x} (J_{x}) dxdy + \int_{s}^{n} \int_{w} \frac{\partial}{\partial y} (J_{y}) dxdy \right] dt
$$
\n(3.7)

$$
\Pi = \left[ \left( \left( J_x \right)_e - \left( J_x \right)_w \right)_s^n dy + \left( \left( J_y \right)_n - \left( J_y \right)_s \right)_w^e dx \right] \Delta t \tag{3.8}
$$

$$
\Pi = (J_x)_e \Delta y \Delta t - (J_x)_w \Delta y \Delta t + (J_y)_n \Delta x \Delta t - (J_y)_s \Delta x \Delta t \tag{3.9}
$$

Si on pose :

$$
j_e = (J_x)_e \Delta y
$$
  
\n
$$
j_n = (J_y)_n \Delta x
$$
  
\n
$$
j_w = (J_x)_w \Delta y
$$
  
\n
$$
j_s = (j_y)_s \Delta x
$$

Donc l'expression de terme II devient :

$$
\Pi = (j_e - j_w + j_n - j_s)\Delta t \tag{3.10}
$$

# **b) Intégration du terme source**

L'intégration du terme source (terme (II) de l'équation (3.5)) entre *t* et  $t + \Delta t$  pour tout le volume de contrôle est :

$$
III = \int_{t}^{t+\Delta t} \int_{s}^{n} \int_{w}^{e} S_{\phi} dx dy dt = \int_{t}^{t+\Delta t} \left[ \int_{s}^{n} \int_{w}^{e} S_{\phi} dx dy \right] dt
$$
 (3.11)

En utilisant la troisième supposition, on peut écrire :

$$
III = \int_{t}^{t+\Delta t} S_{\phi} \int_{s-w}^{n-e} dx dy dt = \overline{S_{\phi}} \Delta V \Delta t
$$
\n(3.12)

où S<sub>φ</sub> est la valeur moyenne du terme source sur ce volume, ΔV est le volume du volume de contrôle.

Quand le terme source dépend de la variable dépendante. Cette dépendance doit être exprimée par une relation linéaire, ceci permettra d'utiliser les méthodes de résolution des systèmes linéaires. La linéarisation est l'évaluation de la valeur moyenne  $S_{\phi}$  qui peut être fonction de la variable dépendante, leur valeur est donc calculée à chaque itération à partir des nouvelles valeurs des variables dépendantes.

Suite à la résolution des équations algébriques adoptées, le terme source sera linéarisé de façon à forcer la convergence, de sorte que :

$$
S_{\phi} = S_c + S_p \phi_p \tag{3.13}
$$

où  $S_c$  est la partie constante qui ne dépend pas explicitement de  $\phi_p$ ,  $S_p$  est la pente de  $\phi_p$ .

Il est nécessaire que le coefficient *S<sub>p</sub>* soit inférieur à zéro pour que la solution soit numériquement stable et que la convergence soit plus rapide.

# **3.3.1. Discrétisation temporelle**

Dans l'équation (3.5) le terme de dérivée temporelle (I) est intégré entre l'instant *t* et  $t + \Delta t$ , pour tout le volume de contrôle :

$$
I = \int_{t}^{t+\Delta t} \frac{\partial (\rho \phi)}{\partial t} dt \int_{s}^{n} \int_{w}^{e} dx dy = \int_{t}^{t+\Delta t} \frac{\partial (\rho \phi)}{\partial t} dt \Delta V = (\rho_{p}^{1} \phi_{p}^{1} - \rho_{p}^{0} \phi_{p}^{0}) \Delta V
$$
(3.14)

Les exposants 0 et 1 indiquent les temps  $t \neq t + \Delta t$ .

Les autres termes (II) et (III) de l'équation (3.5) font appel à des suppositions dans le cas où  $\phi$ .  $(i = E, W, N, S, P)$  varie entre l'instant *t* et  $t + \Delta t$ . Plusieurs suppositions sont possibles et un grand nombre de celle-ci peut être généralisé par la proposition :

$$
\int_{t}^{t+\Delta t} \phi_i dt = (f\phi_i^1 + (1 - f)\phi_i^0) \Delta t
$$
\n(3.15)

Où *f* est un facteur compris entre 0 et 1.

# **a) Schéma explicite**

Dans ce schéma, *f* prend la valeur 0, cela signifie que lorsqu'on remplace (3.15) dans l'équation de discrétisation,  $\phi_p^1$  est obtenu explicitement en terme de valeurs  $\phi_i^0$  (*i* = E, W, N, S). On applique donc ce schéma pour calculer  $\phi_p^1$  à partir de  $\phi_i^0$ , et on évalue de la même manière  $\phi_p^2$ à partir de  $\phi_i^1$  (*i* = E, W, N, S) et ainsi de suite. Donc à chaque pas de calcul, tout se passe comme si on reprenait le problème avec, comme condition initiale, la valeur de  $\phi_p$  obtenu au pas précédent.

On comprend bien la notion d'évolution du système, le schéma est dit explicite parce que à chaque fois la valeur de  $\phi_p$  est calculée directement en fonction de  $\phi_i$  (*i* = E, W, N, S) au temps précédent. Le calcul d'après le schéma explicite, est instable et les erreurs s'amplifient rapidement, ce qui rend son utilisation très difficile (Patankar, 1980).

#### **b) Schéma de Cranck-Nicolson**

Pour ce schéma, le facteur f prend la valeur 0.5. On détermine  $\phi_p^1$  en fonction de  $\phi_i^0$  et  $\phi_i^1$  (*i* = E, W, N, S). Ce schéma nécessite aussi le respect d'un critère de stabilité, en plus si  $\Delta t$  est grand, on risque d'obtenir des résultats erronés (Patankar, 1980).

# **c) Schéma implicite**

Pour ce schéma, le coefficient *f* prend une valeur égale à l'unité. On remarque, que la valeur  $\phi_p^1$  ne peut plus être calculé directement, le schéma est dit alors, implicite. Les coefficients de l'équation de discrétisation sont toujours positifs, il faut remarquer que ce schéma implicite est inconditionnellement stable, de plus il donne des résultas satisfaisants.

Dans notre cas, on a choisi le schéma implicite pour  $f = 1$  qui présente plusieurs avantages, à savoir : son utilisation pour n'importe quel pas des temps donne un comportement physique satisfaisant, également il simplifie la discrétisation de l'équation de transport.

#### **3.3.2. Discrétisation spatiale**

Discrétiser une équation différentielle aux dérivées partielles revient à remplacer l'information continue exacte, contenue dans cette équation par une information discrète contenue dans une équation algébrique.

L'approximation de la variable généralisée  $\phi$  aux interfaces du volume de contrôle se fera donc avec le choix du schéma de discrétisation approprié. Le rôle du schéma intervient pour expliquer comment évaluer les flux de diffusion et de convection sur les faces du volume de contrôle après intégration.

La forme stationnaire de l'équation (3.5) est :

$$
(j_e - j_w + j_n - j_s) = \left(\sum_c + S_p \phi_p\right) \Delta x \Delta y \tag{3.16}
$$

où *j i* (*i e*, *w*, *n*, *s*) est le flux total évalué sur chaque face du volume de contrôle. Ce flux est composé de deux parties : flux convectif et diffusif.

Par exemple :

$$
j_e = \left(\rho \, u\phi - \Gamma\!\left(\frac{\partial \phi}{\partial x}\right)\right)_e \tag{3.17}
$$

On peut utiliser les schémas suivants :

# **a) Schéma aux différences centrées (CDS)**

Pour évaluer le flux convectif à l'interface, la variation de la variable  $\phi$  entre deux nœuds adjacents doit être exprimée par un profil linéaire. On suppose que les faces  $(e, w, n, s)$  se

 $\overline{a}$ 

trouvent au milieu des nœuds  $(E, W, N, S)$  respectivement, les termes convectifs des variables  $g$ énéralisées  $\phi$  se présentent par une interpolation comme suit :

$$
\begin{cases}\n\phi_e = \frac{1}{2} (\phi_E + \phi_P) \\
\phi_w = \frac{1}{2} (\phi_P + \phi_W) \\
\phi_n = \frac{1}{2} (\phi_N + \phi_P) \\
\phi_s = \frac{1}{2} (\phi_P + \phi_S)\n\end{cases}
$$
\n(3.18)

Les parties diffusives sont évaluées en approximant les dérivées par les différences, ce qui donne :

$$
\left| \Gamma_e \frac{\partial \phi}{\partial x} \right|_e = \Gamma_e \frac{\phi_E - \phi_P}{(\delta x)_e}
$$
\n
$$
\left| \Gamma_w \frac{\partial \phi}{\partial x} \right|_w = \Gamma_w \frac{\phi_P - \phi_W}{(\delta x)_w}
$$
\n
$$
\left| \Gamma_n \frac{\partial \phi}{\partial y} \right|_n = \Gamma_n \frac{\phi_N - \phi_P}{(\delta y)_n}
$$
\n
$$
\left| \Gamma_s \frac{\partial \phi}{\partial y} \right|_s = \Gamma_s \frac{\phi_P - \phi_S}{(\delta y)_s}
$$
\n(3.19)

Remplaçons les formules (3.18) et (3.19) dans l'équation (3.16), on obtient :

$$
a_p \phi_p = a_E \phi_E + a_w \phi_W + a_w \phi_N + a_s \phi_S + b \tag{3.20}
$$

où :

$$
a_p = a_E + a_W + a_N + a_S - S_p \Delta V ;
$$
  
\n
$$
\begin{cases}\na_E = D_e - \frac{C_e}{2} \\
a_W = D_w + \frac{C_w}{2} \\
a_N = D_n - \frac{C_n}{2} \\
a_S = D_s + \frac{C_s}{2}\n\end{cases}
$$
\n(3.21)

 $b = S_c \Delta V$ ,  $D_i = \frac{1}{\delta x}$ *i D*  $\delta$  $=\frac{\Gamma}{s}$  est la conductance de la diffusion toujours positif et  $C_i = (\rho u_i)$  la force de

convection peut être, positif ou négatif, selon le sens de l'écoulement.

Les coefficients de discrétisation  $a_i$  ( $i = E, W, N, S$ ) rassemblant les flux convectifs et diffusifs. Les coefficients  $a_i$  doivent avoir le même signe positif (la deuxième règle de base pour la méthode des volumes finis), mais la relation (3.21), peut créer des coefficients négatifs.

Les coefficients de l'équation (3.21) écrits en terme du nombre de Peclet  $(P_e)$  sont donnés par :

$$
a_E = D_e \left( 1 - \frac{P_{ee}}{2} \right)
$$
  
\n
$$
a_W = D_w \left( 1 + \frac{P_{ew}}{2} \right)
$$
  
\n
$$
a_N = D_n \left( 1 - \frac{P_{en}}{2} \right)
$$
  
\n
$$
a_S = D_s \left( 1 + \frac{P_{es}}{2} \right)
$$
\n(3.22)

avec

$$
P_{ei} = \frac{C_i}{D_i} = \frac{(\rho u_i)(\delta x_i)}{\Gamma}
$$
\n(3.23)

Pour que ces coefficients soient positifs, le nombre  $P_e$  doit être dans l'intervalle  $[-2, 2]$  et  $S_p \leq 0$ . L'application de ce schéma n'est avantagée que si  $|P_e| \leq 2$ , ceci est réalisé pour des maillages fins.

#### **b) Schéma Upwind (UPS)**

Dans ce schéma, la valeur de la variable  $\phi$  à l'interface n'est pas interpolée. Il est appliqué pour les écoulements à dominance convective. Si on considère la figure (3.4), on voit que ce schéma assigne directement $\phi_i$  ( $i = e, w, n, s$ ), par exemple :

$$
\begin{cases} \n\phi_e = \phi_P \text{ si } C_e \ge 0 \\ \n\phi_e = \phi_E \text{ si } C_e < 0 \n\end{cases} \tag{3.24}
$$

Les valeurs de  $\phi_w$ ,  $\phi_n$  et  $\phi_s$  sont exprimées de la même façon.

Cette condition peut être exprimée par l'opérateur :

 $||A, B|| = max(A, B)$ 

$$
(3.25)
$$

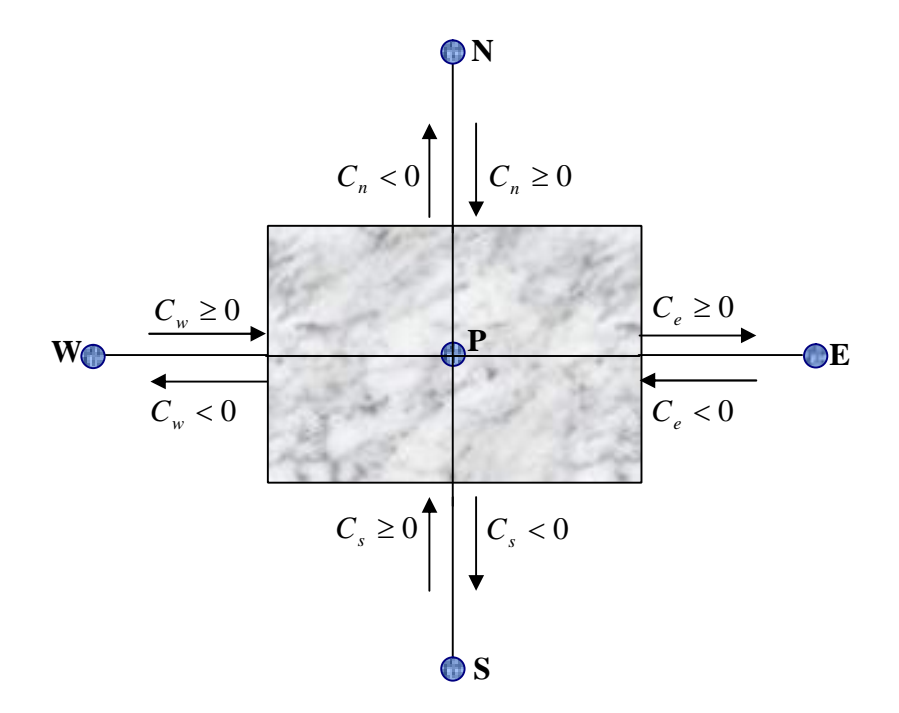

*Figure 3.3* : *Schéma Upwind.*

Le schéma Upwind s'écrit donc :

$$
\begin{cases}\nC_e \Phi_e = \Phi_P ||C_e, 0|| - \Phi_E ||- C_e, 0|| \\
C_w \Phi_w = \Phi_W ||C_w, 0|| - \Phi_P ||- C_w, 0|| \\
C_n \Phi_n = \Phi_P ||C_n, 0|| - \Phi_N ||- C_n, 0|| \\
C_s \Phi_s = \Phi_S ||C_s, 0|| - \Phi_P ||- C_s, 0||\n\end{cases}
$$
\n(3.26)

En substituant les expressions (3.26) dans l'équation (3.16), l'équation de discrétisation devient :

$$
a_p \Phi_P = a_E \Phi_E + a_W \Phi_W + a_N \Phi_N + a_S \Phi_S + b
$$
  

$$
a_p = a_E + a_W + a_N + a_S - S_p \Delta V \text{ ; } b = S_c \Delta V
$$

avec :

$$
\begin{cases}\na_E = D_e + \left\| -C_e, 0 \right\| \\
a_W = D_w + \left\| C_w, 0 \right\| \\
a_N = D_n + \left\| -C_n, 0 \right\| \\
a_S = D_s + \left\| C_s, 0 \right\|\n\end{cases}
$$
\n(3.27)

Tous les coefficients de discrétisation de ce schéma sont positifs, ce qui fait que ce schéma est inconditionnellement stable, il introduit une erreur nommée fausse diffusion, et de ce fait il donne une mauvaise représentation du phénomène physique réel.

# **c) Schéma Hybride (HDS)**

Ce schéma mis au point par Spalding (1972). Le schéma HDS est la combinaison des deux schémas (centré et Upwind).

En appliquant ce schéma, la variable généralisée  $\phi$  aux différentes interfaces du volume de contrôle prendra la forme suivante :

$$
\begin{cases}\n\Phi_e = \alpha_e \Phi_P + (1 - \alpha_e) \Phi_E \\
\Phi_w = \alpha_w \Phi_W + (1 - \alpha_w) \Phi_P \\
\Phi_n = \alpha_n \Phi_P + (1 - \alpha_n) \Phi_N \\
\Phi_s = \alpha_s \Phi_S + (1 - \alpha_s) \Phi_P\n\end{cases}
$$
\n(3.28)

où les coefficients  $\alpha_i$  ( $i = e, w, n, s$ ) sont définis par :

$$
\alpha_i = \begin{cases}\n0 & \text{si} & P_e < -2 \rightarrow \text{Schéma Upwind} \\
\frac{1}{2} & \text{si} & |P_e| \le 2 \rightarrow \text{Schéma centré} \\
1 & \text{si} & P_e > 2 \rightarrow \text{Schéma Upwind}\n\end{cases}
$$
\n(3.29)

En substituant les valeurs prises par la variable  $\phi$  à l'équation (3.16), on aura :

$$
a_p \phi_p = a_E \phi_E + a_W \phi_W + a_N \phi_N + a_S \phi_S + b
$$
  

$$
a_p = a_E + a_W + a_N + a_S - S_p \Delta V \text{ ; } b = S_c \Delta V
$$

avec :

$$
\begin{cases}\na_E = \left\| -C_e, D_e - \frac{C_e}{2}, 0 \right\| \\
a_W = \left\| C_e, D_w + \frac{C_w}{2}, 0 \right\| \\
a_N = \left\| -C_n, D_n - \frac{C_n}{2}, 0 \right\| \\
a_S = \left\| C_s, D_s + \frac{C_s}{2}, 0 \right\|\n\end{cases}
$$
\n(3.30)

# **d) Schéma à loi de puissance (PLDS)**

On remarque que pour  $P_e = \pm 2$  l'erreur est maximale, aussi il n'est pas exacte de mettre la diffusion égale à zéro pour  $|P_e| > 2$ .

Une bonne approximation polynomiale de la solution exacte est donnée par le schéma PLDS (Power law Differenting Sheme) développé par Patankar (1980), qui s'écrit pour le coefficient *a*<sub>E</sub> comme suit :

$$
\begin{cases}\n a_E = -P_{ee}D_e & \text{si } P_{ee} < -10 \\
 a_E = ((1+0.1P_{ee})^5 - P_{ee})D_e & \text{si } -10 \le P_{ee} \le 0 \\
 a_E = (1-0.1P_{ee})^5 D_e & \text{si } 0 \le P_{ee} \le 10 \\
 \frac{a_E}{D_e} = 0 & \text{si } P_{ee} > 10\n\end{cases}
$$
\n(3.31)

Appliqué à notre cas, l'équation de discrétisation de ce schéma s'écrit :

$$
a_p \phi_p = a_E \phi_E + a_W \phi_W + a_N \phi_N + a_S \phi_S + b
$$
  

$$
a_p = a_E + a_W + a_N + a_S - S_p \Delta V \; ; \; b = S_c \Delta V
$$

avec :

$$
\begin{cases}\na_E = D_e \left\| 0, \left( 1 - 0.1 \right| P_e \right| \tilde{y} \right\| + \left\| 0, -C_e \right\| \\
a_W = D_w \left\| 0, \left( 1 - 0.1 \right| P_w \right| \tilde{y} \right\| + \left\| 0, C_w \right\| \\
a_N = D_n \left\| 0, \left( 1 - 0.1 \right| P_n \right| \tilde{y} \right\| + \left\| 0, -C_n \right\| \\
a_S = D_s \left\| 0, \left( 1 - 0.1 \right| P_s \right| \tilde{y} \right\| + \left\| 0, C_s \right\|\n\end{cases} \tag{3.32}
$$

On peut distinguer que le nombre de Peclet est l'élément essentiel pour caractériser le comportement d'un schéma numérique. La limitation des schémas précédents se situe comme suit :

- Schéma centré : par les valeurs  $|P_e| \leq 2$ ,
- Schéma Upwind : surestime la diffusion pour les grands nombres de Peclet,
- Schéma Hybride : son inconvénient est l'erreur maximale lorsque  $P_e = 2$ ,
- Schéma PLDS : stable et donne une bonne approximation de la solution exacte.

Nous avons adopté le schéma en loi de puissance (PLDS) qui donne une bonne approximation polynomiale de la solution exacte, ainsi une bonne caractéristique de stabilité et de précision des autres schémas, en plus il a été largement utilisé.

# **3.4. Formulation généralisée du problème**

L'intégration de l'équation générale de transport (3.2) donne :

$$
\left(\rho_{p}^{1}\phi_{p}^{1} - \rho_{p}^{0}\phi_{p}^{0}\right)\frac{\Delta V}{\Delta t} + \left(j_{e}^{1} - j_{w}^{1} + j_{n}^{1} - j_{s}^{1}\right) = \left(\mathcal{S}_{c} + \mathcal{S}_{p}\phi_{p}\right)\Delta V
$$
\n(3.33)

où :

$$
j_i^1 = \left(\rho u_j\right) \phi_i^1 - \Gamma_i \frac{\partial \phi_i^1}{\partial x_j} \quad , \text{ avec }\begin{cases} \n\sin i = e, w \text{ alors } u_j = u \text{ et } x_j = x \\ \n\sin i = n, s \text{ alors } u_j = v \text{ et } x_j = y \n\end{cases} \tag{3.34}
$$

Pour simplifier l'écriture, l'exposant 1 sera omise, on obtient :

$$
\left(\rho_p \phi_p - \rho_p^0 \phi_p^0\right) \frac{\Delta V}{\Delta t} + \left(j_e - j_w + j_n - j_s\right) = \left(\mathcal{S}_c + \mathcal{S}_p \phi_p\right) \Delta V \tag{3.35}
$$

L'intégration de l'équation de continuité entre  $t \in t + \Delta t$ , sur le volume de contrôle donne :

$$
\left(\rho_p - \rho_p^0\right) \frac{\Delta V}{\Delta t} + \left(C_e - C_w + C_n - C_s\right) = 0\tag{3.36}
$$

où  $C_i$  ( $i = e, w, n, s$ ) sont les débits massiques à travers les faces du volume de contrôle.

Si on multiplie l'équation (3.36) par  $\phi_p$  et on la retranche de l'équation (3.35), on obtient :

$$
\begin{aligned} \left(\!\boldsymbol{\phi}_{p} - \boldsymbol{\phi}_{p}^{0}\right) & \frac{\rho_{p}^{0} \Delta V}{\Delta t} + \left(j_{e} - C_{e} \boldsymbol{\phi}_{p}\right) - \left(j_{w} - C_{w} \boldsymbol{\phi}_{p}\right) + \left(j_{n} - C_{n} \boldsymbol{\phi}_{p}\right) - \left(j_{s} - C_{s} \boldsymbol{\phi}_{p}\right) \\ & = \left(\!\boldsymbol{S}_{c} + \boldsymbol{S}_{p} \boldsymbol{\phi}_{p}\right) \Delta V \end{aligned} \tag{3.37}
$$

On peut écrire les termes entre parenthèses de l'équation (3.37) comme suit :

$$
j_e - C_e \phi_p = a_E (\phi_p - \phi_E) \qquad j_w - C_w \phi_p = a_W (\phi_w - \phi_P) \nj_n - C_n \phi_p = a_N (\phi_p - \phi_N) \qquad j_s - C_s \phi_p = a_S (\phi_S - \phi_P)
$$
\n(3.38)

avec :

J

$$
\begin{cases}\na_E = D_e A(P_{ee}) + ||- C_e, 0|| \\
a_W = D_w A(P_{ew}) + ||C_w, 0|| \\
a_N = D_n A(P_{en}) + ||- C_n, 0|| \\
a_S = D_s A(P_{es}) + ||C_s, 0||\n\end{cases} (3.39)
$$

L'équation de discrétisation s'écrit sous la forme :

$$
a_p \phi_p = a_E \phi_E + a_w \phi_W + a_w \phi_N + a_s \phi_S + b \tag{3.40}
$$

avec :

$$
a_p^0 = \rho_p^0 \frac{\Delta V}{\Delta t} ;
$$
  
\n
$$
b = S_c \Delta V + a_p^0 \phi_p^0 ;
$$
  
\n
$$
a_p = a_E + a_w + a_N + a_S + a_p^0 - S_p \Delta V.
$$

La fonction  $\hat{A}(P_e)$  est choisie d'après le tableau suivant :

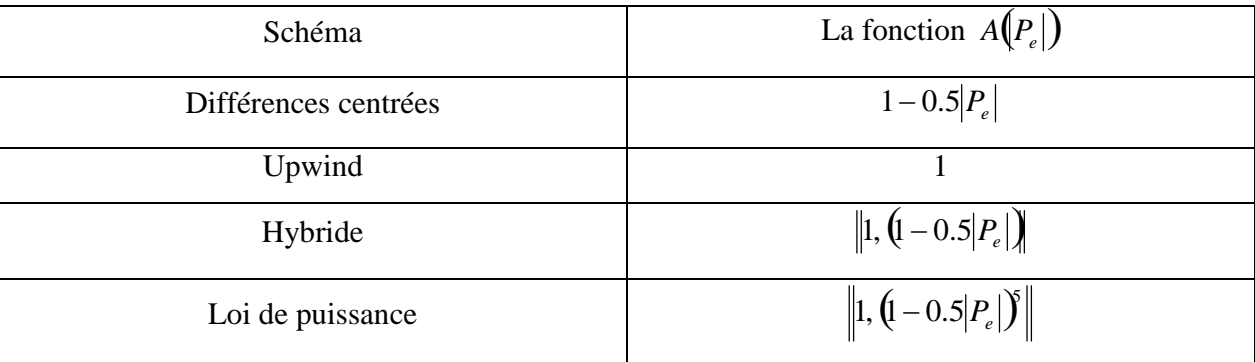

# *Tableau 3.1 : La fonction <sup>A</sup> <sup>P</sup><sup>e</sup> pour différents schémas*

où *P<sup>e</sup>* est le nombre de Peclet qui représente le rapport local de la convection à la diffusion.

$$
P_{ei} = \frac{\rho u_i(\delta x_i)}{\Gamma_i} \qquad , \quad i = (e, w, n, s)
$$
\n(3.41)

# **3.5. Procédure de Résolution**

Le résultat de la discrétisation des équations différentielles de transport est un ensemble d'équations algébriques non linéaires. Si on divise le domaine de calcul en N mailles selon *x* et en M mailles selon  $y$ , on aura un système de  $N \times M$  équations algébriques non linéaire pour chaque variable  $\phi$  considérée. Rappelons que les variables  $\phi$ , dans notre problème, sont la température *T* , les deux composantes de la vitesse *U* et *V* , l'énergie cinétique *k* et son taux de dissipation  $\varepsilon$ . Un problème subsiste du fait qu'il n'existe pas d'équation donnant directement le champ de pression. Il faut faire à une méthode itérative.

On utilise un algorithme de correction de pression appelé SIMPLER (Semi- Implicit Method for Pressure-Linked Equation Revised), développé par Patankar en 1980.

# **3.5.1. Equation algébrique de pression**

Lorsque le champ de pression est connu, le champ de vitesse est obtenu directement par la résolution des équations de quantité de mouvement. Dans le cas ou ce champ est inconnu, l'établissement d'une équation de pression est nécessaire.

Dans l'équation de mouvement, le terme  $\phi$  représente les composantes de la vitesse *U* et *V* qui doivent satisfaire l'équation de continuité. Le but est de chercher les champs de pression correcte sur le volume de contrôle.

L'intégration de l'équation générale de transport pour *U* et *V* sur les deux volumes de contrôle spécifiques aux composantes de vitesse donne les équations suivantes :

$$
a_e U_e = \sum_i a_i U_i + b_u + A_e (P_P - P_E)
$$
  
\n
$$
a_n V_n = \sum_j a_j V_j + b_v + A_n (P_P - P_N)
$$
\n(3.42)

avec  $b<sub>u</sub>$  et  $b<sub>v</sub>$  contient tous les termes de source de l'équation sauf ceux de pression, Le terme  $A_i(P_p - P_E)$  représente les forces de pression et  $A_i$  sont les surfaces  $i = (e, w, n, s)$ .

L'étape de prédiction consiste à donner un champ de pression  $P^*$  pour obtenir des valeurs estimées de la vitesse  $U^*$  et  $V^*$  à partir des équations suivantes :

$$
a_e U_e^* = \sum_i a_i U_i^* + b_u + A_e (P_P^* - P_E^*)
$$
  
\n
$$
a_n V_n^* = \sum_j a_j V_j^* + b_v + A_n (P_P^* - P_N^*)
$$
\n(3.43)

En général, les valeurs obtenues des vitesses ne vérifient pas l'équation de continuité, c'est pourquoi on corrige la pression estimée  $P^*$  par  $P'$  donnée par :

$$
P = P^* + P' \tag{3.44}
$$

De même pour les composantes de la vitesse :

$$
U = U^* + U'
$$
  
\n
$$
V = V^* + V'
$$
\n(3.45)

où *P*,*U* et *V* sont les corrections de la pression et des vitesses ce qui fait que

$$
U_i = U_i^* + U_i'
$$
 avec  $i = (e, w)$   
\n
$$
V_i = V_i^* + V_i'
$$
 avec  $i = (n, s)$  (3.46)

Si on retranche les équations des valeurs estimées de celles des valeurs corrigées, on trouve :

$$
a_e U_e^{''} = \sum a_i U_i^{'} + A_e (P_p^{''} - P_E^{'})
$$
  
\n
$$
a_n V_n^{''} = \sum a_j V_j^{'} + A_n (P_p^{''} - P_N^{'})
$$
\n(3.47)

D'autre part, et pour des raisons numériques on néglige les termes  $\sum a_i U_i$  et  $\sum a_j V_j$  par rapport aux termes de pression, alors les équations (3.47) deviennent respectivement :

$$
U_e^{'} = de\left(P_p^{'} - P_E^{'}\right)
$$
  
\n
$$
V_n^{'} = dn\left(P_p^{'} - P_N^{'}\right)
$$
\n(3.48)

avec : *n n e e a*  $dn = \frac{A}{A}$ *a*  $de = \frac{A_e}{A}$  et  $dn = \frac{A_n}{A}$ .

Les champs des vitesses seront corrigés par les équations suivantes :

$$
U_e = U_e^* + de\left(P_p' - P_E'\right)
$$
  
\n
$$
V_n = V_n^* + dn\left(P_p' - P_E'\right)
$$
\n(3.49)

Maintenant pour trouver la discrétisation de P'(équation de correction de pression), il suffit d'écrire l'équation de continuité comme une équation de correction de pression.

L'équation de continuité discrétisée pour un volume de contrôle s'écrit :

$$
(U_e - U_w)y + (V_n - V_s)x = 0
$$
\n(3.50)

L'introduction des expressions (3.44) et (3.46) nous donne :

$$
a_p P_p' = a_E P_E' + a_w P_w' + a_N P_N' + a_S P_S' + b
$$
\n(3.51)

avec :

$$
a_E = de\Delta y, \ a_W = dw\Delta y, \ a_N = dn\Delta x, \ a_S = ds\Delta x
$$
  

$$
a_P = a_E + a_W + a_N + a_S \text{ et } b = (U_w^* - U_e^*)\Delta y + (V_s^* - V_n^*)\Delta x
$$

Les équations (3.42) peuvent être écrites sous la forme :

$$
U_e = U_e^{\prime\prime} + de(P_P - P_E)
$$
  
\n
$$
V_n = V_n^{\prime\prime} + dn(P_P - P_N)
$$
\n(3.52)

Les pseudo-vitesses  $U_e^{''}$  et  $V_n^{''}$  sont définies par les expressions suivantes :

avec

$$
U_e'' = \frac{\sum_{i} a_i U_i + b_u}{a_e}
$$
  

$$
V_n'' = \frac{\sum_{j} a_j V_j + b_v}{a_n}
$$
 (3.53)

L'introduction des équations (3.53) dans l'équation de continuité discrétisée (3.50), on obtient une équation de pression congénère à l'équation de correction de pression (3.51), s'écrit sous la forme :

$$
a_p P_p = a_E P_E + a_W P_W + a_N P_N + a_S P_S + b
$$
  
\n:  
\n
$$
a_E = de \Delta y, \ a_W = dw \Delta y, \ a_N = dn \Delta x, \ a_S = ds \Delta x
$$
  
\n
$$
a_p = a_E + a_W + a_N + a_S,
$$
\n(3.54)

$$
b = \left(U_w'' - U_e''\right)\Delta y + \left(V_s'' - V_n''\right)\Delta x.
$$

Dans ce cas aucun terme n'a été négligé pour aboutir à l'équation algébrique de la pression et la pression n'est pas choisie arbitrairement.

# **3.5.2. Algorithme SIMPLER**

L'algorithme SIMPLER est une procédure de prédiction correction, avec laquelle il nous sera possible de tirer un champ de pression et de vitesse vérifiant à la fois les équations de quantité de mouvement et celle de continuité.

Cet algorithme résume la résolution du problème posé dans les séquences suivantes :

- Estimer un champ de vitesse,
- Calculer les coefficients pour les équations du mouvement et déterminer les pseudovitesses  $U''$  et  $V''$ ,
- Calculer les coefficients pour l'équation de pression et obtenir le champ de pression,
- Considérer le champ de pression  $P$  comme champ estimé  $P^*$  et résoudre les équations de mouvement pour obtenir les vitesses  $U^*$  et  $V^*$ ,
- Calcul du terme *b* de l'équation de correction de pression et puis la résoudre pour obtenir les corrections de pression *P* ,
- Correction des valeurs des vitesses,

Résoudre les équations discrétisées de *k* et .

Cette succession d'opérations est reprise et se poursuit jusqu'à convergence des différentes grandeurs calculées.

### **3.5.3. Détails de calcul**

#### **a) Sous relaxation**

Dans le cas des problèmes non linéaires, il est souvent utile d'accélérer ou de freiner le procédé itératif. La sous relaxation est fréquemment utilisée pour éviter une divergence quand les équations sont fortement non linéaires. L'équation algébrique s'écrit :

$$
a_p \phi_p = \sum a_{nb} \phi_{nb} + b \tag{3.55}
$$

ou :

$$
\phi_P = \phi_P^* + \left(\frac{\sum a_{nb} \phi_{nb} + b}{a_P} - \phi_P^*\right)
$$
\n(3.56)

avec  $\phi_P^*$  est la valeur  $\phi_P$  à l'itération précédente.

On fait introduire un facteur de sous-relaxation  $\alpha$   $(0 < \alpha < 1)$  pour atténuer ou amplifier la variation de  $\phi_P$ . On peut écrire :

$$
\phi_P = \phi_P^* + \alpha \left( \frac{\sum a_{nb} \phi_{nb} + b}{a_P} - \phi_P^* \right) \tag{3.57}
$$

# **b) Résolution des systèmes d'équations linéaires**

Considérons la notation indicielle, utilisée en raison de faciliter la programmation des étapes de calcul. La forme de l'équation de discrétisation de l'équation générale de transport sous la nouvelle notation est :

$$
(A_{i,j} - S_{pi,j})_{i,j} - A_{i,j-1}\phi_{i,j-1} - A_{i,j+1}\phi_{i,j+1} = A_{i+1,j}\phi_{i+1,j} + A_{i-1,j}\phi_{i-1,j} + S_c
$$
\n(3.58)

\n
$$
1 \le i \le N \quad \text{et} \quad 1 \le j \le M
$$

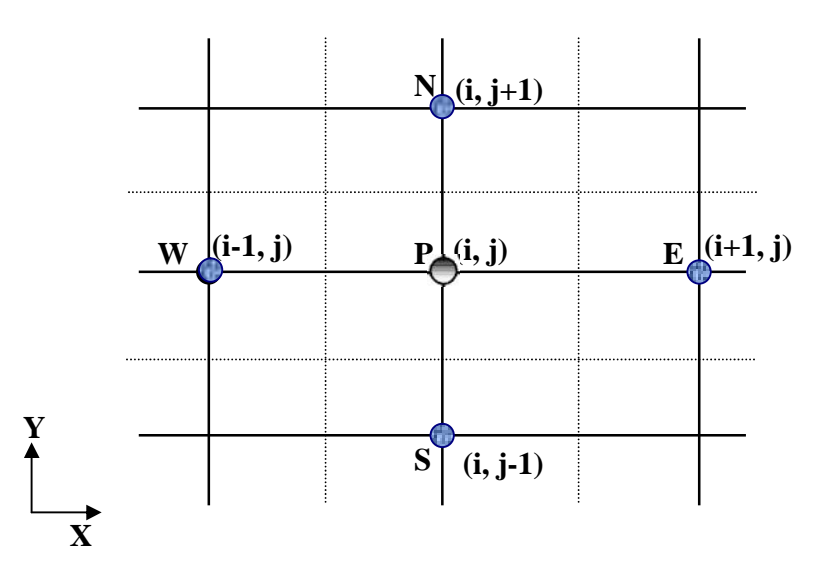

*Figure 3.4* : *Domaine de calcul*

Les coefficients de l'équation précédente sont fonction des variables de transport  $\phi$ , une méthode de résolution itérative doit être utiliser à cause de la non-linéarité. Le système (3.58) est écrit sous la forme matricielle suivante :

$$
[A\phi] = [S] \tag{3.59}
$$

où : [A] est une matrice et  $\phi$ ] est le vecteur des inconnues  $\phi(i, j)$ .

La technique de balayage permet de transformer le système (3.59), en un système tri-diagonal qui peut être résolu par l'algorithme de Thomas TDMA (Tri Diagonal Matrix Algorithm). Considérons le balayage Ouest-Est :

On attribut à la variable  $\phi$  pour les lignes  $(i-1)$ et  $(i+1)$ , ses valeurs obtenues lors de l'itération précédente, on aboutit au système suivant :

$$
d_j \phi_j = c_j + b_j \phi_{j-1} + a_j \phi_{j+1}
$$
\n(3.60)

Les coefficients de cette équation sont exprimés comme suit :

$$
a_{j} = A_{i,j+1}
$$
  
\n
$$
b_{j} = A_{i,j-1}
$$
  
\n
$$
c_{j} = A_{i+1,j} \phi_{i+1,j} + A_{i-1,j} \phi_{i-1,j} + S_{c}
$$
  
\n
$$
d_{j} = A_{i,j} - S_{pi,j}
$$
\n(3.61)

Cette technique de balayage permet une convergence plus rapide. Le choix de la direction de balayage exigé par les conditions aux limites. Dans notre problème on utilise deux balayage
successifs suivant l'axe *OX* et un balayage suivant l'axe *OY* afin de transmettre toutes les informations à l'intérieur du domaine.

La méthode TDMA est utilisée après chaque balayage pour résoudre les systèmes d'équations correspondantes. Dans l'équation (3.60),  $\phi_j$  est fonction de  $\phi_{j+1}$  et  $\phi_{j-1}$ , or une équation correspondante au nœud (*i*, *j*) peut être écrite de la manière suivante :

$$
\phi_j = P_j \phi_{j+1} + Q_j \tag{3.62}
$$

Une équation correspondante au nœud  $(i, j - 1)$  est de la forme :

$$
\phi_{j-1} = P_{j-1}\phi_j + Q_{j-1} \tag{3.63}
$$

En introduisant l'expression précédente dans l'expression (3.60), nous aurons :

$$
\phi_j = \frac{a_j}{d_j - b_j P_{j-1}} \phi_{j+1} + \frac{c_j + b_j Q_{j-1}}{d_j - b_j P_{j-1}}
$$
(3.64)

De telle façon que :

$$
P_j = \frac{a_j}{d_j - b_j P_{j-1}} \qquad \text{et} \qquad Q_j = \frac{c_j + b_j Q_{j-i}}{d_j - b_j P_{j-1}} \tag{3.65}
$$

Donc il faut calculer  $P_1$  et  $Q_1$ , ensuite  $P_2$  et  $Q_2$  jusqu'à  $P_N$  et  $Q_N$ .

$$
P_1 = \frac{a_1}{d_1}
$$
,  $Q_1 = \frac{c_1}{d_1}$ ,  $P_N = 0$  et  $Q_N = \phi_N$ .

La valeur de  $\phi_N$  étant connue d'après les conditions aux limites, on déterminera par retour en arrière  $\phi_{N-1}, \phi_{N-2}, ..., \phi_2$  ( $\phi_1$  étant connue aux limites), nous balayons dans le sens inverse.

## **c) Critère de convergence**

La convergence est quantifiée par l'intermédiaire de résidus normalisés (définis pour chaque grandeur  $\phi$  comme la somme, sur tous les volumes de contrôles, des erreurs sur le bilan de  $\phi$  rapportée à la somme des termes de l'équation discrétisée qui concernent le centre des volumes). Ils permettent de suivre la convergence des calculs au fur et à mesure des itérations. Ce résidu est défini par :

$$
R_{\phi} = \sum \left| \sum_{nb} a_{nb} \phi_{nb} + S_c - a_p \phi_p \right| / F_{in, \phi}
$$
\n(3.66)

où :

 $R_{\phi}$  est la somme absolue des résidus correspondant à la variable  $\phi$ ;

 $F_{in,\phi}$  est le flux total à l'entrée de la variable  $\phi$ .

La convergence des résultats est testée selon deux critères : pour chaque grandeur calculée, les résidus normalisés doivent être inférieurs à  $10^{-4}$  et des itérations supplémentaires ne doivent pas modifier les résultats une fois la convergence atteinte.

## **3.6. Condition aux limites**

Rappelons qu'une équation aux dérivées partielles n'a de solution que si les conditions aux limites sur le temps et sur l'espace sont connues. Ils existent quatre types de conditions aux limites dans cette étude, à savoir :

- Entrée du fluide : toutes les propriétés du fluide sont connues hormis la pression. La correction de pression est nulle, puisque la pression est constante.
- Sortie du fluide : le régime est établi (écoulement développé), ce qui interprété par la non évolution par rapport à *x* .
- Axe de symétrie : les gradients de toutes les propriétés sont nuls.
- Parois rigides : pour ces parois le champ de vitesse est nulles. Les conditions aux limites pour les deux équations de transport *k* et  $\varepsilon$  devront être adaptées dans le cas de l'emploi d'une loi de paroi.

## **3.7. Les codes de calcul**

La simulation en mécaniques des fluides numériques (CFD ; Computational Fluid Dynamics) est reconnue aujourd'hui comme l'un des outils incontournables de conception et est largement utilisée dans l'industrie. Le choix de l'utilisation de telle ou telle méthode numérique va dépendre essentiellement du type et de la complexité du problème à résoudre : la nature du fluide, le comportement thermodynamique, la modélisation du milieu et le problème stationnaire ou instationnaire.

Les différents mécanismes de réalisation du code de calcul sont fondés :

- à la modélisation du problème physique ;
- à la manière de discrétiser le domaine de calcul (maillage) ;
- à la formulation des conditions aux limites ;
- à l'efficacité du code ;

et à la précision des résultats.

Le logiciel CFD2000 (celui que nous utilisons) modélise par la méthode des volumes finis des écoulements très variés dans des configurations plus ou moins complexes. Dans cette étude, nous nous attardons essentiellement sur les options relatives à la résolution numérique. Les aspects hydrodynamiques du modèle numérique seront abordés dans le chapitre suivant.

Le logiciel propose de nombreux modèles physiques et schémas numériques avec lesquels l'utilisateur est normalement en mesure de modéliser la quasi-totalité des problèmes de base de la mécanique des fluides. Toutefois, il existe dans la nature une multitude de comportements physiques différents et il est impossible pour un logiciel de tous les prendre en compte. C'est pourquoi, l'un des avantages de CFD2000 réside dans la possibilité de créer des sous-programmes en Fortran dans le but de spécifier des options trop compliquées pour être prévues par le logiciel. Sur le plan physique, elles permettent par exemple de spécifier des conditions initiales et aux limites, d'ajouter des termes sources à certaines équations.

# **Résultats et interprétations**

Arriver au terme de cette étude, rappelons brièvement nos objectifs initiaux. Nous avons présenté les équations qui décrivent le phénomène de la convection naturelle en régime turbulent sous serre (chapitre 2), puis la méthode de résolution numérique de ces équations (chapitre 3).

Dans ce chapitre, nous discuterons les résultats obtenues que nous avons simulé à l'aide d'un logiciel CFD2000. Il s'agit des écoulements d'air au sein d'une serre mono chapelle chauffée, fermée et aérée (avec un ou deux ouvrants situés sur le toit) sans et avec la plante. Pour valider les résultats de la simulation on les a comparé à des résultats expérimentaux réalisés par Roy et al (2000).

## **4.1. Conditions de similitude**

La condition de similitude pour la convection naturelle entre la serre d'échelle réduite (*rs*) et une serre en pleine échelle ( *fs*) est la conservation du nombre de Rayleigh, *Ra* . La définition du nombre de Rayleigh relativement à une serre chauffée de hauteur *H* et dont l'écart de la température  $\Delta T$  entre les surfaces chaudes et froides est :

$$
Ra_{rs} = Ra_{fs} = \frac{g\beta\Delta TH^3}{\nu a} \tag{4.1}
$$

où  $g$  est l'accélération de la pesanteur,  $\beta$  le coefficient de dilatation,  $v$  la viscosité cinématique de l'air et *a* sa diffusivité thermique.

Le nombre de Rayleigh modifié,  $Ra^*$ , qui est applicable aux conditions avec flux constant  $q$  de chaleur libérée par le sol, au lieu de l'écart constant de température  $\Delta T$ , peut être défini comme suit :

$$
Ra_{rs}^* = Ra_{fs}^* = \frac{g\beta H^4q}{\sqrt{\lambda} a}
$$
\n
$$
(4.2)
$$

où  $\lambda$  est la conductivité thermique de l'air.

La correspondance entre q et  $\Delta T$  est basée sur l'équation  $q = \lambda(\Delta T/H)$ , qui suppose la conduction thermique pure. Ceci néglige l'existence du transport de la chaleur par la convection naturelle et implique donc, que l'interprétation de  $Ra^*$  sera différente de celle de Ra.

L'égalité des nombres de Rayleigh modifiés d'après la relation (4.2) donne les facteurs géométriques d'échelle lorsque en augmentant *q* :

$$
\frac{H_{f_s}}{H_{r_s}} = \left(\frac{q_{r_s}}{q_{f_s}}\right)^{0.25} \tag{4.3}
$$

Si on considère l'égalité des nombres de Rayleigh donnés par la relation (4.1) et garder l'air comme un milieu fluide, on obtient alors la relation entre les caractéristiques géométriques et thermiques :

$$
\frac{H_{f_s}}{H_{r_s}} = \left(\frac{\Delta T_{r_s}}{\Delta T_{f_s}}\right)^{0.33} \tag{4.4}
$$

Dans des études de ventilation il est nécessaire de garder l'air comme fluide. Étant donné un changement modéré d'échelle  $(H_{rs}/H_{fs} = 1/2)$ , l'équation (4.3) donne le nouveau flux de la chaleur exigé sur la surface du sol.

On peut observer typiquement un écart de température de l'air de 2<sup>°</sup>C entre l'intérieur et l'extérieur de la serre, alors un écart de température 16<sup>0</sup>C en serre réduite et exigé (d'après l'équation (4.4)), pour reproduire le vrai modèle de convection.

#### **4.2. Description de la serre mono chapelle**

Les dimensions de la serre mono chapelle à l'échelle réduite sont 2.2 *m* de longueur, 2 *m* de largeur et 1,5 *m* de profondeur. Elles sont représentées dans la figure (4.1). L'écoulement est induit par des forces de flottabilité à l'intérieur d'une serre fermée et aérée avec la simulation de l'absorption solaire au niveau du sol. Le sol et les parois latérales sont thermiquement isolés au moyen d'un film de polystyrène. La toiture est constituée d'un matériau transparent. Ceci donne les mêmes conditions d'expérience réalisée par Roy et al (2000). Les parois de la toiture sont articulées et peuvent reproduire l'ouverture d'une serre réelle à ouvrants continus. Les ouvrants

(1,5 *m* de long sur 0,65 *m* de large) sont localisés sur la moitié supérieure ou la moitié inférieure des pentes du toit donnent la ventilation de la serre. L'échauffement de la serre est réalisé par la circulation de l'eau chaude dans quatre tubes (32 *mm* de diamètre) se trouvant près de la surface du sol (60 *mm* entre le centre du tube et le sol) d'après l'expérience.

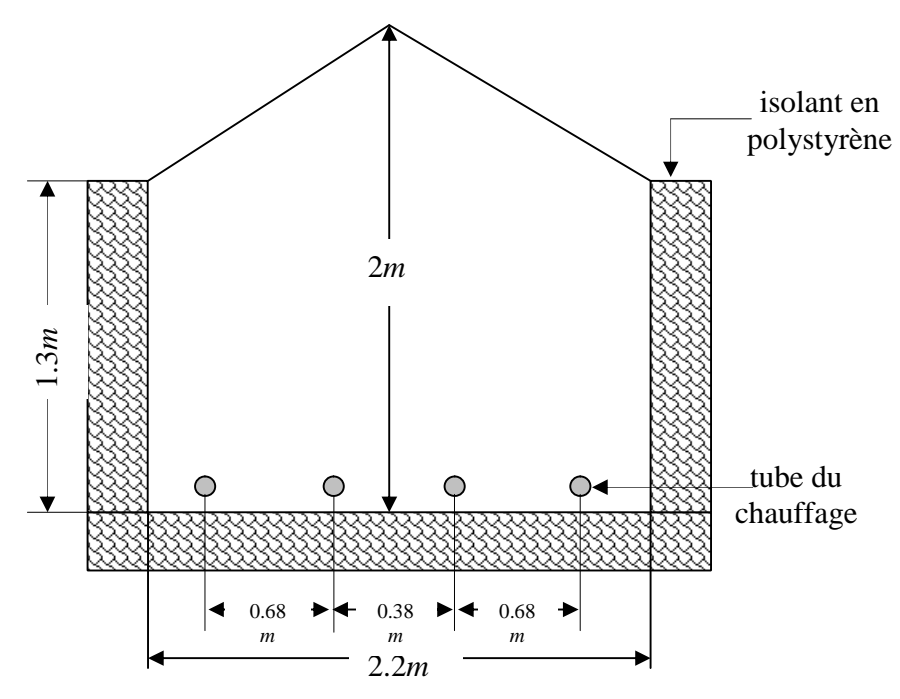

*Figure 4.1 : Schéma de la maquette de serre et de ses dimensions (d'après Roy et al. 2000).*

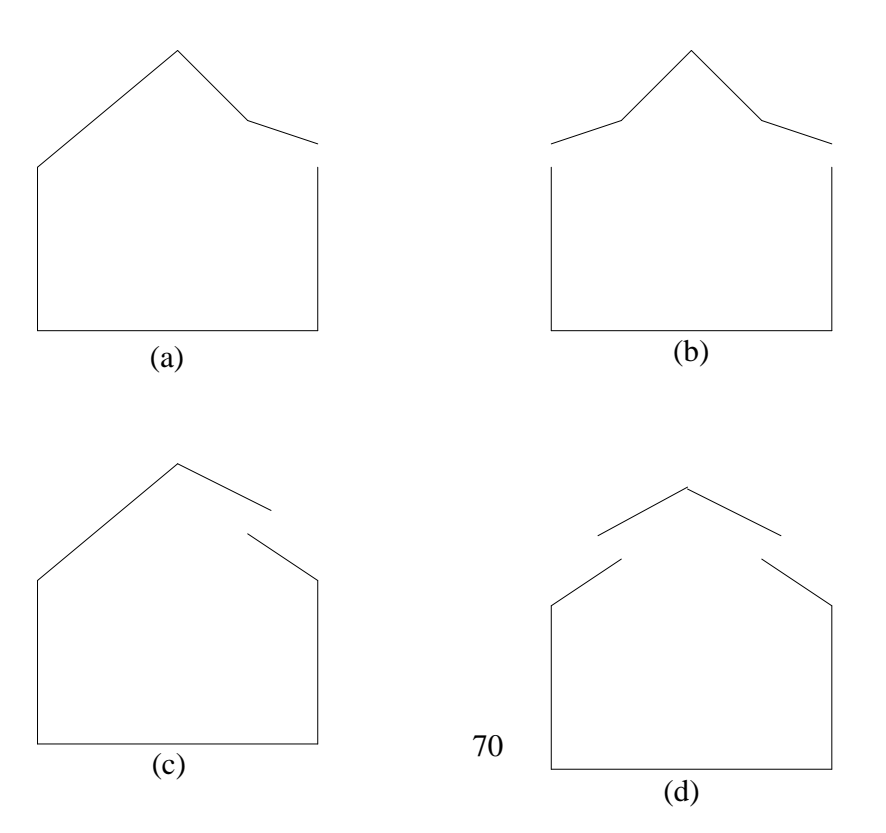

# *Figure 4.2 : Schémas de différentes configurations d'ouvertures de la serre.* Par ailleurs, la maquette de serre était équipée de quatre ouvrants en toiture acceptant de vérifier

plusieurs dispositions d'ouverture :

- un ouvrant ouvert en chenaux
- un ouvrant ouvert situé en faîtage
- deux ouvrants ouverts en chenaux
- deux ouvrants ouverts situés en faîtage

# **4.3. Simulations**

La simulation a été réalisée en deux étapes, la première traite le cas d'une serre non implantée fermée et ouverte, la deuxième a été faite dans le cas d'une serre plantée. On signale que dans cette étape qu'on a rencontré un problème dans le logiciel où on n'a pas pu simuler le cas d'une serre avec deux rangées de plantes. Avec la version qu'on a il est possible de simuler une seule rangée de plante. Dans ce cas, on s'est proposé de rendre ce problème en regroupant les rangées de plants. Cette rangée se trouve au centre de la serre et dans ces conditions on a changé automatiquement la position des tubes chauffants en nombre de deux tubes situés aux extrémités de la végétation.

Une résolution numérique bidimensionnelle des équations de conservation de la masse, de quantité de mouvement et de la chaleur a été mise en œuvre pour simuler la circulation de l'air et le champ de température dans la maquette. La résolution est effectuée par le logiciel CFD2000 basé sur la méthode des volumes finis.

#### **4.3.1. Modélisation mathématique du problème**

Le logiciel CFD2000 propose un nombre assez important d'options qui déterminent la forme des équations de bilan et des équations de transport des scalaires supplémentaires. L'utilisateur a le choix entre un écoulement tridimensionnel ou bidimensionnel, monophasique ou multiphasique (homogène ou non), turbulent ou laminaire, permanent ou transitoire, incompressible (avec ou sans approximation de Boussinesq) ou compressible avec ou sans transfert de chaleur, avec ou sans introduction de substances chimiquement réactives ou non. Dans ce contexte, nous avons choisi de considérer un écoulement turbulent avec transfert de chaleur.

## **4.3.2. Propriétés du fluide**

L'utilisateur doit faire un choix des valeurs caractéristiques du fluide (à savoir la masse volumique, la viscosité dynamique, ...). Il faut savoir que ces quantités sont disponibles dans une banque de données du logiciel pour les fluides les plus couramment utilisés.

Pour notre étude, nous avons choisi l'air comme gaz idéal (300 *K* , 1 *atm* ), les propriétés du fluide utilisées sont représentées dans le tableau suivant :

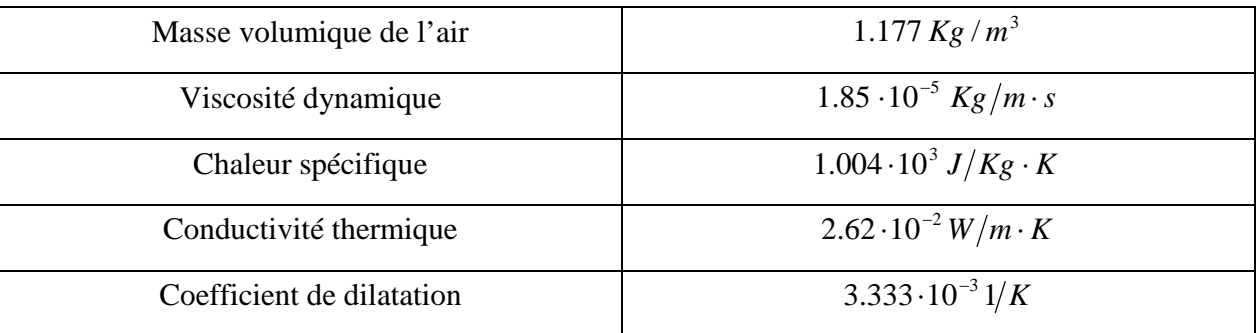

#### *Tableau 4.1 : Propriétés du fluide utilisé.*

# **4.4. Simulation des flux d'air dans une serre sans culture**

#### **a) Définition du maillage**

La spécification du maillage dépend de la complexité de la géométrie. Généralement, si cette dernière est rectangulaire, l'utilisateur opte pour une grille rectangulaire et impose la taille des pas d'espace dans les trois directions, ceux-ci pouvant varier uniquement dans leur propre direction. En revanche, si la géométrie n'est pas rectangulaire, l'utilisateur choisit d'utiliser une grille suivant les frontières du domaine de type BFC (Body Fitted Coordinates).

Dans le cas d'une serre mono chapelle, le maillage retenu est de type BFC. Il suit strictement la forme des parois de la serre. Les mailles sont irrégulières suivant les deux axes, ce qui permet d'augmenter la densité du maillage et ainsi de raffiner les calculs dans les parties critiques de l'écoulement où les gradients de vitesse et de température sont importants, comme c'est le cas le long des parois et dans les ouvrants.

Le logiciel CFD2000 donne le choix entre un certain nombre de types de fonctions du maillage automatiquement, dans notre cas, on repère trois fonctions du maillage comme suit (CFD2000, User's Guide) :

- Maillage fin :  $L \left( \frac{\frac{1}{2} \frac{1}{N(2 1)} (N/2)^p}{p} \right)$
- Maillage large :  $(L/2) (1/(N/2))^p$
- $\blacktriangleright$  Maillage égale :  $L/N$

## Où :

*L* est la largeur de la région choisie, *N* est le nombre de cellules choisies dans la région, *P* est un coefficient.

## **b) Conditions initiales**

Il faut fournir au modèle numérique des conditions initiales qui représentent l'état de base du modèle à l'instant où commence la simulation. Si les variables possèdent des valeurs initiales constantes, il est possible de les livrer de manière directe au logiciel. Afin de ne pas être gêné par des problèmes de divergence, nous devons constituer un état initial qui s'éloigne le moins possible d'une certaine réalité.

#### **c) Conditions aux limites**

Le logiciel CFD2000 donne la sélection entre un certain nombre de modèles de conditions aux limites, très différentes les unes des autres et pouvant décrire les frontières d'un grand nombre de domaines d'écoulements.

Pour les conditions climatiques considérées, la pression n'intervenant que par son gradient dans les équations, nous avons utilisé des conditions aux limites en pression du type  $\text{grad}( p) = 0$  aux limites du domaine de calcul. Ce type de conditions aux limites permet de recalculer le champ de vitesses pour satisfaire l'équation de continuité.

Aux parois nous avons utilisé la condition de non glissement (vitesse tangentielle nulle). Pour les parois latérales et le sol de la maquette, le flux de chaleur est supposé nul conformément aux conditions expérimentales. Au niveau du toit, nous avons imposé une température fixe  $(T_w = 293K)$ . Sur l'ensemble du domaine, nous avons imposé aussi des forces de flottabilité (moteur de la convection naturelle) conformément à l'hypothèse de Boussinesq. Par ailleurs, nous avons déterminé le flux de chaleur dû au chauffage des tubes. Il est équivalent à une densité de flux de  $100W/m^2$  (flux par unité de surface du sol).

#### **4.4.1. Cas d'une serre mono chapelle fermée**

Les calculs numériques ont été conduits en utilisant un maillage de 96 sur 35 mailles, avec un raffinement du maillage près des parois et des tubes du chauffage (figure 4.3).

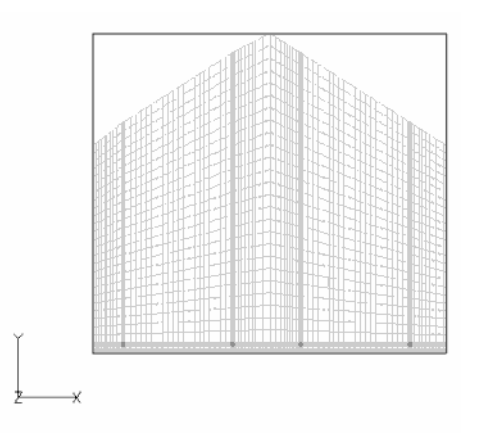

*Figure 4.3 : Maillage utilisé pour une serre fermée.*

# **i) Champ de température**

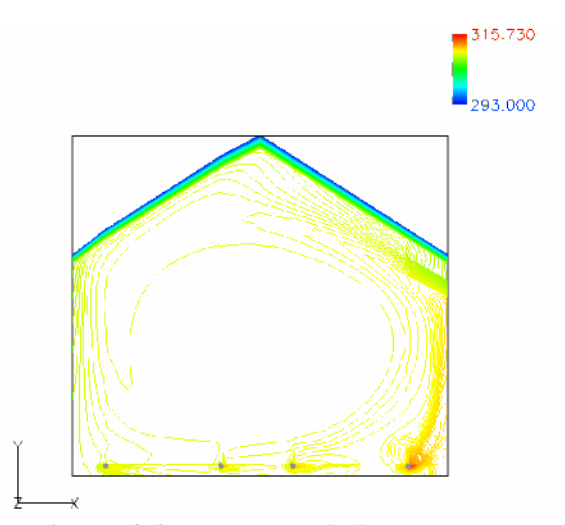

*Figure 4.4 : Variation de la température.*

Après un temps de calcul suffisamment grand, on obtient le champ de température représenté dans la figure (4.4). La majorité du domaine est isotherme sauf au voisinage des tubes et du toit où on a un gradient de température.

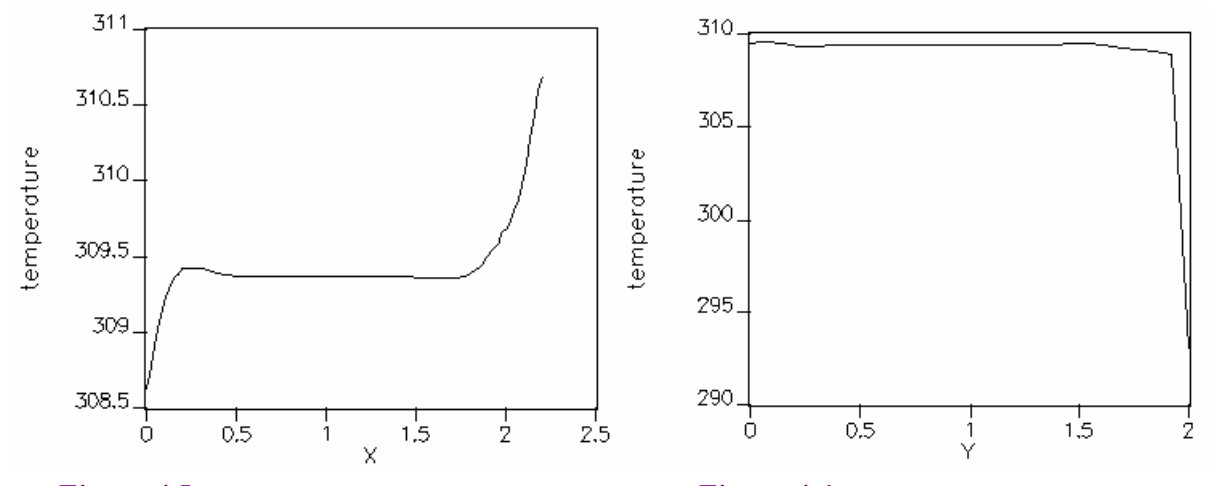

 *Figure 4.5 : Profil horizontal de la température Figure 4.6 : Profil vertical de la température à mi hauteur de la serre. au centre de la serre.*

Le profil horizontal de la température à mi hauteur de la serre est donné dans la figure (4.5). L'air est chaud du côté des parois ascensionnelles d'air et il est froid du côté des parois de descente d'air.

Le profil vertical de la température au centre de la serre (figure 4.6) montre que la température au voisinage de la surface du sol est plus élevée par rapport à la surface du toit.

La température à l'intérieur de la serre atteint le max proche des tubes et elle diminue jusqu'à la valeur fixe au toit et la majorité du domaine est isotherme (305 *K)*. La température moyenne calculée est de même ordre que celle mesurée (304 *K)*. Les particules d'air réchauffées au niveau du sol s'élèvent le long de la paroi (la paroi droite), puis les particules refroidies au contact du toit s'écoulent au voisinage de l'autre paroi (la paroi gauche).

### **ii) Champ de vitesse**

La variation de la vitesse selon l'axe des *x* et selon l'axe des *y* est donnée dans les figures (4.7) et (4.8) respectivement. On remarque dans chaque cas l'apparition de deux cellules dont le chauffage donne une déformation de celles-ci. Ceci et en accord avec les résultats de la théorie où dans le cas d'une serre de facteur de forme unité on a deux cellules, ce qu'est le cas de notre étude  $(L/H = 1).$ 

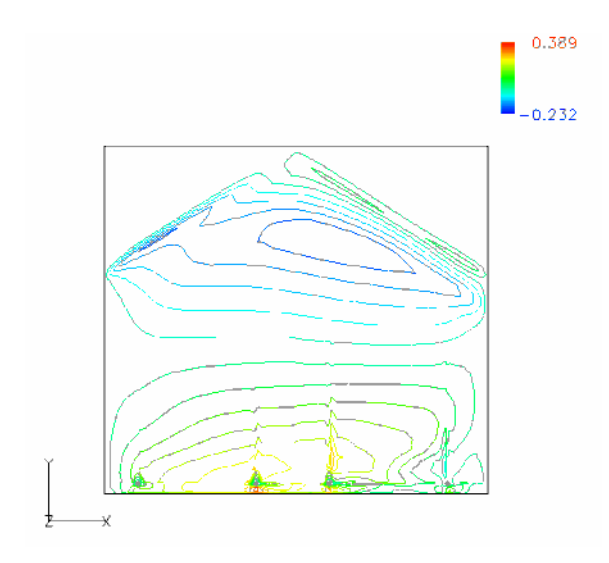

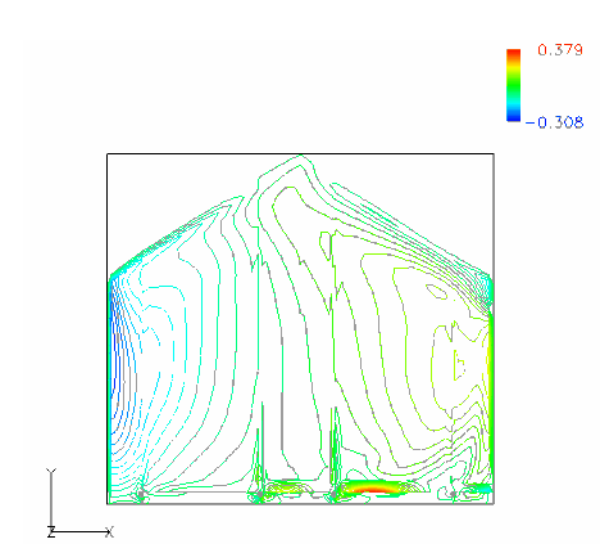

 *Figure 4.8 : Variation de la vitesse suivant la Figure 4.7 : Variation de la vitesse suivant la direction des y. direction des x.*

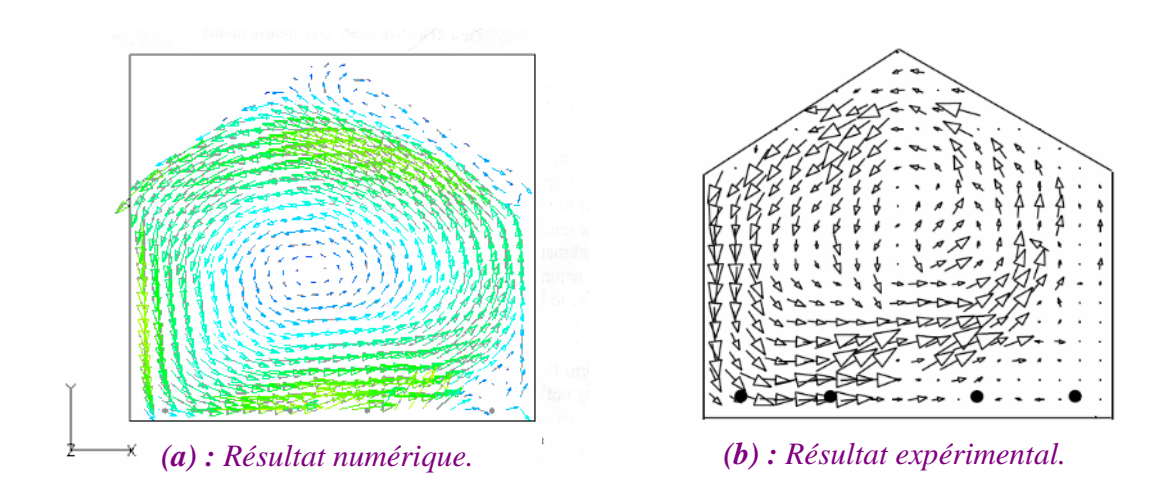

*Figure 4.9 : Circulation d'air.*

La circulation d'air dans une serre fermée et vide est présentée dans la figure (4.9). Ce modèle d'écoulement est semblable au flux induit par un sol uniformément chauffé représentant la situation diurne (Haxaire, 1999). Cependant, une discontinuité de l'écoulement dans la partie inférieure droite de la serre est observée. Comme pour les résultats expérimentaux (figure 4.9b), on observe que les vecteurs vitesses décrivent une circulation constituée de deux cellules, l'une est grosse située au centre de la serre et l'autre est petite située dans la partie inférieure droite de la serre (figure 4.9a). L'ordre de grandeur des vitesses moyennes est similaire à celui des valeurs mesurées : 0.12 *m/s* contre 0.13 *m/s.*

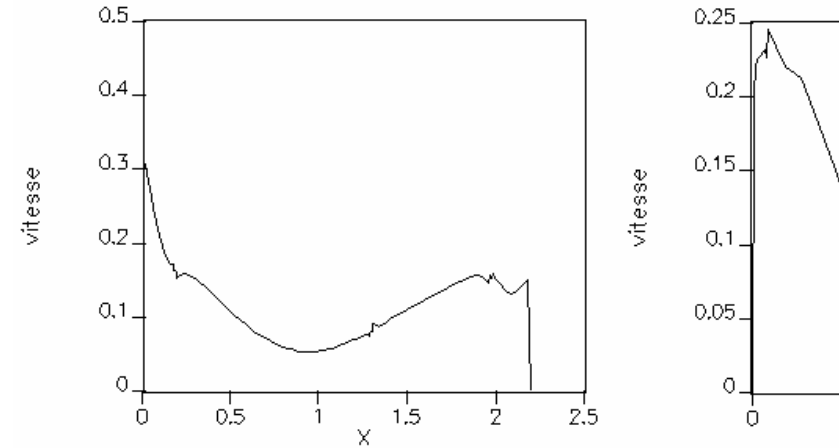

 $0.5$  $1,5$ j

 *Figure 4.10 : Profil horizontal de la vitesse Figure 4.11 : Profil vertical de la vitesse*

#### *à mi hauteur de la serre. au centre de la serre.*

La figure (4.10) présente le profil horizontal de la vitesse à mi hauteur de la serre. La vitesse d'air est plus faible du côté des parois ascensionnelles d'air par rapport du côté des parois de descente d'air. Le profil vertical de la vitesse au centre de la serre est présenté sur la figure (4.11), on constate que la vitesse est faible au centre de la serre.

### **4.4.2. Cas d'une serre ouverte**

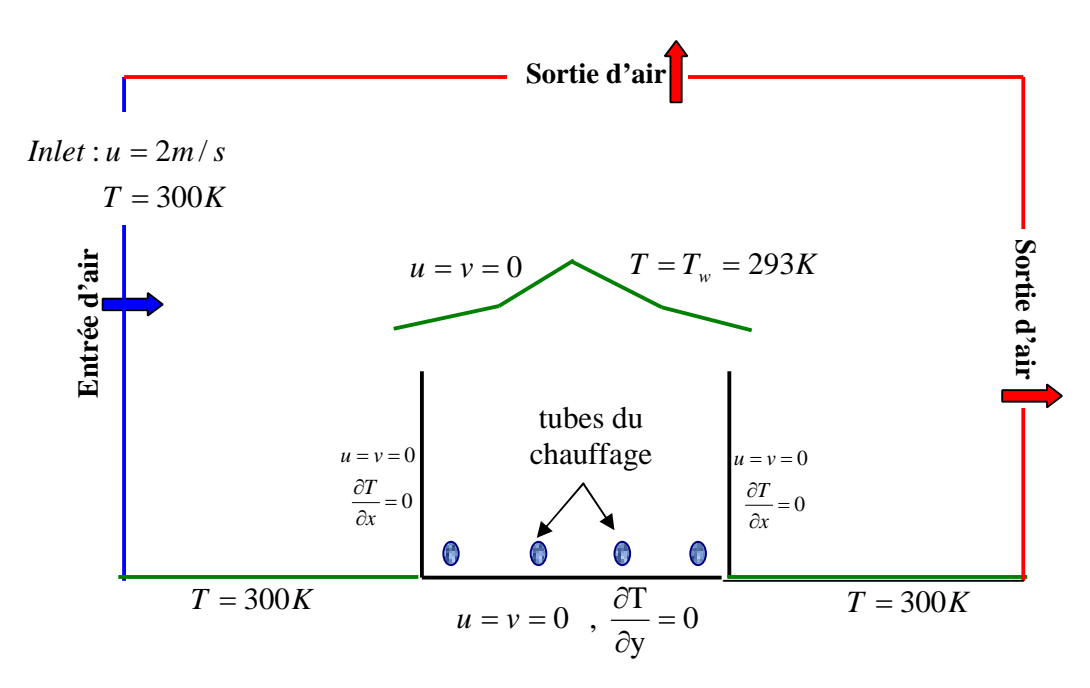

*Figure 4.12 : Conditions aux limites sur les parois d'une serre ouverte.*

Dans le cas de ces figures, on a limité le domaine entourant la serre d'étude. Sur l'ensemble de domaine, nous avons imposé des forces de flottabilité (moteur de la convection naturelle) conformément à l'hypothèse de Boussinesq. L'échauffement de la serre est réalisé par la circulation de l'eau chaude dans les quatre tubes se trouvant près de la surface du sol. La densité du flux de chaque tube correspondante est de l'ordre de  $100 W/m<sup>2</sup>$ . Les conditions aux limites de la température et de vitesses sont représentées sur la figure (4.12).

## **a) Cas d'une serre avec un seul ouvrant situé en chenaux**

Les calculs numériques ont été conduits en utilisant un maillage de 72 sur 50 mailles, avec un raffinement du maillage près des parois et dans l'ouvrant (figure 4.13).

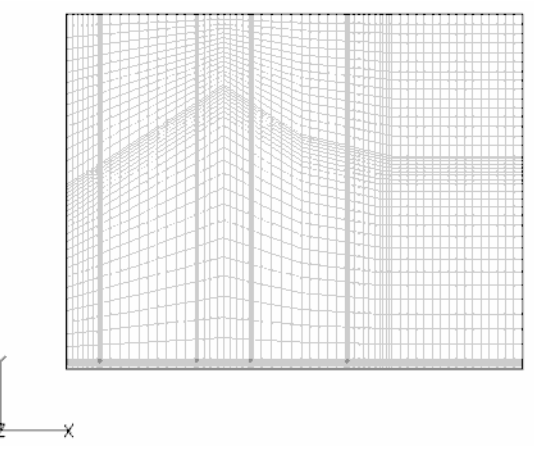

*Figure 4.13 : Maillage utilisé : cas d'une seule ouverture située en chenaux.*

# **i) Champ de température**

Après un temps de calcul suffisamment grand, tout le domaine à l'intérieur de la serre est presque isotherme sauf au toit où on a une température fixe (figure 4.14).

La figure (4.15) montre que l'air est chaud du côté des parois ascensionnelles d'air (paroi gauche) et il est froid du côté des parois de descente d'air (paroi droite). Le profil vertical de la température au centre de la serre (figure 4.16) est identique à celui de la serre fermée.

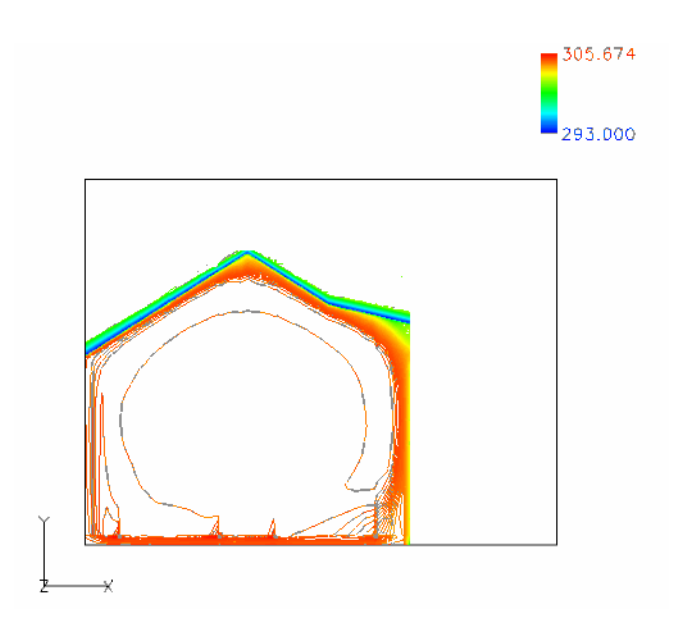

*Figure 4.14 : Variation de la température.*

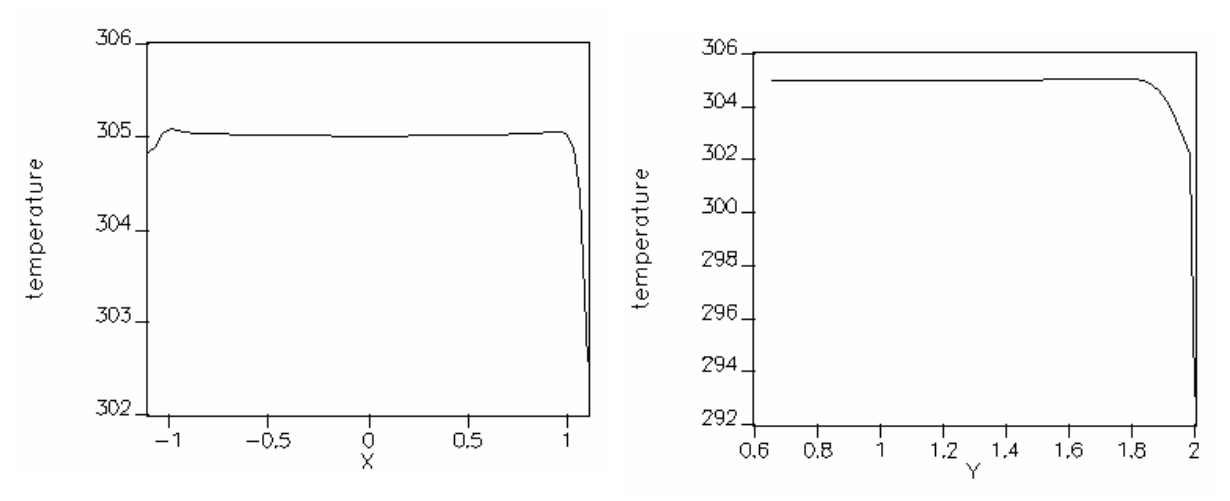

*Figure 4.15 : Profil horizontal de la température Figure 4.16 : Profil vertical de la température à mi hauteur de la serre. au centre de la serre.*

# **ii) Champ de vitesse**

La variation de la vitesse selon l'axe des *x* et selon l'axe des *y* est donnée dans les figures (4.17) et (4.18) respectivement. On remarque dans chaque cas l'apparition de deux cellules dont le chauffage donne une déformation de celles-ci.

Pour la circulation du fluide (figure 4.19), nous avons observé une unique boucle de convection qui tourne dans le sens des aiguilles d'une montre. La vitesse maximale calculée est 1.91 *m* /*s* et la vitesse moyenne est égale à 0.65 *m* /*s* .

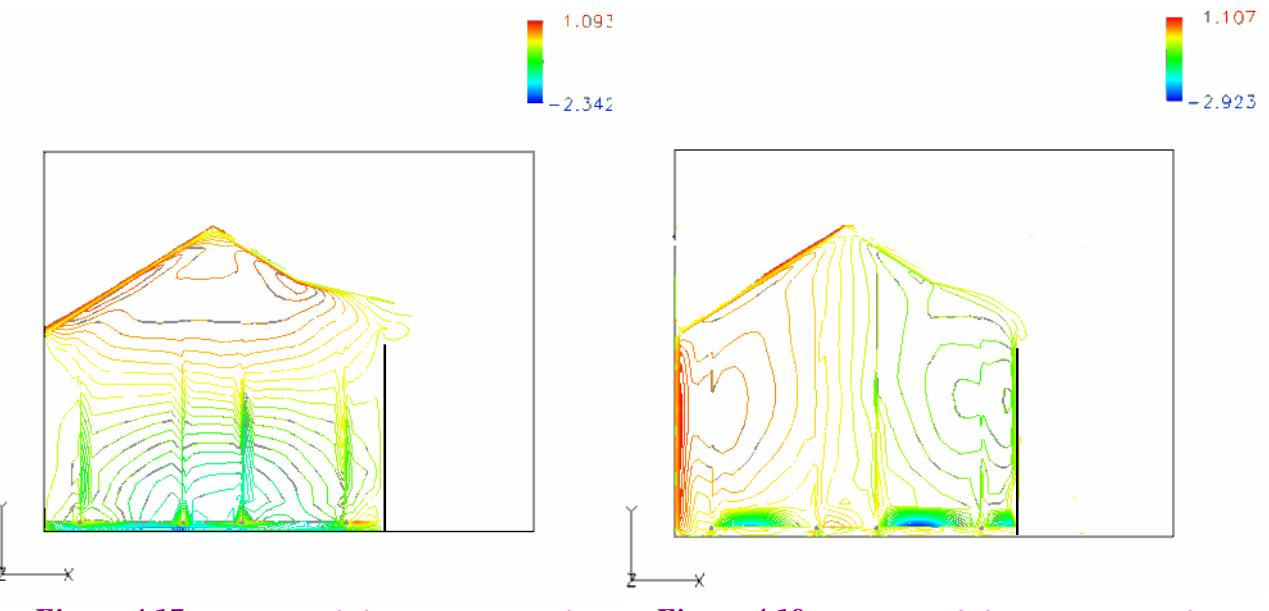

*Figure 4.17 : Variation de la vitesse suivant la Figure 4.18 : Variation de la vitesse suivant la direction des x. direction des y.*

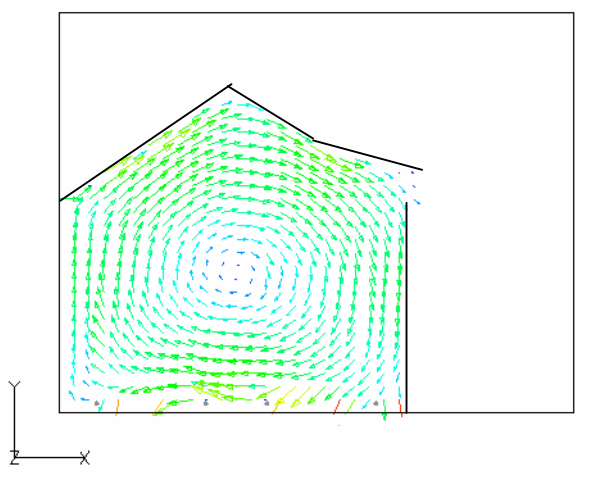

*Figure 4.19 : Circulation d'air.*

Le profil vertical de la vitesse au centre de la serre (figure 4.20) montre toujours que la vitesse au centre de la serre est faible par rapport au voisinage des parois (sol et toit).

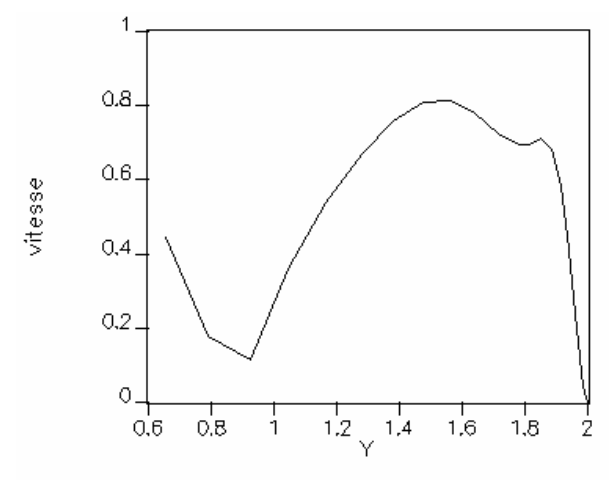

*Figure 4.20 : Profil vertical de la vitesse au centre de la serre.*

## **b) Cas d'une serre avec deux ouvrants situés en chenaux**

Pour ce cas de figures, on a utilisé un maillage formé d'une grille de 100 sur 49 mailles en conservant un raffinement du maillage près des parois et au niveau des ouvrants (figure 4.22).

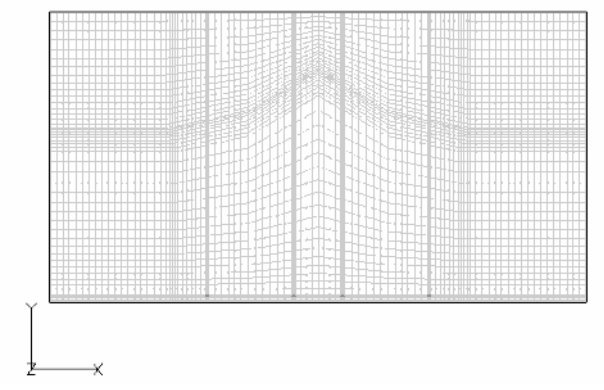

*Figure 4.21 : Maillage utilisé : cas de deux ouvertures situées en chenaux.*

# **i) Champ de température**

Le champ de la température dans une serre chauffée avec deux ouvrants situés dans la partie basse de la toiture est représenté dans la figure (4.22), on remarque toujours la présence d'une seule cellule dans la serre et que la température maximale atteinte au voisinage des tubes.

La totalité du domaine est presque isotherme. On met également en évidence que l'un des deux ouvrants contribue mieux que l'autre aux échanges et donc au refroidissement de la serre.

On peut observer d'après les figures (4.23) et (4.24) que les courbes ont les mêmes allures que pour le cas d'une serre avec un seul ouvrant situé en chenaux.

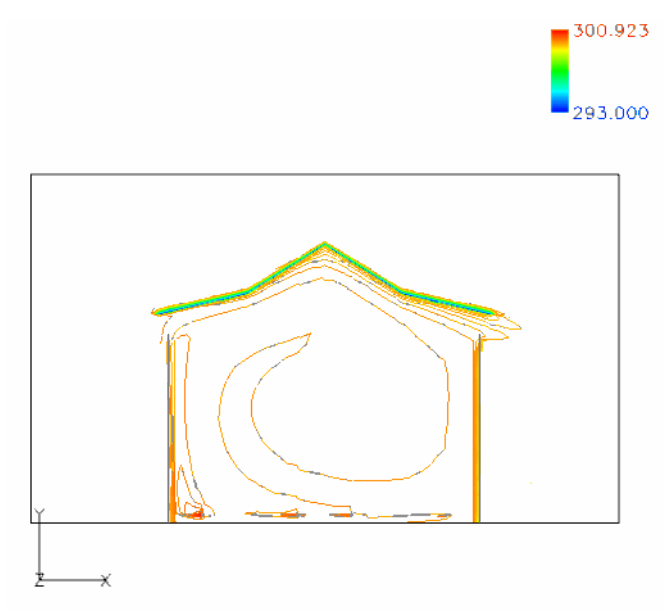

*Figure 4.22 : Variation de la température.*

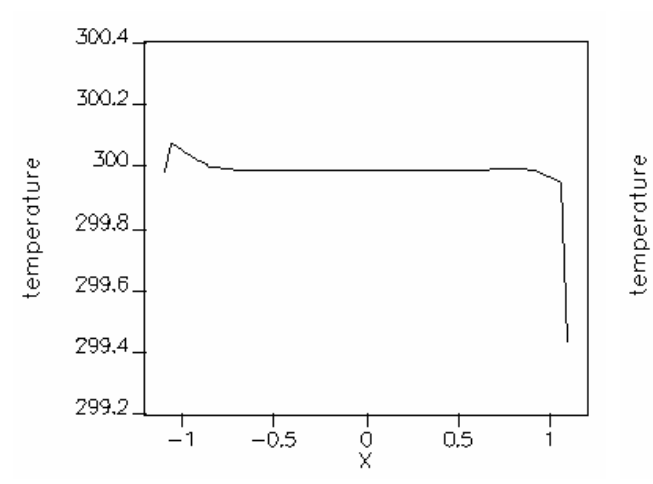

*Figure 4.23 : Profil horizontal de la température Figure 4.24 : Profil vertical de la température*

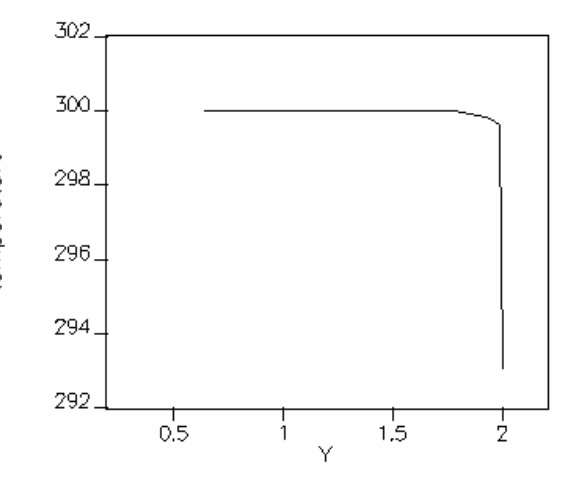

*à mi hauteur de la serre. au centre de la serre.*

# **ii) Champ de vitesse**

La variation de la vitesse selon l'axe des *x* et selon l'axe des *y* est donnée dans les figures (4.25) et (4.26) respectivement. On remarque dans chaque cas l'apparition de deux cellules dont le chauffage donne une déformation de celles-ci.

Le champ de vitesse dans la serre chauffée ouverte avec deux ouvrants situés dans la partie basse de la toiture est représenté dans la figure (4.27). On constate toujours qu'on à une seule cellule à l'intérieur de la serre tourne dans le sens des aiguilles d'une montre. Ceci est dû au facteur de

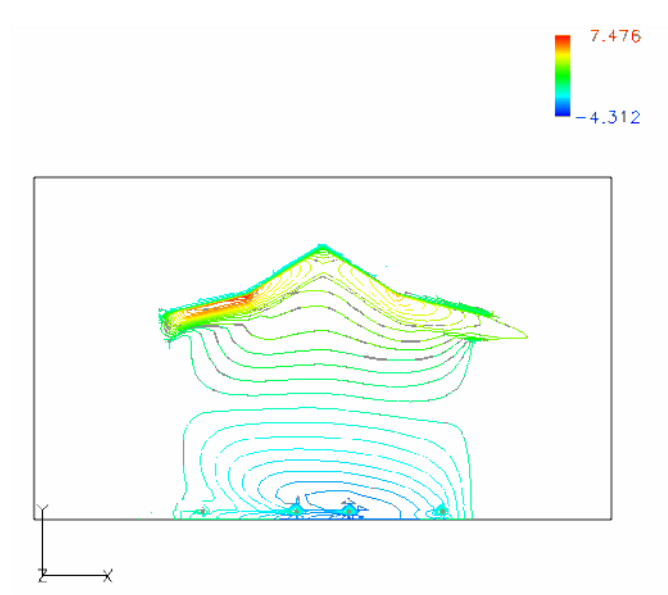

forme unité. La valeur de la vitesse maximale atteinte au dessous de la toiture au niveau de l'ouvrant gauche et la vitesse moyenne est de l'ordre de 0.98 *m/s*.

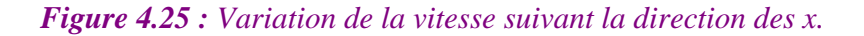

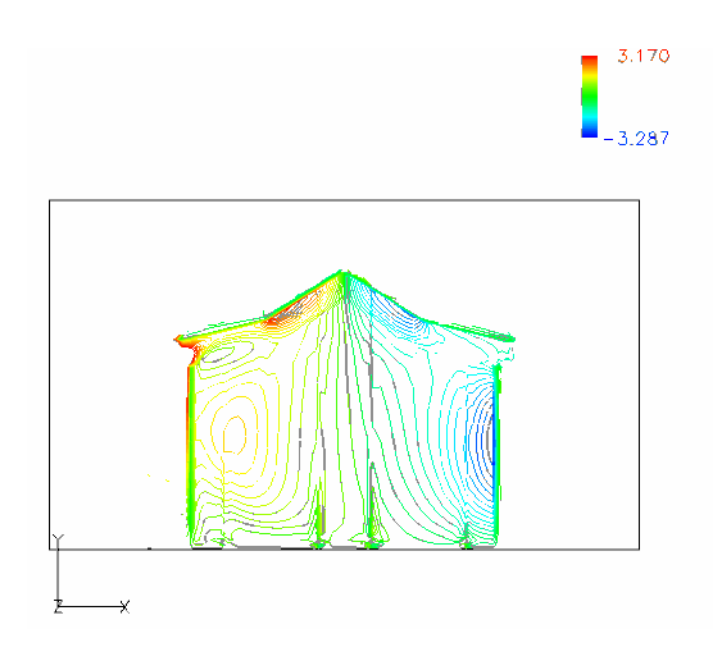

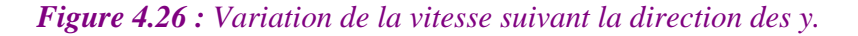

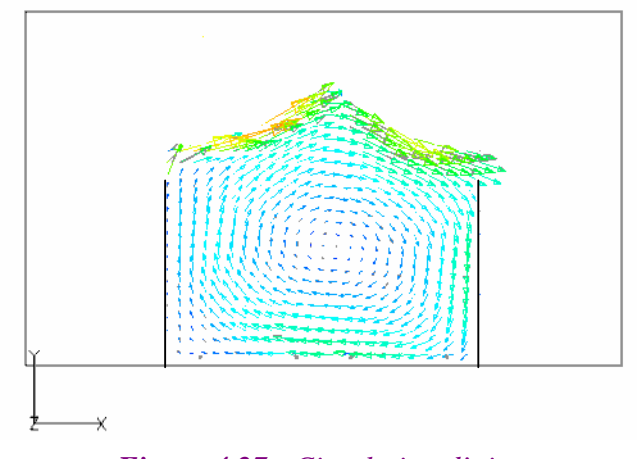

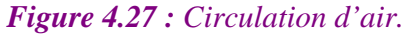

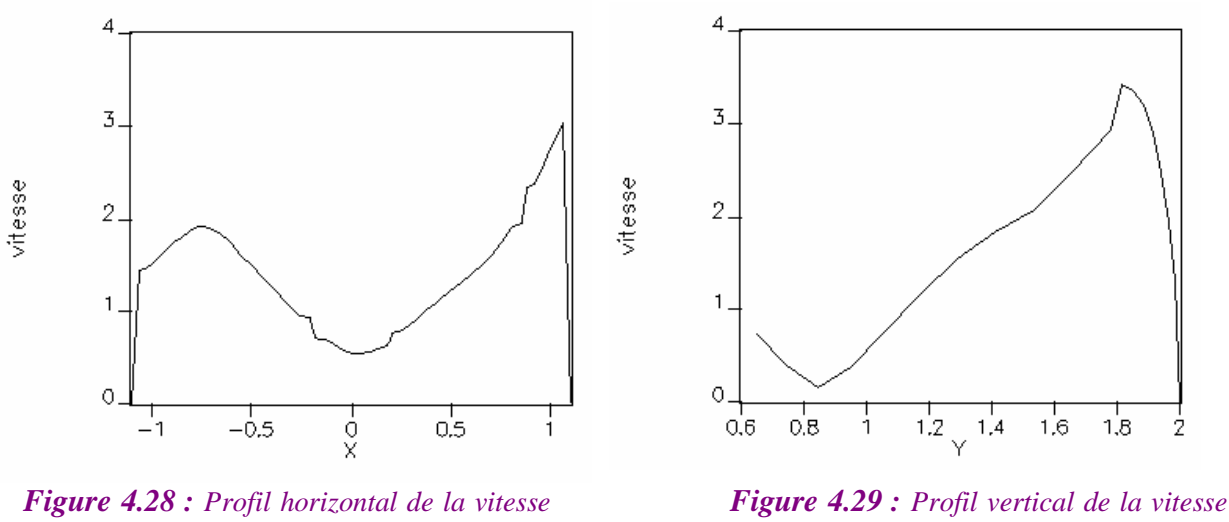

*bfgggffffgfbfffgfb à mi hauteur de la serre. au centre de la serre.*

Le profil horizontal de la vitesse à mi hauteur de la serre (figure 4.28) montre que la vitesse au niveau de la paroi droite (flux sortant) est plus élevée par rapport au niveau de la paroi gauche

(flux entrant). Le profil vertical de la vitesse au centre de la serre (figure 4.29) est du à la recirculation d'air.

# **c) Cas d'une serre avec un seul ouvrant situé en faîtage**

On a utilisé un maillage formé d'une grille de 69 sur 68 mailles, en conservant un raffinement important près des parois (figure 4.30).

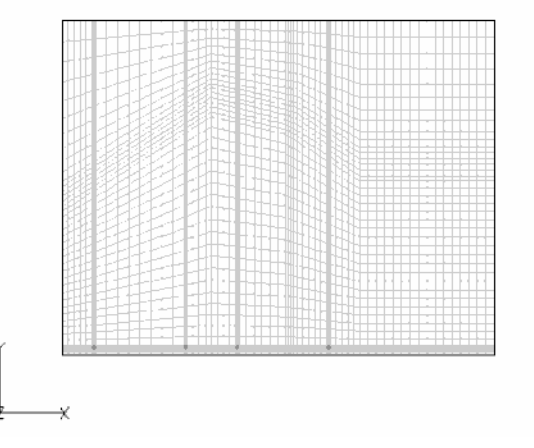

*Figure 4.30 : Maillage utilisé : cas d'une seule ouverture située en faîtage.*

# **i) Champ de température**

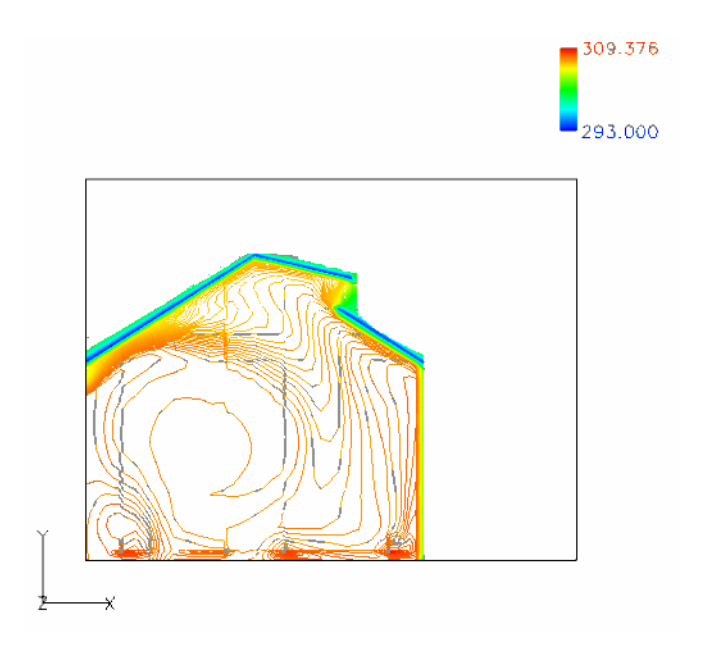

*Figure 4.31 : Variation de la température.*

Après un temps de calcul suffisamment grand, tout le domaine à l'intérieur de la serre est presque isotherme sauf dans la zone proche du toit à gauche en haut ou l'air est moins renouvelé et la température est élevée (figure 4.31).

Le profil horizontal de la température à mi hauteur de la serre est donné par la figure (4.32). On constate que la température augmente dans les zones ou l'air est moins renouvelé, près des parois verticales.

Le profil vertical de la température au centre de la serre est représenté dans la figure (4.33). On constate que la température garde une valeur presque constante, ensuite elle chute pour atteindre la température fixe du toit.

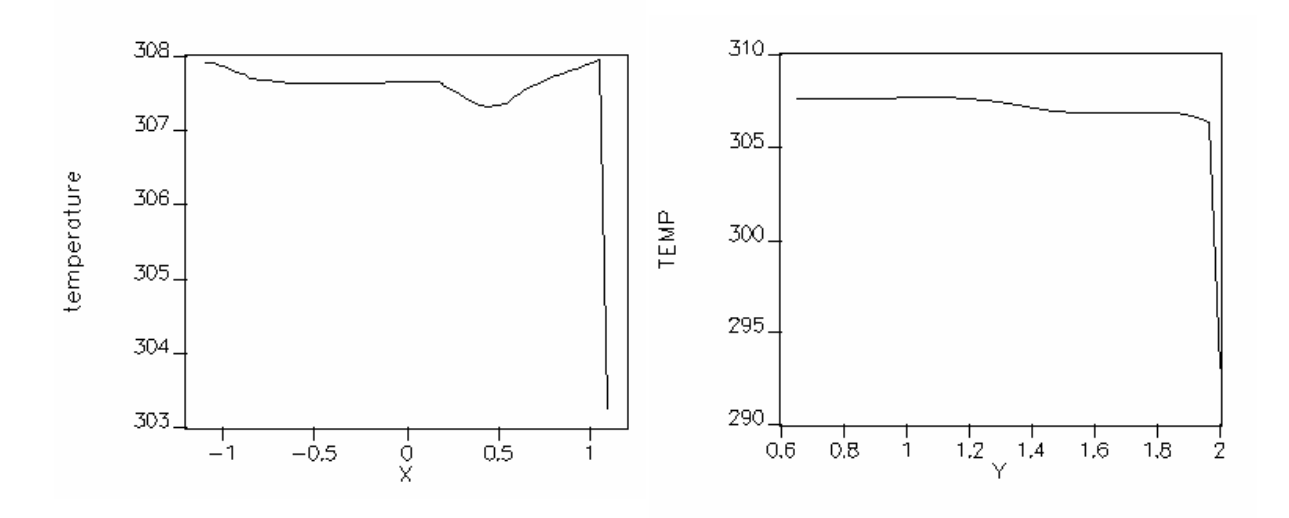

*Figure 4.32 : Profil horizontal de la température Figure 4.33 : Profil vertical de la température eeeeeeeeeeeee à mi hauteur de la serre. au centre de la serre.*

# **ii) Champ de vitesse**

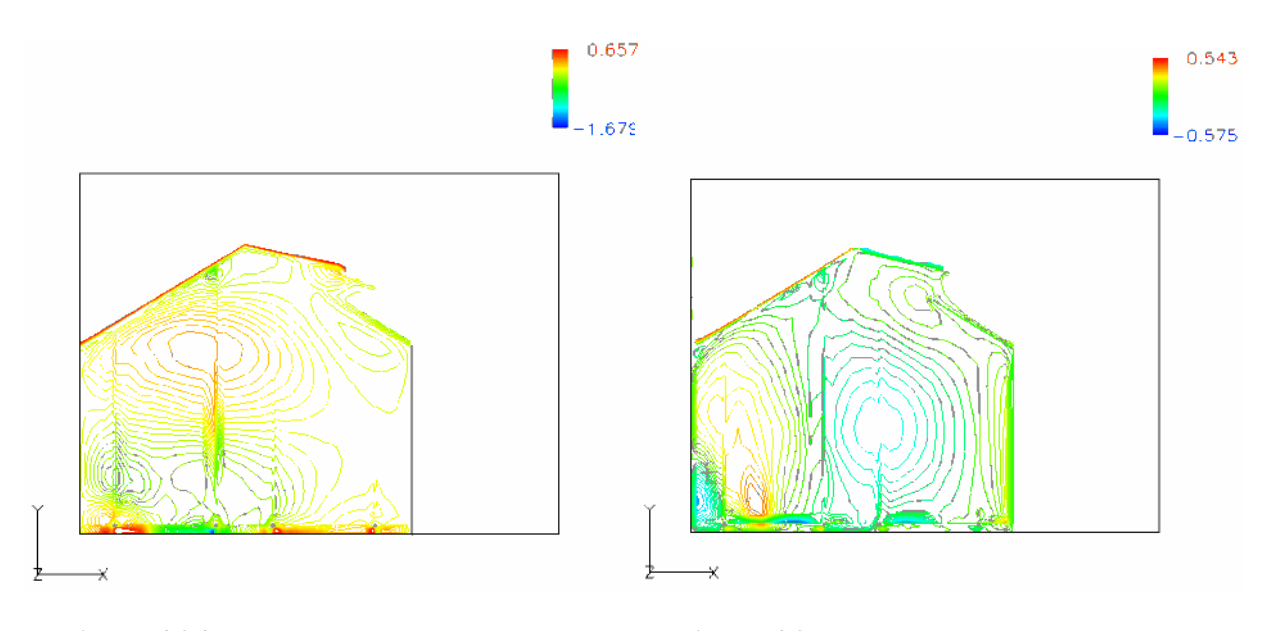

 *Figure 4.34 : Variation de la vitesse suivant Figure 4.35 : Variation de la vitesse suivant*

 *la direction des x. la direction des y.*

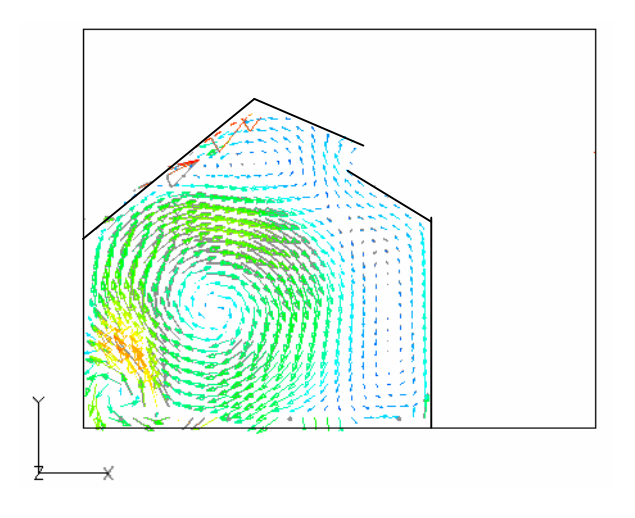

*Figure 4.36 : Circulation d'air.*

La circulation d'air est représentée dans la figure (4.36), on constate l'apparition de deux cellules convectives dont l'une est dominante par rapport à l'autre. La vitesse moyenne calculée est  $0.19 m/s$ .

 Les profils de vitesse représentés dans les figures (4.37) et (4.38) sont dus à la reciculation du fluide.

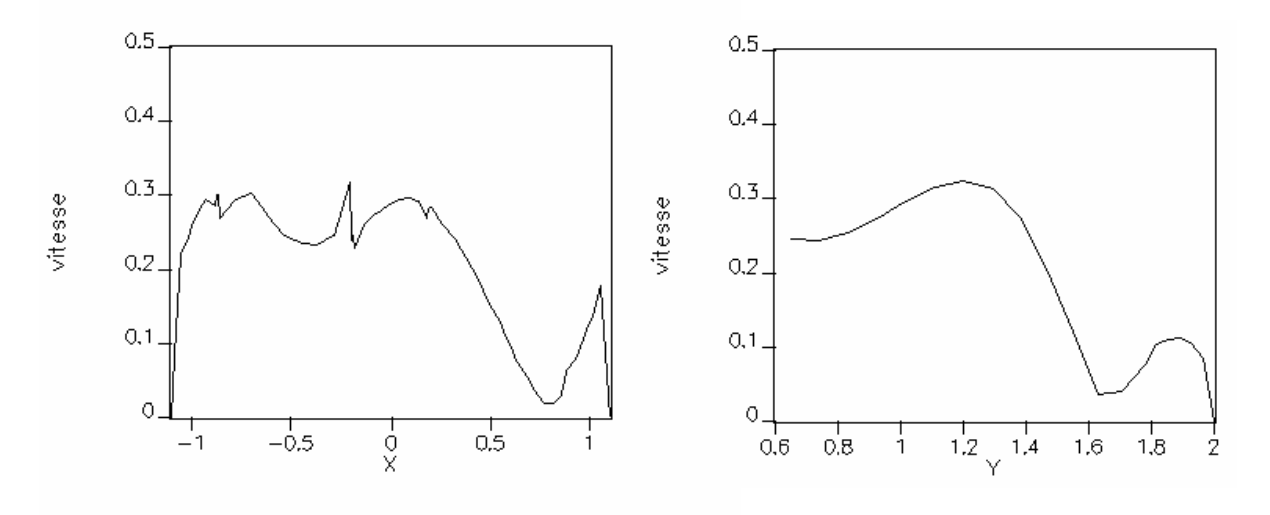

 *Figure 4.37 : Profil horizontal de la vitesse Figure 4.38 : Profil vertical de la vitesse*  $\dot{a}$  *mi hauteur de la serre.* 

#### **d) Cas d'une serre avec deux ouvrants situés en faîtage**

On a utilisé un maillage formé d'une grille de 92 sur 43 mailles, en conservant un raffinement important près des parois (figure 4.39).

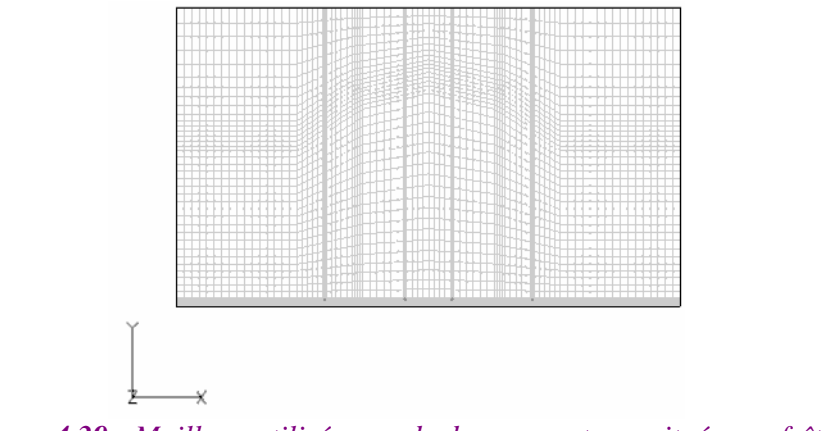

*Figure 4.39 : Maillage utilisé : cas de deux ouvertures situées en faîtage.*

# **i) Champ de température**

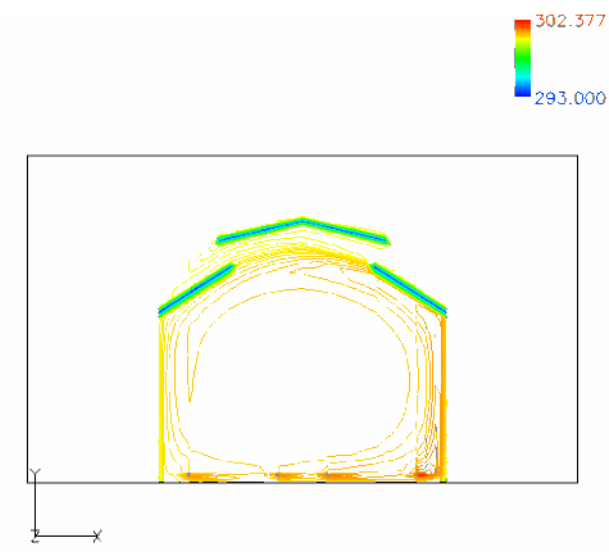

*Figure 4.40 : Variation de la température.*

Avec deux ouvrants situés en faîtage : On observe (figure 4.40) que la température est presque constante par tout dans le domaine de calcul. Les résultats numériques et expérimentaux sont très similaires, les températures moyennes calculées et mesurées sont respectivement 300 *K* contre 298 *K* . Au niveau des ouvrants, la température à l'intérieur de la serre est quasiment constante, alors qu'au niveau du sol, elle est hétérogène. La partie la plus chaude (302 *K* ) est située au voisinage du tube. C'est la zone la moins ventilée de la serre.

Le profil horizontal de la température à mi hauteur de la serre est donné dans la figure (4.41). L'air est chaud du côté des parois ascensionnelles d'air et il est froid du côté des parois de descente d'air.

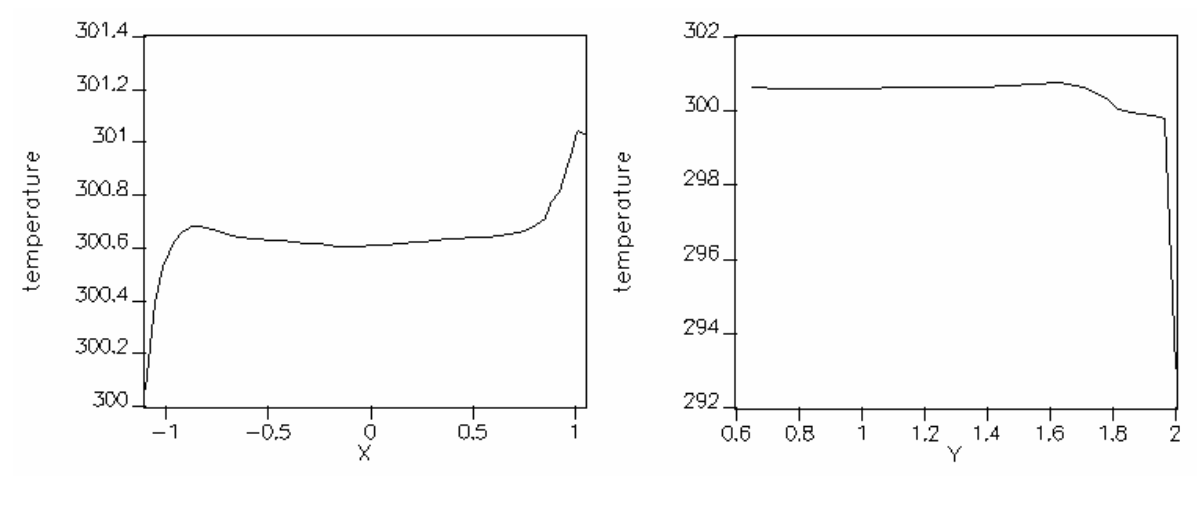

 $\hat{a}$  mi hauteur de la serre.

*Figure 4.41 : Profil horizontal de la température Figure 4.42 : Profil vertical de la température*

Le profil vertical de la température au centre de la serre (figure 4.42) montre que la température au voisinage de la surface du sol est plus élevée par rapport à la surface du toit.

# **ii) Champ de vitesse**

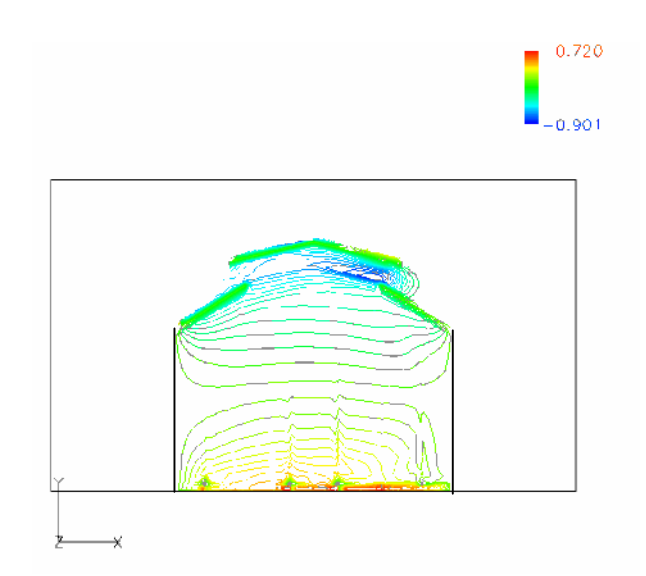

*Figure 4.43 : Variation de la vitesse suivant la direction des x.*

La variation de la vitesse selon l'axe des *x* et selon l'axe des *y* est donnée dans les figures (4.43) et (4.44) respectivement. On remarque dans chaque cas l'apparition de deux cellules ce qui est en accord avec les résultats de la théorie pour un facteur de forme unité.

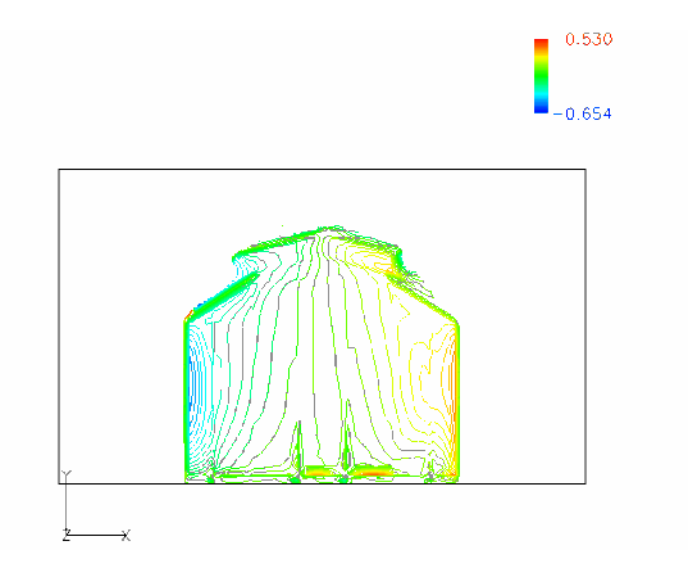

*Figure 4.44 : Variation de la vitesse suivant la direction des y.*

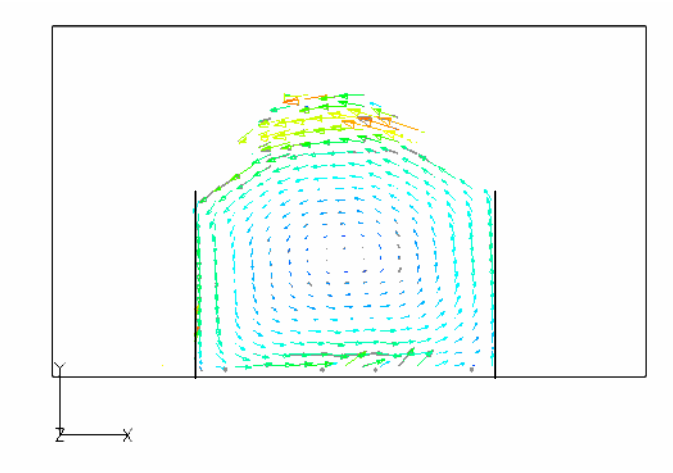

*Figure 4.45 : Circulation d'air.*

Dans ce cas, on observe une seule cellule convective qui occupe la majorité du volume entier de la serre (figure 4.45). Le taux de ventilation est augmenté si on compare au cas d'une seule ouverture. La vitesse moyenne est de même ordre que celle mesurée : 0.26 *m* /*s* contre 0.21 *m* /*s*.

Les vitesses maximales sont près des parois et faibles au centre de la serre (figure 4.46). Au niveau des ouvrants (figure 4.47) les gradients des vitesses sont très importants par rapport au centre de la serre et du sol. Les profils de vitesse représentés au dessous sont dus à la recirculation du fluide.

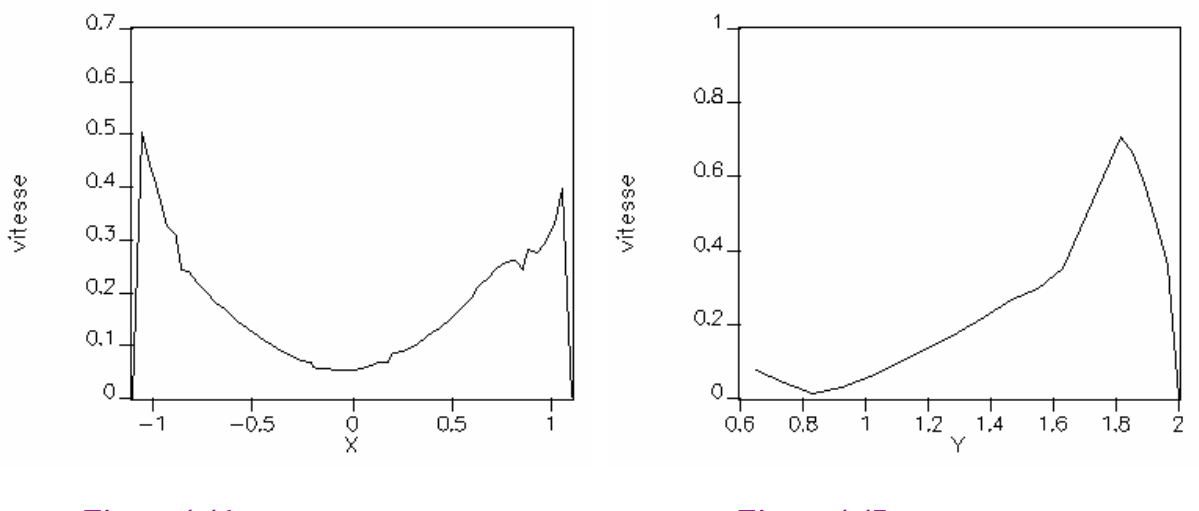

*Figure 4.46 : Profil horizontal de la vitesse Figure 4.47 : Profil vertical de la vitesse à mi hauteur de la serre. au centre de la serre.*

### **4.5. Simulation des flux d'air dans une serre en présence de la culture**

## **4.5.1. Modélisation de la culture**

Considérons une seule région de végétation représentée comme milieu poreux, situé au centre de la serre. On suppose une seule couche homogène de végétation allant du sol jusqu'à 1.3*m* de hauteur. La version du logiciel CFD2000 qu'on a à notre disposition est limitée dans son utilisation, donc on n'a pas pu simuler le cas de deux rangées de plantes à l'intérieur de la serre. On a opté pour une seule rangée représentée comme milieu poreux basé sur la loi de Darcy Forcheimer et dont les coefficients qui interviennent dans ce modèle sont calculés expérimentalement, cas de la tomate ( $K = 0.884$  et  $c_F = 1$ ).

#### **4.5.2. Description de la serre plantée**

Le domaine d'étude est représenté schématiquement par la figure (4.48), les dimensions de la serre sont les mêmes qu'avant (2.2 *m* de largeur, 2 *m* de hauteur et 1.5 *m* de profondeur).

L'échauffement de la serre est réalisé par la circulation de l'eau chaude dans deux tubes (32 *mm* de diamètre). La plante est présente sous forme d'une seule rangée de jeunes plantes de tomates située entre les tubes chauffants au centre de la serre. La hauteur de la plantation est 1,3 *m* .

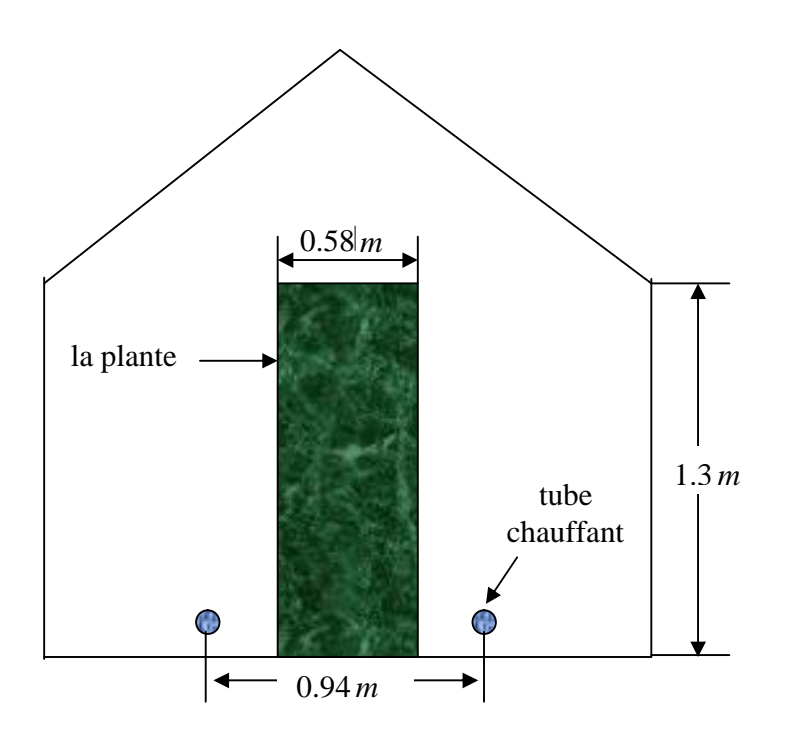

*Figure 4.48 : Schéma de la maquette de serre et de ses dimensions en présence de la plante.*

Par ailleurs, la serre était équipée de deux tubes chauffants acceptant de vérifier plusieurs dispositions à chaque fois :

- deux tubes chauffants se trouvant près de la surface du sol (figure 4.49) ;
- deux tubes chauffants se trouvant au niveau de la hauteur de la plante;
- deux tubes chauffants se trouvant prés de la surface du toit.

# **4.5.3. Conditions aux limites et maillage**

Le logiciel CFD2000 donne le choix entre un certain nombre du types de conditions aux limites, La pression n'intervenant que par son gradient dans l'équation de mouvement  $(\nabla p = 0)$ . Le flux de chaleur est supposé nul au niveau des parois (parois latérales et le sol) de la serre (conditions adiabatiques), le toit ayant une température fixe ( $T = 293K$ ). La vitesse satisfait les conditions de non glissement du fluide sur les parois. Sur l'ensemble du domaine, nous avons imposé des forces de flottabilité conformément à l'hypothèse de Boussinesq. Par ailleurs, nous avons imposé un flux de chaleur dû au chauffage par les tubes au niveau du sol (200*W*/m<sup>2</sup>).

Le maillage retenu est de type BFC, composé de 50 sur 36 mailles (figure 4.49). Ces mailles cartésiennes suivent étroitement la forme des parois de la serre.

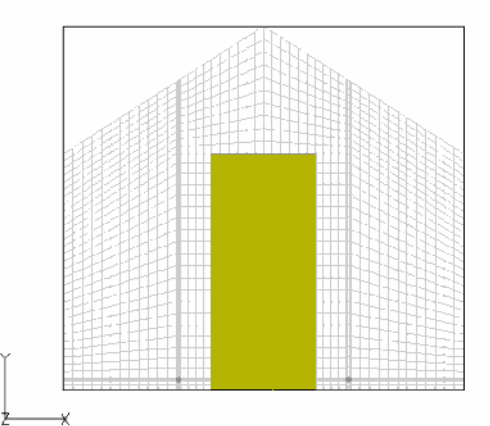

*Figure 4.49 : Maillage utilisé pour une serre fermée en présence de la plante.*

## **4.5.4. Résultats des simulations**

#### **a) Première position**

La première position représente le cas de deux tubes chauffants installés près de la surface du sol.

# **i) Champ de température**

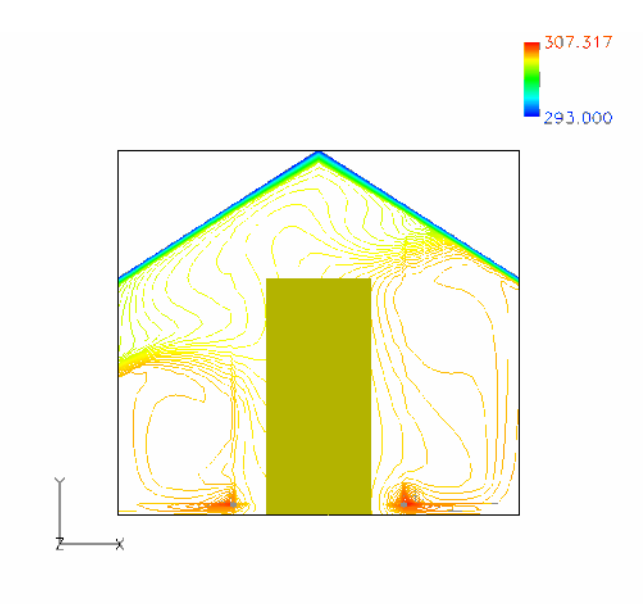

*Figure 4.50 : Variation de la température.*

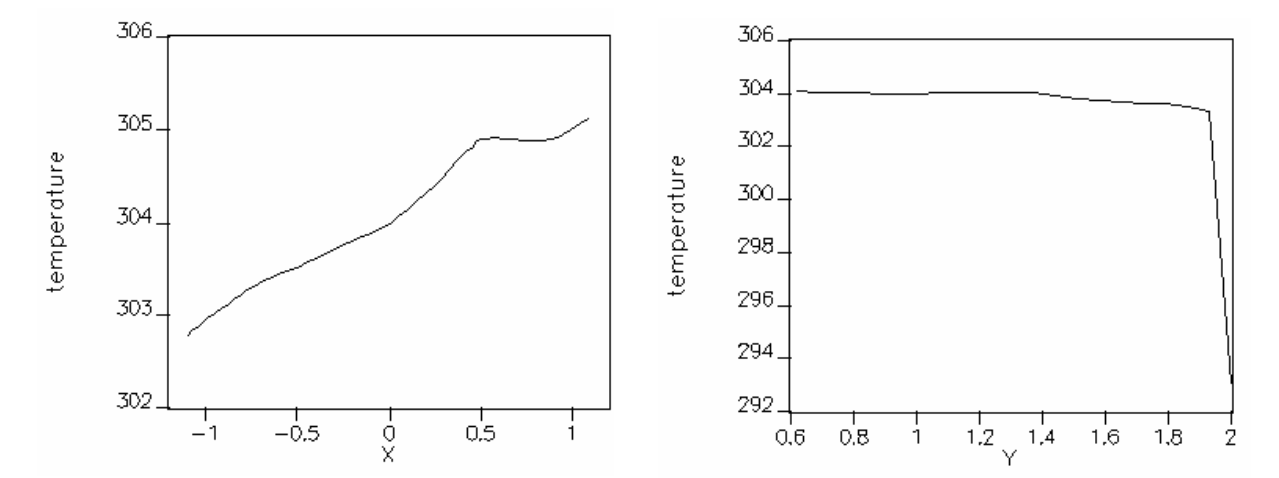

 *Figure 4.51 : Profil horizontal de la température Figure 4.52 : Profil vertical de la température à mi hauteur de la serre. au centre de la serre.*

La variation de la température est représentée dans la figure (4.50). La température maximale est 307 *K* au voisinage des tubes tandis que la température moyenne est de 302 *K*.

Le profil horizontal de la température à mi hauteur de la serre est représenté dans la figure (4.51). On constate une légère variation de la température, ceci est du à la recirculation de l'air. Le profil vertical de la température au centre de la serre est représenté dans la figure (4.52). La température

augmente légèrement du bas en haut (régime stationnaire), ensuite elle chute pour atteindre la température fixe du toit.

# **ii) Champ de vitesse**

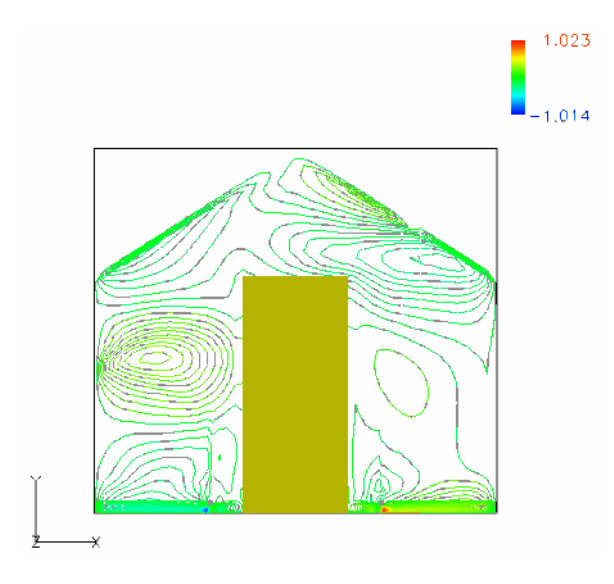

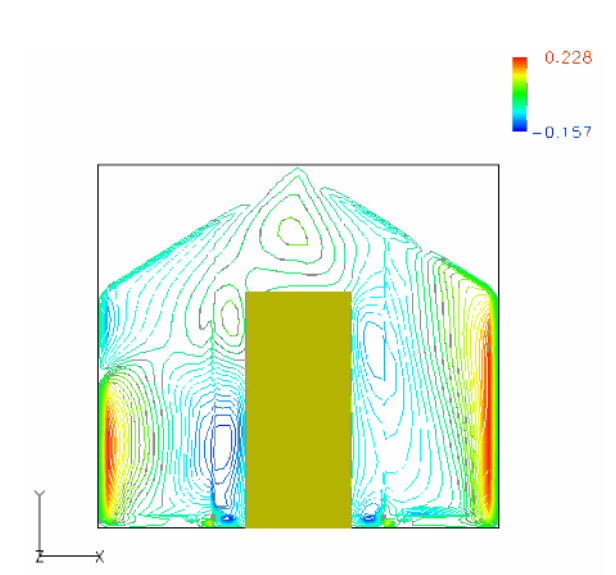

 *Figure 4.53 : Variation de la vitesse suivant Figure 4.54 : Variation de la vitesse suivant la direction des x. la direction des y.*

*.*

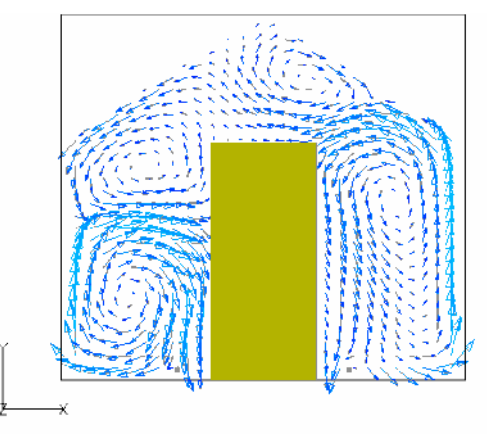

*Figure 4.55 : Circulation d'air.*

La présence de la plante modifie la circulation d'air, dans ce cas, on constate la présence de quatre rouleaux de convection (figure 4.55), la vitesse moyenne calculée est 0.018 *m* /*s*.

Le profil horizontal de la vitesse à mi hauteur de la serre est donné dans la figure (4.56). Ce profil est du à la recirculation d'air due à la présence de plante. Le fluide à une vitesse dans la zone de la végétation mais elle est faible par rapport à celle en dehors.

Le profil vertical de la vitesse au centre de la serre est donné dans la figure (4.57). Dans la zone de la plante, la vitesse diminue du bas en haut à cause de la présence des tubes de chauffage proche du plancher, ensuite elle augmente et diminue dans la région de recirculation d'air.

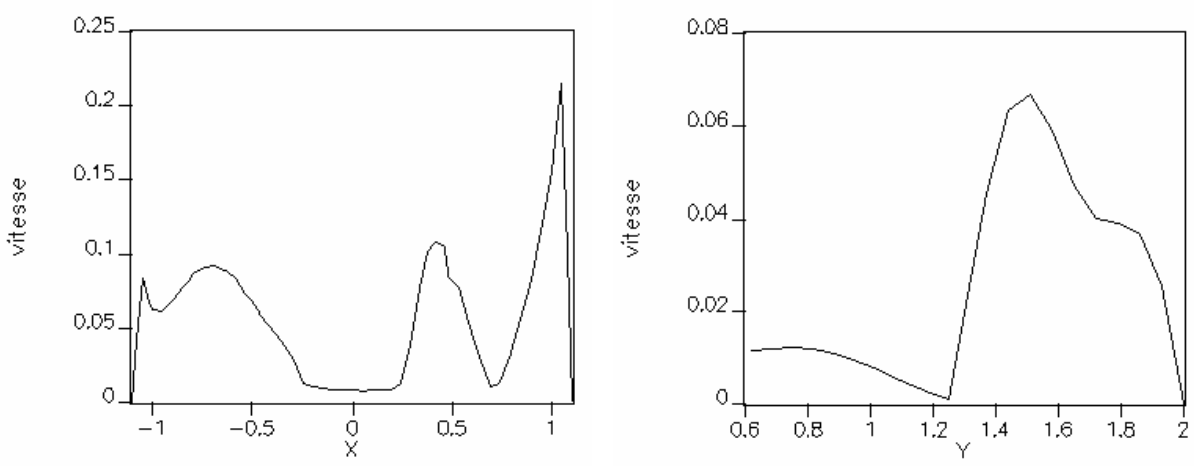

 *Figure 4.56 : Profil horizontal de la vitesse Figure 4.57 : Profil vertical de la vitesse à mi hauteur de la serre. au centre de la serre.*

## **b) Deuxième position**

La deuxième position représente le cas de deux tubes chauffants installés au niveau de la hauteur de la plante.

# **i) Champ de température**

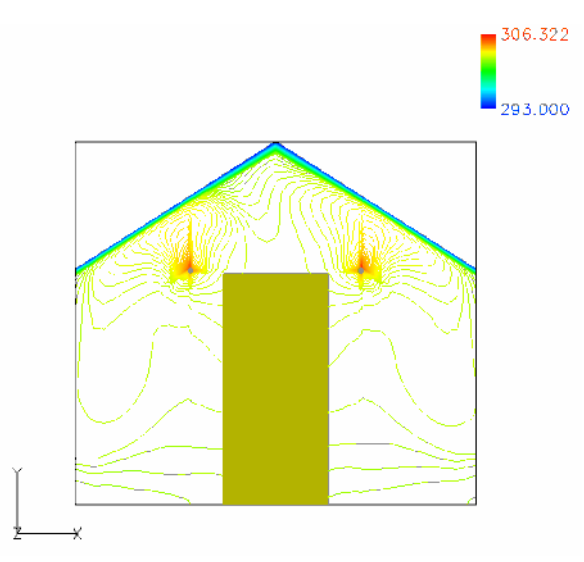

*Figure 4.58 : Variation de la température.*

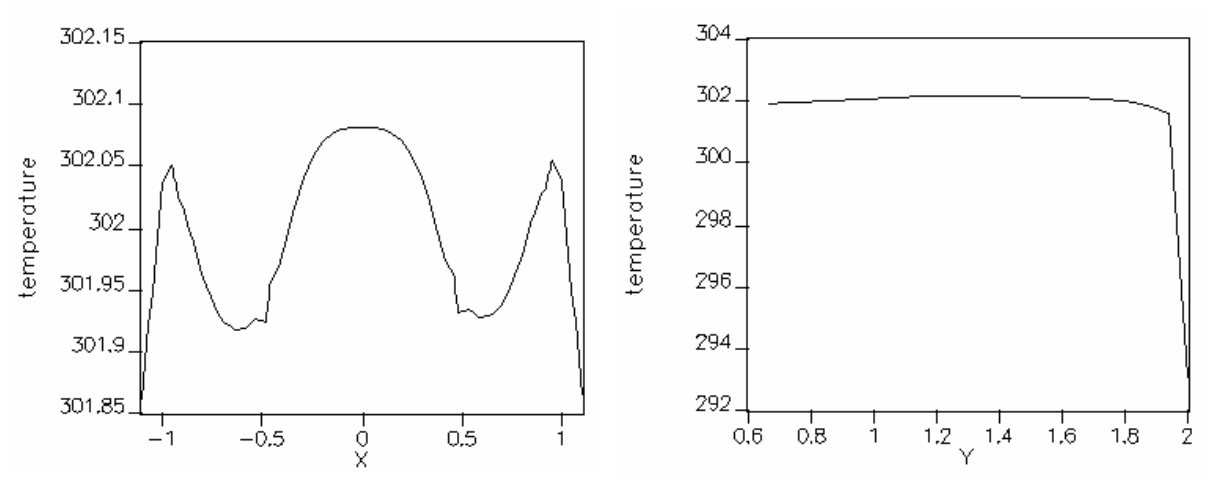

 *Figure 4.59 : Profil horizontal de la température Figure 4.60 : Profil vertical de la température à mi hauteur de la serre. au centre de la serre.*

La figure (4.58) présente la variation de la température, la majorité du domaine intérieur est isotherme. Les gradients sont importants proche des tubes et du toit. Une symétrie par rapport à l'axe vertical passant par le centre de la serre est obtenue. La température maximale atteinte 306 *K* au voisinage des tubes tandis que la température moyenne est 300 *K* .

Le profil horizontal de la température à mi hauteur de la serre (figure 4.59) confirme également que la variation de la température est parfaitement symétrique par rapport au centre de la serre. Le profil vertical de la température au centre de la serre est représenté dans la figure (4.60). On constate que la température garde une valeur presque constante, ensuite elle chute pour atteindre la température fixe du toit.

# **ii) Champ de vitesse**

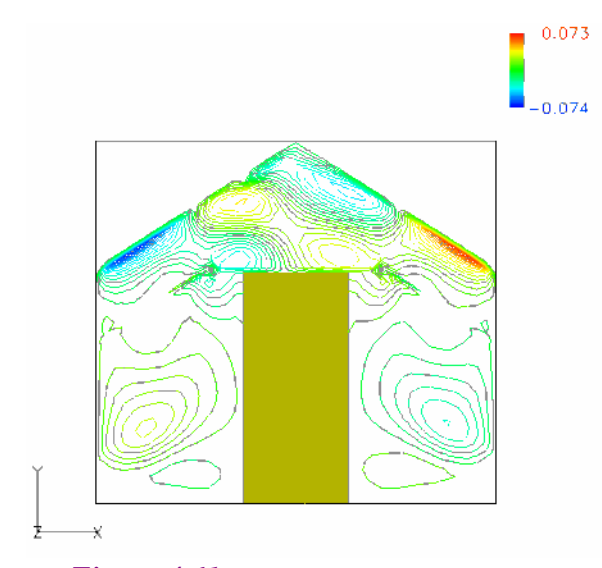

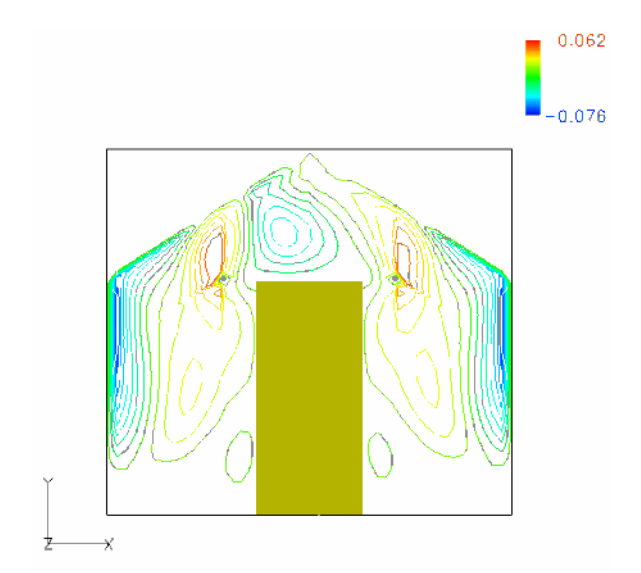

 *Figure 4.61 : Variation de la vitesse suivant Figure 4.62 : Variation de la vitesse suivant la direction des x. la direction des y.*

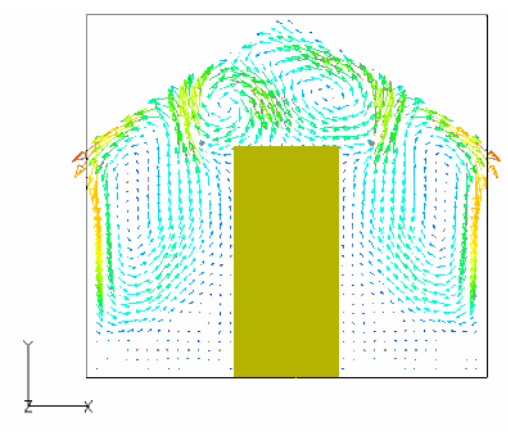

*Figure 4.63 : Circulation d'air.*
La présence d'une culture modifie la circulation générale de l'air, on constate la présence de quatre rouleaux de convection (figure 4.63), la vitesse moyenne calculée est 0.018 *m* /*s* et la vitesse maximale atteint à 0.088 *m* /*s*.

Le profil horizontal de la vitesse à mi hauteur de la serre est donné dans la figure (4.64). Ce profil est dû à la recirculation d'air due à la plante. Une symétrie par rapport à l'axe vertical passant par le centre de la serre est obtenue. La vitesse dans la zone du couvert végétal est faible.

Le profil vertical de la vitesse au centre de la serre est donné dans la figure (4.65). Dans la zone de la plante, la vitesse augmente du bas en haut, ensuite elle augmente de plus et diminue dans la région de recirculation d'air.

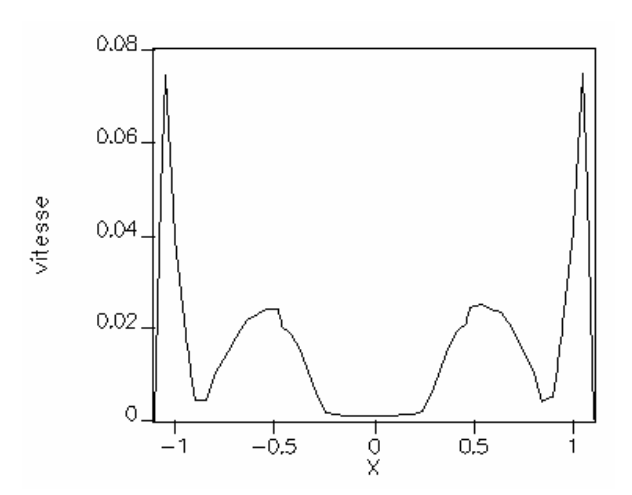

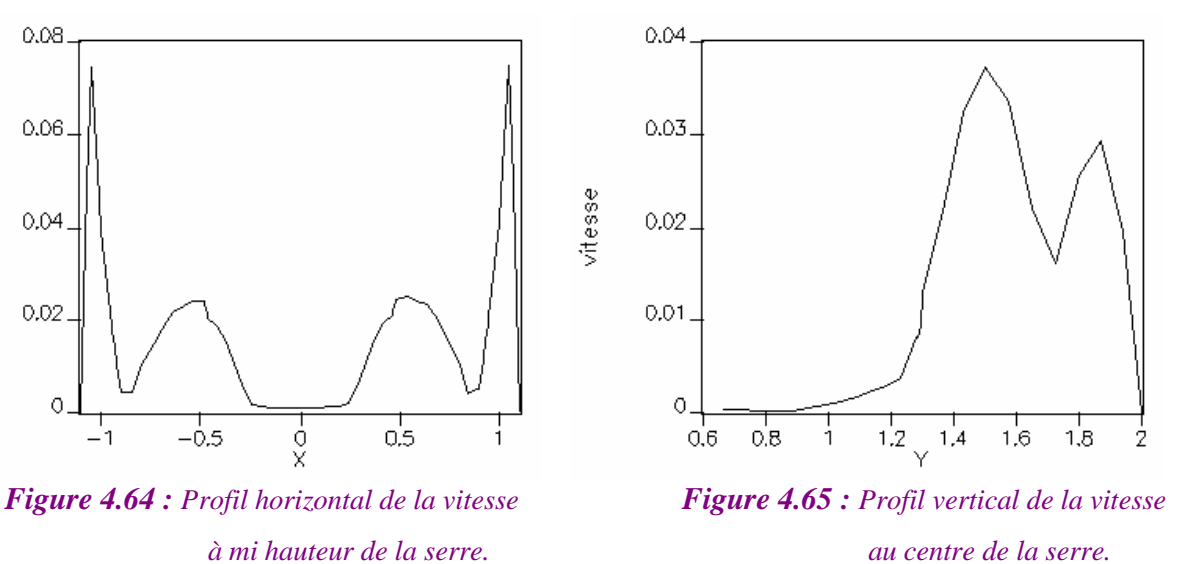

#### **c) Troisième position**

La troisième position représente le cas de deux tubes chauffants installés près de la surface du toit.

### **i) Champ de température**

Après un temps de calcul suffisamment grand (régime stationnaire) on obtient le champ de température représenté dans la figure (4.66). La majorité du domaine est isotherme sauf au voisinage des tubes et du toit où on' a un gradient de température. La température moyenne calculée est 295.8 *K* .

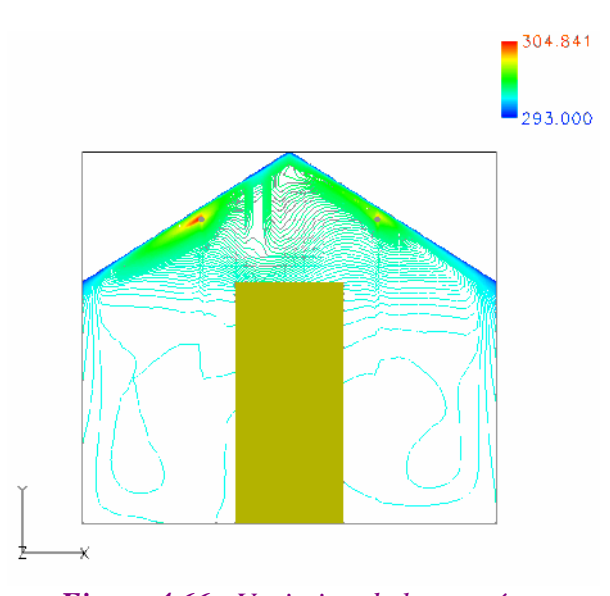

*Figure 4.66 : Variation de la température.*

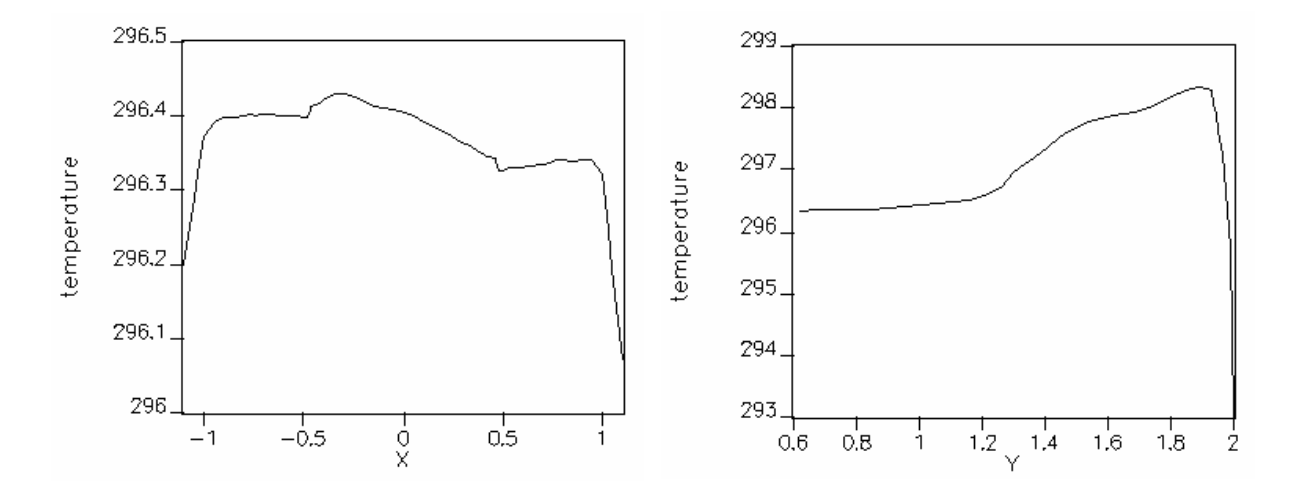

 *Figure 4.67 : Profil horizontal de la température Figure 4.68 : Profil vertical de la température*

*à mi hauteur de la serre. au centre de la serre.*

Le profil horizontal de la température à mi hauteur de la serre est donné dans la figure (4.67). La température au voisinage des parois latérale est plus faible par rapport au centre de la serre. Le profil vertical de la température au centre de la serre est représenté dans la figure (4.68). La température augmente légèrement du bas en haut (régime stationnaire), ensuite elle chute pour atteindre la température fixe du toit.

# **ii) Champ de vitesse**

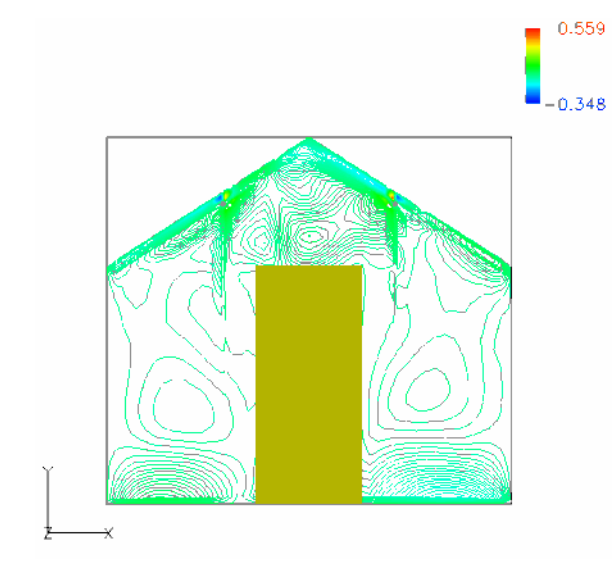

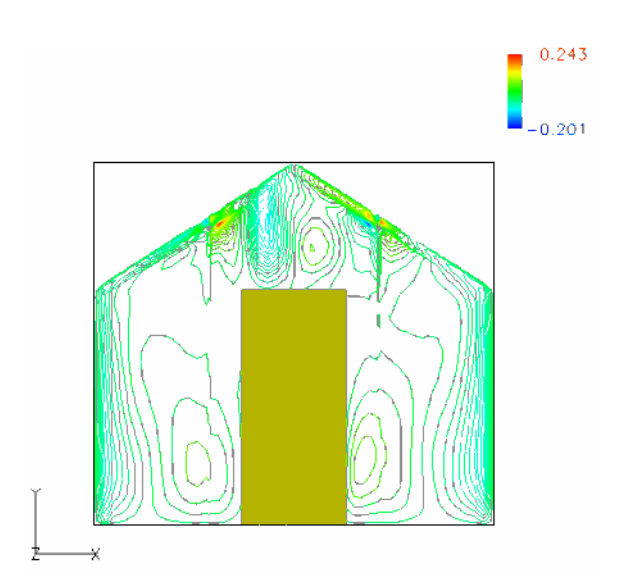

 *Figure 4.69 : Variation de la vitesse suivant Figure 4.70 : Variation de la vitesse suivant la direction des x. la direction des y.*

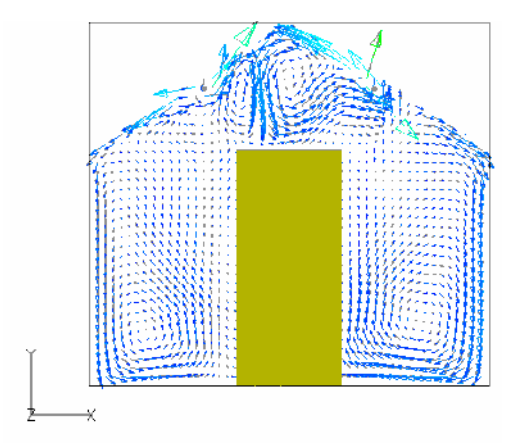

*Figure 4.71 : Circulation d'air.*

La présence d'une culture modifie la circulation générale de l'air, on constate la présence de quatre rouleaux de convection (figure 4.71) dont la zone au dessus de la plante est perturbée. La vitesse moyenne calculée est 0.018 *m* / *s* et la vitesse maximale atteint à 0.739 *m* / *s* .

Le profil horizontal de la vitesse à mi hauteur de la serre est donné dans la figure (4.72). Ce profil est dû à la recirculation d'air. La vitesse dans la zone du couvert végétal est faible.

Le profil vertical de la vitesse au centre de la serre est donné dans la figure (4.73). Dans la zone de la plante, la vitesse augmente du bas en haut à cause de la présence des tubes du chauffage proche du toit, ensuite elle augmente de plus et diminue dans la région de la recirculation d'air.

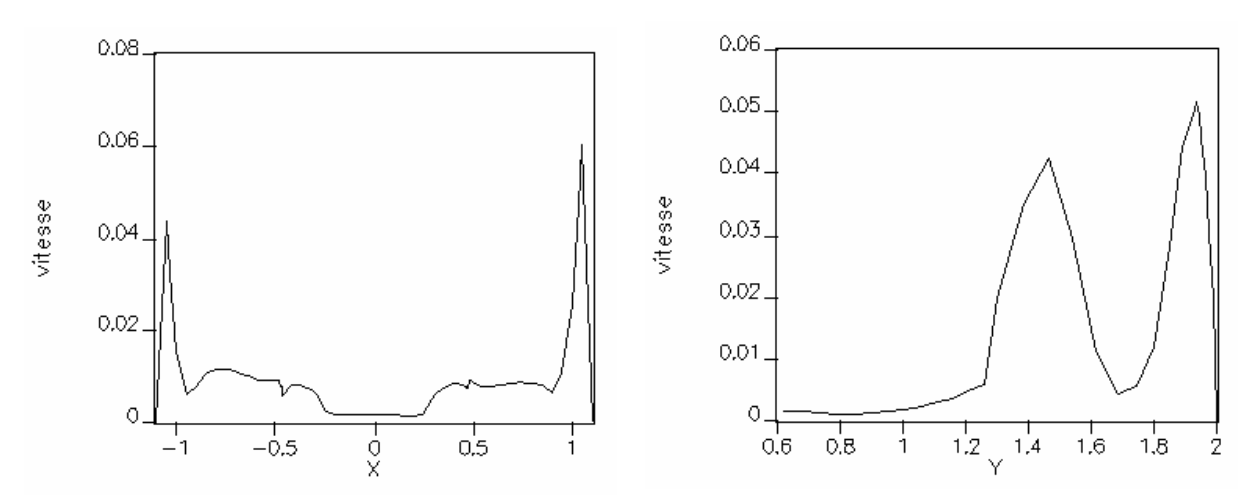

 *Figure 4.72 : Profil horizontal de la vitesse Figure 4.73 : Profil vertical de la vitesse*

*à mi hauteur de la serre. au centre de la serre.*

# **4.6. Récapitulatif des résultats obtenus**

Le tableau ci-dessous résume les différents cas traités et leur vitesse moyenne et leur température moyenne.

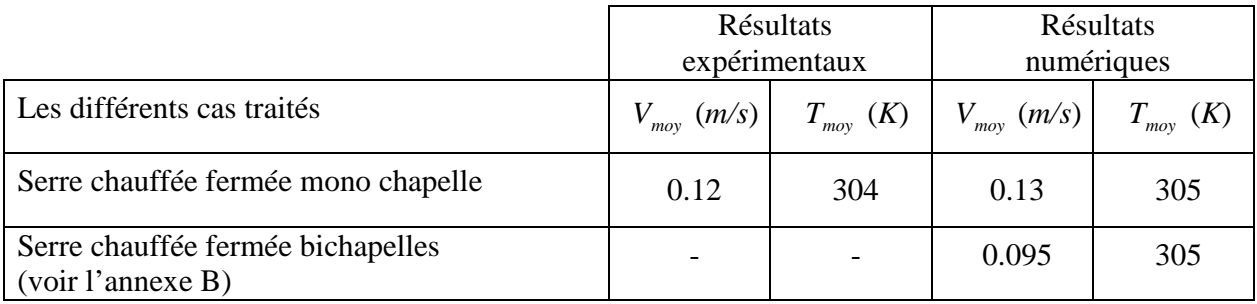

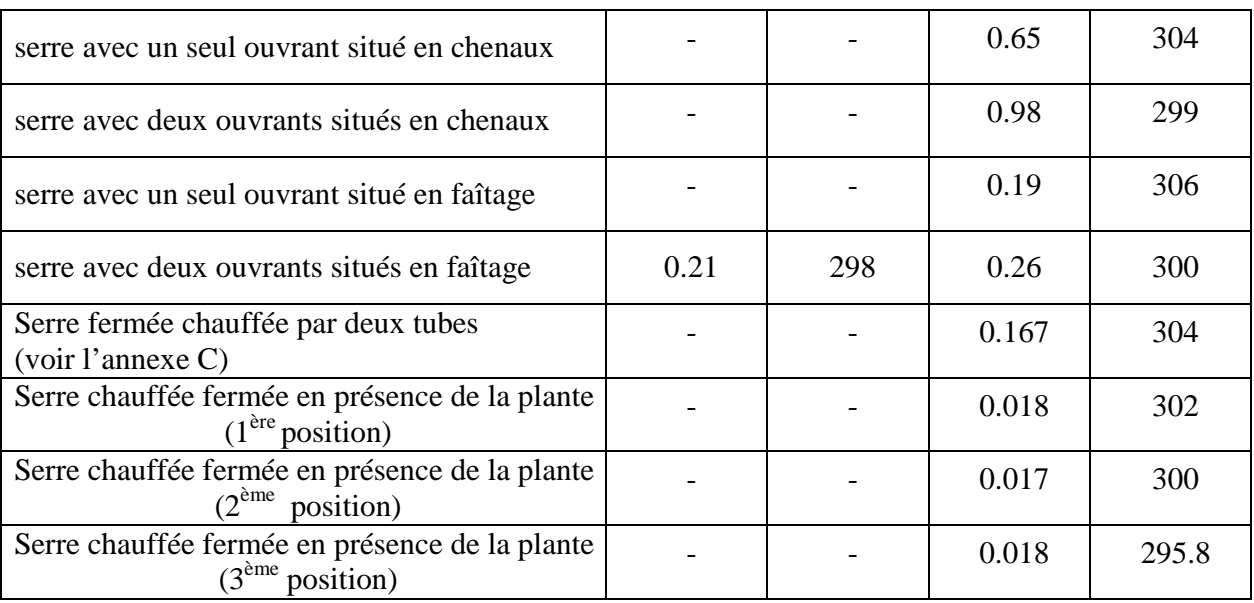

*Tableau 4.2 : Récapitulatif des différents résultats obtenus.* 

On constate que :

- Quant le volume augmente la vitesse d'air diminue, cas de la serre mono chapelle et bichapelles.
- La vitesse d'air est grande quant la serre est ouverte, car l'air à l'entrée a une vitesse considérable.
- Dans le cas d'une serre avec un seul ouvrant la vitesse est faible contrairement à une serre avec deux ouvrants.
- La présence de la plante fait diminuer la vitesse de circulation d'air.

# **Conclusions et perspectives**

Nous avons abordé au cours de ce travail l'étude des champs dynamique et thermique dans les serres agricoles, dans le cas de la convection naturelle. Nous avons systématiquement procédé à des simulations à l'aide d'un code de calcul "CFD2000" basé sur un schéma de discrétisation en volumes finis des équations qui régissent les échanges convectifs et diffusifs. La turbulence, dont l'effet est loin d'être négligeable sous serre, a été modélisée à l'aide du modèle  $k - \varepsilon$  basé sur des coefficients dits standards. Les effets dynamiques de la végétation ont été simulés à partir de l'approche milieu poreux proposée par Darcy et remaniée par Forcheimer.

Nous avons simulé numériquement le mouvement d'air induit par le chauffage des tubes dans une serre mono-chapelle fermé et aérée. La circulation d'air a été analysée en régime turbulent avec ou sans la végétation au moyen du code de calcul CFD2000. L'influence de la végétation a été également prise en compte. Ainsi, sur la base des résultats numériques obtenus, nous pouvons tirer les conclusions suivantes :

- La circulation d'air en serre fermée chauffée et vide est caractérisée par une seule cellule convective qui est semblable à celle obtenue dans le cas d'un sol uniformément chauffé.
- Pour le cas d'une serre avec un ouvrant, on trouve toujours une seule boucle convective allant à occuper le volume entier de la serre.
- Pour le cas d'une serre avec deux ouvrants, supérieurs ou inférieurs, on constate l'apparition d'une seule cellule convective et suite à la variation de la température, on a pu constater l'effet d'un ouvrant par rapport à l'autre sur le renouvellement d'air.
- La présence de la plante modifie la circulation d'air sous serre et donne naissances à des cellules convectives supplémentaires et diminue de manière significativement la vitesse moyenne dans la serre.
- Quelques résultats que nous avons obtenus sont comparés aux résultats expérimentaux et une bonne concordance a été obtenue.
- Le code de calcul CFD2000 donne une grande idée sur la circulation d'air dans une serre.

On a constaté aussi que tout dépend du cas étudié, la vitesse d'air diminue ou augmente :

- La vitesse est faible dans le cas d'une serre fermée bichapelles que dans le cas d'une serre fermée mono chapelle.
- La vitesse est faible pour le cas d'une serre fermée que pour le cas d'une serre ouverte.
- La plante fait diminuer la vitesse d'air à l'intérieur de la serre.

Ces résultats des simulations sont particulièrement intéressants pour la compréhension des phénomènes de l'échauffement, de la ventilation et par conséquent améliorer la conception des serres, en arrivant à définir la position des organes de chauffage et des ouvrants.

Cependant des limites à cette étude sont apparues, comme on a noté aux paragraphes précédents. On n'a pas pu simuler le cas de deux rangées de plantes sous serre ainsi, la durée prohibitive des calculs (entre quelques heures et quelques jours pour chaque étude afin d'arriver au régime d'équilibre). Cette difficulté est liée à la physique du problème traité, c'est-à-dire à la turbulence. L'écoulement étant irrégulier en temps et en espace, cela nécessite des pas de temps et d'espace très petits. En conséquence, il est difficilement envisageable d'utiliser un tel modèle pour contrôler le climat dans la serre.

L'approche CFD2000 fournit des simulations réalistes du climat sous serres. Néanmoins, c'est un premier pas vers la détermination du microclimat vrai au niveau de la plante.

Afin de se rapprocher encore plus de la réalité et de concevoir mieux les phénomènes mis en jeu dans l'agrosystème serre, des études encore plus précises resteront indispensables. Parmi ces études nous citons par exemple :

- Simuler numériquement l'écoulement en utilisant d'autre modèle de turbulence que le modèle  $k - \varepsilon$ .
- Etudier des champs dynamique et thermique au sein d'une serre en présence de deux ou plus des rangées des plantes.
- Etudier le cas des serres à plusieurs chapelles du type Richel par exemple.

# **Références bibliographiques**

*Aubinet, M., Deltour, J.* (1994). Natural convection above line heat sources in greenhouse canopies. International Journal of Heat and Mass Transfer, 37(12): 1795-1806.

*Baille, A.* (1975). Etude de l'influence du positionnement des aérations sur les champs de température et de vitesse à l'intérieur des tunnels de semi-forçage. Annales Agronomiques, 26(3): 265-275.

*Baille, M., Baille, A. et Delmon, D.* (1994). Microclimate and transpiration of greenhouse rose crops. Agricultural and Forest Meteorology, 71: 83-97.

*Baille, M., Baille, A. et Tchamitchian, M.* (1990). A simple model for the estimation of greenhouse transmission: influence of structures and internal equipements. Acta Horticulturae, 281: 35-45.

*Baille, M., Delmon, D., Baille A., Bontemps J. et Jacquemont, R.* (1991). Microclimat et transpiration d'une culture de rosiers hors sol sous serre. P.H.M. Revue Horticole, 320.

*Bartzanas, T., Boulard, T. et Kittas, C.* (2002). Numerical simulation of the airflow and temperature distribution in a tunnel greenhouse equipped with insect-proof screen in the openings. Computers and Electronics in Agriculture, 34: 207-221.

*Bejan, A.* (1984). Convection heat transfer. John and Wiley and Sons, New York.

*Boulard, T.* (1996). Caractérisation et modélisation du climat des serres : application à la climatisation estivale. Thèse de Doctorat, Ecole national supérieure d'agronomie de Montpellier.

*Boulard, T., Baille, A., Mermier, M. et Vilette, F.* (1991). Mesures et modélisation de la résistance stomatique foliaire et de la transpiration d'un couvert de tomate de serre. Agronomie, 11:259-274.

*Boulard, T. et Draoui, B.* (1995). Natural ventilation of a greenhouse with continuous roof vents: measurement and data analysis. Journal of Agricultural Engineering Research, 61: 27-36.

*Boulard, T., Feuilloley, P. et Kittas, C.* (1997). Natural ventilation performance of six greenhouse and tunnel types. Journal of Agricultural Engineering Research, 67: 249-266.

*Boulard, T., Haxaire, R., Lamrani, M. A. et Jaffrin, A.* (1999). Characterization and modelling of the air fluxes induced by natural ventilation in a greenhouse. Journal of Agricultural Engineering Research, 74: 135-144.

*Boulard, T., Kittas, C., Roy, J. C. et Wang, S.* (2002). Convective and ventilation transfers in greenhouses, Part 2: Determination of the distributed greenhouse climate. Biosystèms Engineering, 83: 129-147.

*Boulard, T., Lamrani, M. A., Roy, J. C., Jaffrin, A. et Bouirden, L.* (1998). Natural ventilation by thermal effect in a one half scale model mono-span greenhouse. Transaction of the ASAE, 41(3): 773-781.

*Boulard, T. et Wang, S.* (2000). Experimental and numerical studies on the heterogeneity of crop transpiration in a plastic tunnel. Computers and Electronics in Agriculture, 34: 173-190.

*Boulard, T., Wang, S. et Haxaire, R.* (2000). Mean and turbulent air flows and microclimatic patterns in an empty greenhouse tunnel. Agricultural and Forest Meteorology, 100: 169-181.

*Candel, S.* (1995). Mécanique des fluides. Deuxième édition. Paris.

*Carpenter, W. J. et Bark, L. D.* (1967). Temperature patterns in a greenhouse heating. Florist's Review, 309(3609): 17-19.

*Chassaing, P.* (2000). Turbulence en mécanique des fluides : Analyse du phénomène en vue de sa modélisation à l'usage de l'ingénieur. Toulouse.

*Christophe, B. et Geneviève, C. B.* (2003). Turbulence. CNRS éditions. Paris.

*Cousteix, J.* (1989). Turbulence et couche limite. Toulouse.

*Cowan, I. R.* (1972). Mass and heat transfer in laminar boundary layers with particular references to assimilation and transpiration in leaves. Agricultural Meteorology, 10: 311-329.

*Deltour, J.* (1985). Dynamic modelling of head and mass transfer in greenhouse. Acta Horticulturae, 174:119-126.

*Gray, D. et Giorgini, A.* (1976). The validity of the Boussinesq approximation for liquids ans gases. International Journal Heat Mass Transfer, 19: 545-551.

*Haxaire, R.* (1999). Caractérisation et modélisation des écoulements d'air dans une serre. Thèse de Doctorat, Université de Nice Sophia Antipolis.

*Issanchou, G. (1991).* Modélisation énergétique des serres. Contribution à la mise au point d'un logiciel de thermique appliqué à l'ingénierie des serres. Thèse de Doctorat, Université de Perpignan.

*Jolliet, O.* (1988). Modélisation du comportement thermique d'une serre horticole. Thèse de Doctorat, Ecole Polytechnique Fédérale de Lausanne.

Jones, P. J. et Whittle, G. E. (1992). Computational fluids dynamics for building air flow prediction current capabilities. Building and Environment, 27(3): 321-338.

*Kemps, F. L. K., Van den Braak, N. J.* (2000). Heating system position and vertical microclimate distribution in chrysanthemum greenhouse. Agricultural and Forest Meteorology. 104: 133-142.

*Kimball, B. A.* (1986). A modular energy balance program including subroutines for greenhouses and other latent devices. Agricultural Research Service.

*Kindelan, A.* (1980). Dynamic modelling of greenhouse environment. Transaction of the ASAE, 5: 1232-1239.

*Kittas, C.* (1994). Détermination du coefficient global de transmission de chaleur à travers la paroi d'une serre. Agricultural and Forest Meteorology, 69: 205-221.

*Kozai, T., Goudriaan, J. et Kimura, M.* (1978). Light transmission and photosynthesis in greenhouses. Pudoc, Wageningen.

*Lamrani, M. A.* (1997). Caractérisation et modélisation de la convection naturelle laminaire et turbulente à l'intérieur d'une serre. Thèse de Doctorat, Université d'Agadir, Maroc.

*Lamrani, M, A., Boulard, T., Roy, J. C. et Jaffrin, A.* (2001). Airflows and temperature patterns induced in a confined greenhouse. Journal of Agricultural Engineering Research, 78(1): 75-88.

*Lee, I., Short, T. H., Sase, S., Okushima, L. et Qiu, G. Y.* (2000). Evaluation of structural characteristics of naturally ventilated multi-span greenhouses using computer simulation. Japan Agricultural Research Quarterly, 34(4): 247-256.

*Miguel, A. F., Van de Braak, N. J., Silva, A. M. et Bot, G. P. A.* (1998). Free convection heat transfer in screened greenhouse. Journal of Agricultural Engineering Research, 69: 133-139.

*Mistriotis, A., Arcidiacono, C., Picuno, P., Bot, G. P. A. et Scarascia-Mugnozza, G.* (1997). Computational analysis of ventilation in greenhouses at zero and low wind speed. Agricultural and Forest Meteorology, 85: 217-228.

*Monteil, C.* (1985). Contribution informatique à l'analyse énergétique des serres agricoles. Thèse de Doctorat, Institut Polytechnique de Toulouse.

*Montero, J., Anton, A., Kamarudin, R. et Bailey, B. J.* (2001). Analysis of thermally driven ventilation in tunnel greenhouses using small scale models. Journal of Agricultural Engineering Research, 79(2): 213-222.

*Nara, M.* (1979). Studies on air distribution in farm buildings two dimensional numerical and experiment. Journal of the Society of Agricultural Structures, 9(2): 18-25.

*Nijskens, J., Deltour, J. Courtisse, S. et Nisen, A.* (1984). Heat transfer throught covering materials of greenhouses. Agricultural and Forest Meteorology, 33: 193-214.

*Nisen, A.* (1969). L'éclairement naturel des serres. Presse Agronomique, Gembloux.

*Nisen, A. et Dogniaux, R.* (1975). Traité de l'éclairage naturel des serres. Institut Royal Météorologique, Bruxelles.

*Oca, J. Montero, J. I., Anton, A. et Crespo, D.* (1998). A method for studying natural ventilation by thermal effects in a tunnel greenhouse using laboratory scale models. Journal of Agricultural Engineering Research, 72: 93-104.

*Okushima, L., Sase, S., Maekawa, T. et Ikeguchi, A.* (1998). Airflow patterns forced by wind effect in a venlo type greenhouse. Journal of the Society of Agricultural Structures, 29(3): 59-68.

*Patankar, S. V.* (1980). Numerical heat transfer and fluid flow, Hemisphere. New York.

*Piquet, J.* (1983). La turbulence et sa modélisation, Tome1. E.N.S.M. France.

*Roy, J. C., Bailly, Y. et Boulard, T.* (2000). Characterisation of the natural convection in a heated greenhouse. International Symposium on Flow Visualization, 254.

*Roy, J. C., Boulard, T. et Bailly, Y.* (2000). Characterisation of the heat transfer from heating tubes in a greenhouse. EurAgEng, FB22.

*Sacadura, J. F.* (1993). Initiation aux transferts thermiques. Technique et Documentation. Paris.

*Sase, S.* (1989). The effect of plant arrangement on airflow characteristics in a naturally ventilated glasshouse. Acta Horticulturae, 245: 429-435.

*Sase, S., Takakura, T. et Nara, M.* (1984). Wind tunnel testing on airflow and temperature distribution of a naturally ventilated greenhouse. Acta Horticulturae. 148: 329-336.

*Sinoquet, H.* (1993). Modelling radiative transfer in heterogeneous canopies and intercropping systems. In Crop structure and light microclimate, Characterisation and applications, INRA Editions, Science Update, 229-252.

*Stanghellini, C.* (1987). Transpiration of greenhouse crops. An aid to climate management. These of Doctorate, Agricultural University, Wageningen.

*Stanhill, G., Fuchs, M., Bakker, J. et Moreshet, S.* (1973). The radiation balance of a glasshouse rose crop. Agricultural Meteorology, 11: 385-404.

*Tchamitchian, M.* (1990). Photosynthèse d'une culture de tomates de serre : mise au point et validation d'un modèle analytique. Thèse de Doctorat, Institut Polytechnique de Toulouse.

*Udink ten Cate, A. J.* (1980). Remarks on greenhouse climate control. Acta Horticulturae, 106: 43-46.

*Wang, S. et Boulard, T.* (2000). Measurement and prediction of solar radiation distribution in full-scale greenhouse tunnels. Agronomie, 20: 41-50.

*Wang, S., Boulard, T. et Haxaire, R.* (1999). Air speed profiles in a naturally ventilated greenhouse with a tomato crop. Agricultural and Forest Meteorology, 96: 181-188.

*Wang, S. et Deltour, J.* (1999). Airflow patterns and associated ventilation function in large-scale multi-span greenhouses. Transactions of the ASAE, 42(5): 1409-1414.

*Yang, X.* (1995). Comments on "thermal and aerodynamic conditions in greenhouses in relation to estimation of heat flux and evaporation". Agricultural and Forest Meteorology, 77: 131-136.

*Zhao, Y., Teitel, M. et Barak, M.* (2001). Vertical temperature and humidity gradients in a naturally ventilated greenhouse. Journal of Agricultural Engineering Research, 78(4): 431-436.

# **Tutorial :** cas d'une serre chauffée fermée en présence de la plante

### **Description du problème**

Dans ce tutorial, on étudié le cas du chauffage d'une serre fermée en présence de la plane. La densité de flux dans chaque tube de chauffage est de 2000 *W/m²*. Le couvert végétal de hauteur de 1.3*m* occupe le centre de la serre. La plante est introduite comme milieu poreux en utilisant l'approche Darcy Forcheimer. Le schéma de la maquette de serre et de ses dimensions en présence de la plante est présenté dans la figure (4.48).

### **A.1) Lancez CFD 2000**

Cliquer sur le menu démarrer puis programme et cliquer sur l'icône du programme CFD2000, la fenêtre du logiciel CFD2000 s'ouvre.

# **A.2) Étapes préliminaires**

#### **Assigner un nom et une description du nouveau cas**

1. Sur la barre d'outils, cliquer sur

Ou : Sur le menu **File**, cliquer **New**.

- 2. Dans la case **Project Name**, taper **serre**, puis appuyer sur **ENTREE** (figure A.1).
- 3. Dans la case **Project Description**, taper **serre fermée mono chapelle**, puis appuyer sur **ENTREE**.
- 4. Cliquer **OK**.

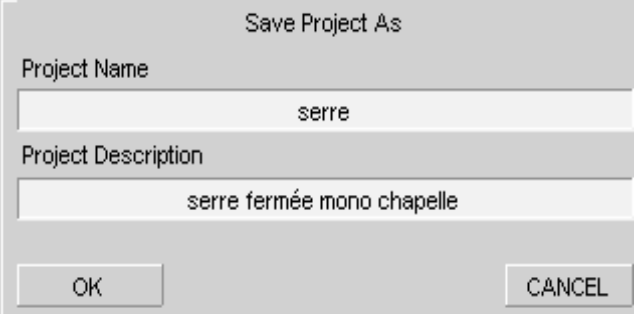

#### *Figure A.1 : Nouveau Cas.*

### **Créer la géométrie modèle**

1. Sur la barre d'outils, cliquer

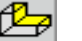

Ou : Sur le menu **Modeling**, cliquer sur **Geometry**.

- 2. Sur le panneau **Geometry Specifications**, cliquer **Body Fitted**.
- 3. Cliquer **OK**.

Le panneau de commande BFC s'ouvre (figure A.2).

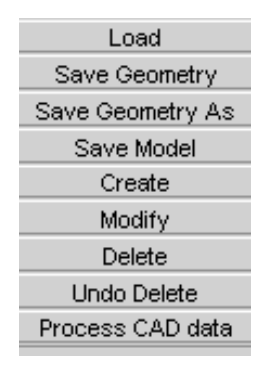

*Figure A.2 : Panneau BFC Command.*

### **Ouvrir Create**

Sur le panneau **BFC Command**, cliquer **Create,** le sub-panneau **Create** s'ouvre (figure A.3).

| Line<br>Arc<br>Spline<br>Space Curve<br>Curve-->Surface Projection<br>Box<br>Circle<br>Group Edge<br>Group Surface<br>Project |
|----------------------------------------------------------------------------------------------------|
|                                                                                                    |
|                                                                                                    |
|                                                                                                    |
|                                                                                                    |
|                                                                                                    |
|                                                                                                    |
|                                                                                                    |
|                                                                                                    |
|                                                                                                    |
|                                                                                                    |
| Revolve                                                                                                    |
| Construct                                                                                                    |
| Build                                                                                                    |
| Transform                                                                                                    |
| Assemble                                                                                                    |

*Figure A.3 : Sub-panneau Create.*

### **A.3) Créer la géométrie modèle**

### **Créer les linges**

- 1. Sur le sub-panneau **Create**, cliquer **Line**.
- 2. Entrer Le premier point  $(X, Y, Z) = (0, 0, 0)$ , puis cliquer **OK** (figure A.4).

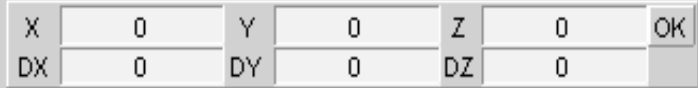

*Figure A.4 : Panneau d'entrée des cordonnées.*

- 3. Taper (X, Y, Z) = (0.29, 0, 0), puis cliquer **OK**.
- 4. Taper (X, Y, Z) = (0.4574, 0, 0), puis cliquer **OK**.
- 5. Taper  $(X, Y, Z) = (0.48, 0, 0)$ , puis cliquer **OK**.
- 6. Taper  $(X, Y, Z) = (1.1, 0, 0)$ , puis cliquer **OK**.
- 7. Taper (X, Y, Z) = (1.1, 0.0487, 0), puis cliquer **OK**.
- 8. Taper (X, Y, Z) = (1.1, 0.0713, 0), puis cliquer **OK**.
- 9. Taper (X, Y, Z) = (1.1, 0.9055, 0), puis cliquer **OK**.
- 10. Taper (X, Y, Z) = (1.1, 1.3, 0), puis cliquer **OK**.
- 11. Cliquer sur le bouton droit dans la fenêtre graphique.
- 12. Même procédure pour les autres points.

#### **Créer les cercles**

- 1. Sur le sub-panneau **Create**, cliquer **Circle**.
- 1. Taper (X, Y, Z) = (0.4574, 0.0487, 0), puis cliquer **OK**.
- 2. Taper (X, Y, Z) = (0.4574, 0.0713, 0), puis cliquer **OK**
- 3. Taper (X, Y, Z) = (0.48, 0.0713, 0), puis cliquer **OK**.
- 4. Cliquer sur le bouton droit dans la fenêtre graphique.
- 5. Cliquer encore sur le bouton droit.
- 6. Même procédure pour créer le deuxième cercle.

#### **Assembler la surface**

Sur le sub-panneau **Create**, cliquer **Assemble**, la couleur de la géométrie revient à magenta (figure A.5).

*Figure A.5 : Géométrie en cliquant le bouton Assemble.*

### **Projection**

1. Dans le panneau **Pick Filter** au fond de la région du panneau, mettre toutes les options hors tension excepté la surface (figure A.6).

|  | Pick Filter |  |        |  |  |  |  |  |  |  |
|--|-------------|--|--------|--|--|--|--|--|--|--|
|  | Point       |  | Edge   |  |  |  |  |  |  |  |
|  | Surface     |  | Volume |  |  |  |  |  |  |  |

*Figure A.6 : Panneau Pick Filter.*

- 2. Sur le sub-panneau **Create**, cliquer **Project**.
- 3. Double Clique sur ou près de chaque surface dans la fenêtre graphique.
- 4. Cliquer sur le bouton de milieu dans la fenêtre graphique.

### **Définir le vecteur de la projection**

- 1. Sur le panneau **Projection Vector Coordinate**, cliquer dans les cases **From**, taper (X,  $Y, Z$  = (0, 0, 0), puis appuyer sur **ENTREE** (figure A.7).
- 2. Cliquer dans les cases **To**, taper (X, Y, Z) = (0, 0, 1.5), puis appuyer sur **ENTREE**.
- 3. Sur le panneau **Projection Vector Coordinate,** cliquer **Apply** (figure A.8).

|       | x        | ν        | Apply<br>7 |
|-------|----------|----------|------------|
| From  | 0.000000 | 0.000000 | 0.000000   |
| Delta | 0.000000 | 0.000000 | 0.000000   |
|       |          |          |            |
| To    | 0.000000 | 0.000000 | 1.500000   |
| Delta | 0.000000 | 0.000000 | 0.000000   |
|       |          |          |            |

*Figure A.7 : Panneau Projection Vector Coordinate.*

# **Enregistrer le modèle de la géométrie**

Sur le panneau **BFC Commande**, cliquer **Save Geometry**.

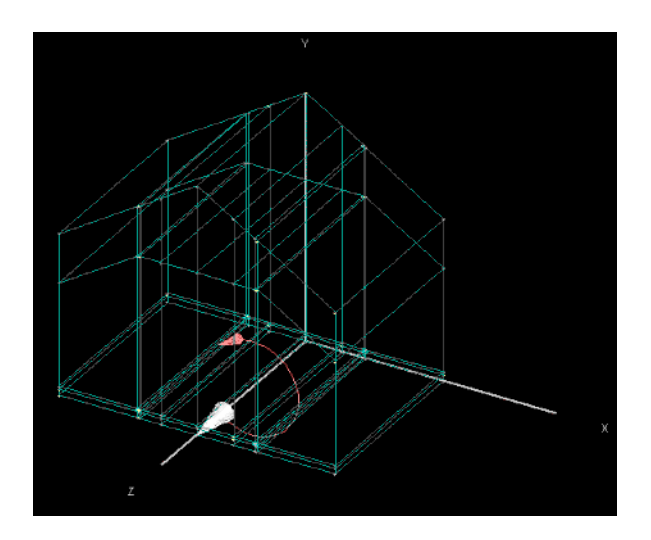

*Figure A.8 : Géométrie tridimensionnelle de la serre après projection.*

# **A.4) Maillage**

### **Placer l'origine**

- 1. Sur la barre d'outils, cliquer  $\boxed{\mathbb{H}_{\mathbb{H}}}$ Ou : Sur le menu **Modeling**, cliquer **Mesh**.
- 2. Sur le panneau **Mesh Specifications**, cliquer **Origin**.
- 3. Cliquer sur le noeud origine.

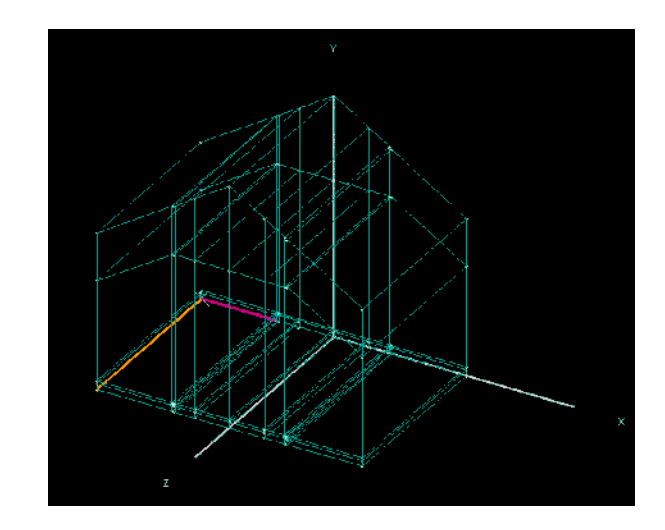

4. Cliquer dans la fenêtre graphique pour confirmer votre choix d'origine (figure A.9).

*Figure A.9 : Géométrie de la serre avec l'origine.*

### **Distribution des cellules**

- 1. Sur le sub-panneau **Mesh Specifications**, cliquer Distribution, le sub-panneau **Mesh Specifications** s'ouvre (figure A.10).
- 2. Cliquer **Select Edge**.
- 3. Sur la fenêtre graphique, cliquer sur le bouton gauche sur le bord **I** de la première région.
- 4. Cliquer sur le bouton gauche encore pour confirmer.
- 5. Cliquer dans la case # **of Cells**, taper **12**.
- 6. Retourner à l'étape 2 et faire la même procédure en répétant dans chaque région et direction. Le nombre de cellule de chaque région est présenté dans le tableau (A.1).

| Région |    | ာ<br>∠       | $\bigcap$ |    |              | O |                   |    |
|--------|----|--------------|-----------|----|--------------|---|-------------------|----|
|        | 12 | $\mathbf{c}$ |           | 6  | <sub>0</sub> |   | $\mathbf{\Omega}$ | 12 |
| J      | ◠  | $\mathbf{c}$ | 20        | 10 |              |   |                   |    |
| K      |    |              |           |    |              |   |                   |    |

*Tableau A.1 : Nombre de cellule de chaque région.*

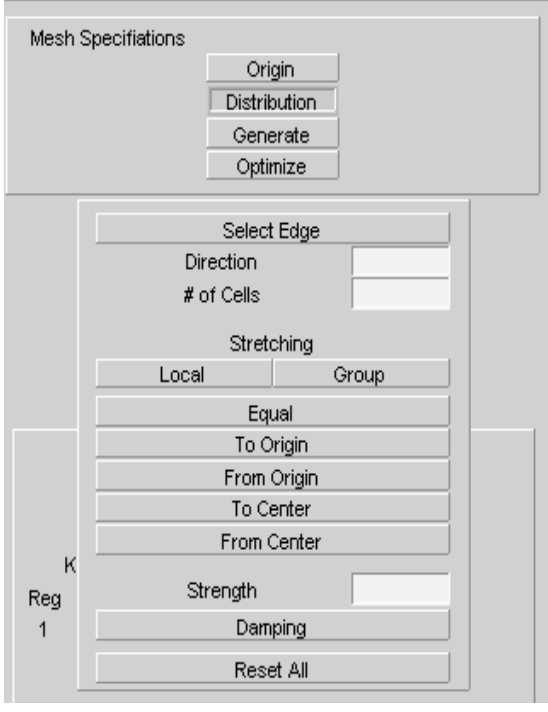

7. Sur le panneau **Mesh Specifications**, cliquer **Generate** (figure A.11).

*Figure A.10 : Sub- panneau Mesh Specifications.*

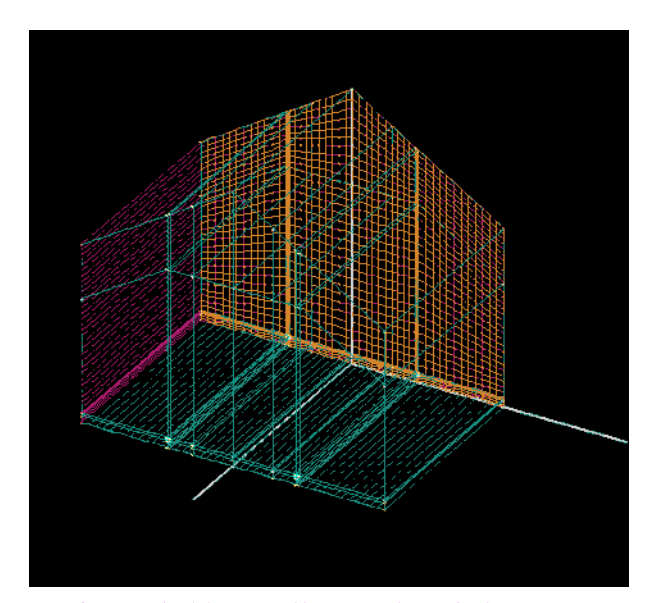

*Figure A.11 : Maillage utilisé de la serre.*

### **A.5) Analyse et variables dépendantes**

ট 1. Sur la barre d'outils, cliquer

Ou : Sur le menu **Modeling**, cliquer **Analysis**.

- 2. Sur le panneau **Analysis Specifications**, cliquer **Turbulent Flow** (figure A.12).
- 3. Sur le panneau **Analysis Specifications**, cliquer **Heat Transfer**.

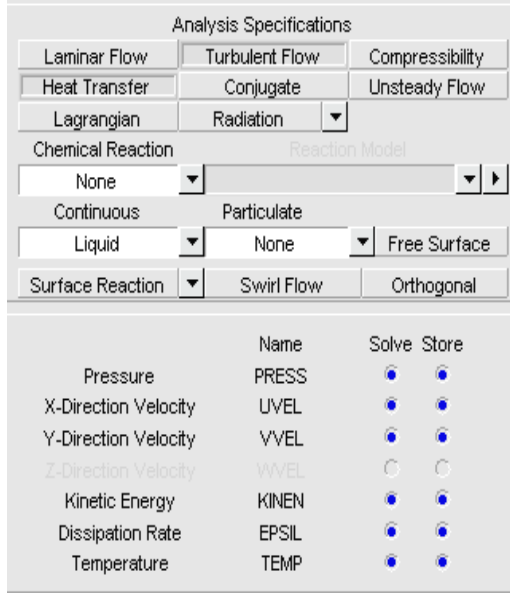

*Figure A.12 : Panneau Analysis Specifications.*

# **A.6) Propriétés du fluide**

1. Sur la barre d'outils, cliquer  $\mathbf{Q}_i$ 

Ou : Sur le menu **Modeling**, cliquer **Fluid Properties**.

- 2. Cliquer sur la flèche côté droite du texte **Fluid Material**. Une liste du défilement de modèles fluides disponibles s'ouvre.
- 3. Cliquer **AIR (300 K, 1 atm)** (figure A.13).

| <b>Fluid Material</b>         |                    |      |  |  |  |  |  |
|-------------------------------|--------------------|------|--|--|--|--|--|
| AIR (300 K, 1 atm)            |                    |      |  |  |  |  |  |
| Fluid I (Gas or Liquid)       |                    | Save |  |  |  |  |  |
|                               |                    |      |  |  |  |  |  |
| Density                       | 1.17700000e+000    |      |  |  |  |  |  |
| Dynamic Viscosity             | 1.85000000e-005    |      |  |  |  |  |  |
| <b>Turbulent Viscosity</b>    | Standard K-E Model |      |  |  |  |  |  |
| Specific Heat                 | 1.00400000e+003    |      |  |  |  |  |  |
| Ratio of Specific Heats       | 1.40000000e+000    |      |  |  |  |  |  |
| Thermal Conductivity          | 2.62000000e-002    |      |  |  |  |  |  |
| <b>Expansion Coefficient</b>  | 3.33300000e-003    |      |  |  |  |  |  |
| <b>Absorption Coefficient</b> | 1.00000000e+000    |      |  |  |  |  |  |
|                               |                    |      |  |  |  |  |  |

*Figure A.13 : Panneau Fluid Material.*

### **A.7) Conditions aux limites**

# **Ouvrir le panneau Boundary Condition Specifications**

Sur la barre d'outils, cliquer

 Ou : Sur le menu **Modeling**, cliquer **Boundary Condition**. Le panneau **Boundary Condition Specifications** s'ouvre (figure A.14).

| <b>Boundary Condition Specifications</b> |             |                 |  |  |  |
|------------------------------------------|-------------|-----------------|--|--|--|
| Cyclic                                   | Inlet       | FreeStream      |  |  |  |
| Outlet                                   | Wall        | <b>Blockage</b> |  |  |  |
| Source                                   | Body Force. | Particle Inlet  |  |  |  |
| <b>Porous</b>                            | Moving Grid |                 |  |  |  |

*Figure A.14 : Panneau Boundary Condition Specifications.*

### **Conditions aux limites taper : Body Force**

- 1. Sur le panneau **Boundary Condition Specifications**, cliquer **Body Force**.
- 2. Cliquer **ADD**.
- 3. Cliquer sur la flèche côté gauche du texte **Force in Y**. Une liste du défilement de modèles forces disponibles s'ouvre.
- 4. Cliquer **Boussinesq Force**.
- 5. Cliquer sur la flèche côté droite du texte **Boussinesq Force**.
- 6. Dans **A =** case, taper **-9.8**, puis appuyer sur **ENTREE** (figure A.15).
- 7. Dans **B =** case, taper **300**, puis appuyer sur **ENTREE**.

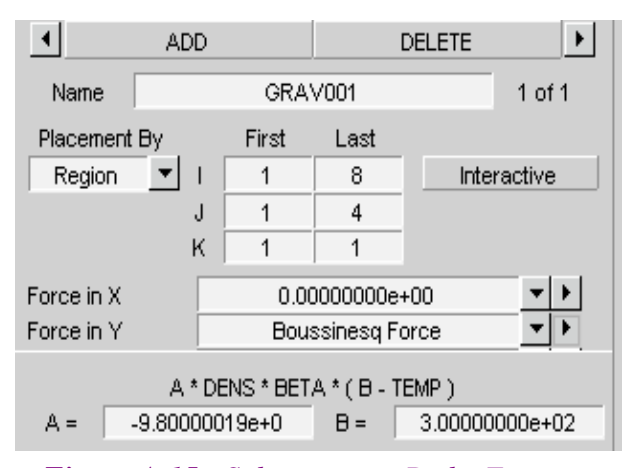

*Figure A.15 : Sub- panneau Body Force.*

### **Conditions aux limites taper : Blockage**

- 1. Sur le panneau **Boundary Condition Specifications**, cliquer **Blockage**.
- 2. Cliquer **ADD** (pour installer le premier tube de chauffage).
- 3. Entrer les valeurs suivantes :

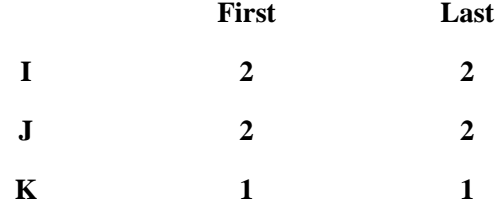

- 4. Dans la boite **TEMP** Choisir **Flux**.
- 5. Dans **A =** case, taper **200**, puis appuyer sur **ENTREE**.
- 6. Cliquer **ADD** (pour installer le deuxième tube de chauffage).
- 7. Entrer les valeurs suivantes :

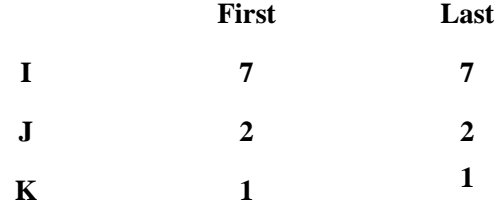

- 8. Dans la boite **TEMP** Choisir **Flux**.
- 9. Dans **A =** case, taper **200**, puis appuyer sur **ENTREE**.

### **Conditions aux limites taper : Porous**

- 1. Sur le panneau **Boundary Condition Specifications**, cliquer **Porous**.
- 2. Cliquer **ADD**.
- 3. Pour installer le milieu poreux, entrer les valeurs suivantes.

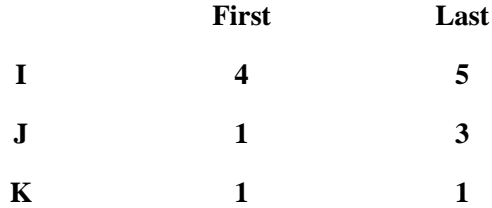

- 4. Dans la case **Medium**, sélectionner **Isotropic**.
- 5. Dans la case **Permeability**, taper **0.884**, puis appuyer sur **ENTREE**.
- 6. Dans la case **Nonlinear Loss**, taper **1**, puis appuyer sur **ENTREE**.

#### **Conditions aux limites taper : Wall**

- 1. Sur le panneau **Boundary Condition Specifications**, cliquer **Wall**.
- 2. Cliquer **ADD** (pour installer la première paroi).
- 3. Cliquer sur la flèche côté gauche du texte **Face**. Une liste du défilement de modèles faces disponibles s'ouvre.
- 4. Cliquer **West**.
- 5. Entrer les valeurs suivantes :

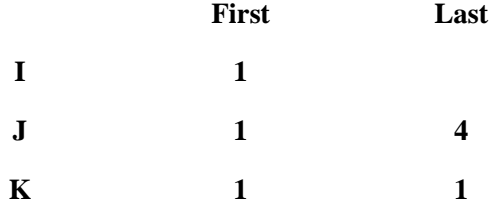

- 6. Dans la case **TEMP**, sélectionner **Flux**, taper **0**.
- 7. Cliquer **ADD** (pour installer la deuxième paroi).
- 8. Cliquer sur la flèche côté gauche du texte **Face**. Une liste du défilement de modèles faces disponibles s'ouvre.
- 9. Cliquer **South**.
- 10. Entrer les valeurs suivantes :

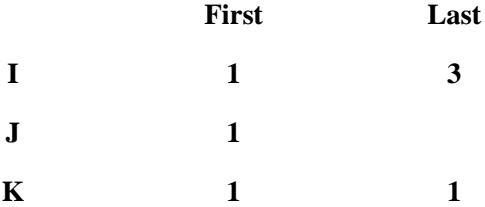

- 11. Dans la case **TEMP**, sélectionner **Flux**, taper **0**.
- 12. Même procédure pour les autres parois (**East** (**Flux** = **0**), **North** (**Value** = **293**)).

### **A.8) Paramètres du contrôle de la solution**

#### **Ouvrir le panneau Solution Control Parameters**

Sur la barre d'outils, cliquer

Ou: Sur le menu **Modeling**, cliquer **Solution Control**. Le panneau **Solution Control Parameters** s'ouvre (figure A.16).

| Solution Control Specifications |                      |
|---------------------------------|----------------------|
| Field Initialization            | Time Step            |
| Printout Options                | Solver Control       |
| Terms in Equations              | Solution Monitoring  |
| Grid Sequencing                 | Secondary User Files |

*Figure A.16 : Panneau Solution Control Parameters.*

### **Conditions initiales**

- 1. Sur le panneau **Solution Control Parameters**, cliquer **Field Initialization**.
- 2. Dans la case **KINEN**, taper **0.02**, puis appuyer sur **ENTREE**.
- 3. Dans la case **EPSIL**, taper **0.02**, puis appuyer sur **ENTREE**.
- 4. Dans la case **TEMP**, taper **300**, puis appuyer sur **ENTREE**.

### **Le temps d'exécution**

- 1. Sur le panneau **Solution Control Parameters**, cliquer **Time Step**.
- 2. Dans la case **Time Step Variation**, sélectionner **Fixed**.
- 3. Dans la case **Tend**, taper **10000**, puis appuyer sur **ENTREE**.
- 4. Dans la case **DT**, taper **0.005**, puis appuyer sur **ENTREE**.

### **A.9) Exécution de la solution**

1. Sur la barre d'outils, cliquer

Ou : Sur le menu **Run**, cliquer **Storm Flow Solver**.

- 2. Le panneau de CFD2000 **Convergence Monitor** s'ouvre.
- 3. l'exécution continue jusqu'à ce que le temps spécifié de la fin (**Tend**) ait été atteint.

| Contract   | Interrupt                                                                                                    | Continue    | <b>Stop</b>                     |                                                                     | Line al Scale                                                             | Next Spot                                                                       |
|------------|----------------------------------------------------------------------------------------------------|-------------|---------------------------------|---------------------------------------------------------------------|---------------------------------------------------------------------------|---------------------------------------------------------------------------------|
| Change dt  | Charlon Lytsc                                                                                                    | Lisbel Plot | <b>Print Screen</b>             |                                                                     | Sningshot                                                                 | Redtart File                                                                    |
| Complete:  | 7%                                                                                                    |             | Date: May-01-2006               |                                                                     |                                                                           |                                                                                 |
| Elapsed    | 02 11:25                                                                                                    | Model:      | serre                           |                                                                     |                                                                           |                                                                                 |
| Remaining  | 01:39:45                                                                                                    |             | serre fermée mono chapelle      |                                                                     |                                                                           |                                                                                 |
| Time:      | 7.86E+002                                                                                                    | Status:     |                                 |                                                                     |                                                                           |                                                                                 |
| Step:      | 157153                                                                                                    |             |                                 |                                                                     |                                                                           |                                                                                 |
|            | dt 5.00E-003 Lwsc 1.85E-005                                                                                                    |             |                                 |                                                                     |                                                                           |                                                                                 |
|            |                                                                                                    |             |                                 | Variable                                                            | Value                                                                     | Change                                                                          |
| 0.6<br>0.4 | <u>in 11 an 11 a 11 an 11 an Carl Chinach bailt ann ann an 11 an 2010. Iomraidh an 25 an 26 an 26 an 26 an 26 an 27 an 27 an 27 an 27 an 27 an 27 an 27 an 27 an 27 an 27 an 27 an 27 an 27 an 27 an 27 an 27 an 27 an 27 an 27 </u> |             | o<br>ū<br>▬<br>۰<br>$\Box$<br>D | <b>PRESS</b><br>UVEL<br>WEL<br><b>KINEN</b><br>EPSIL<br><b>TEMP</b> | 6.76E-001<br>6.39E-004<br>344E-004<br>3 04E-006<br>3.02E-005<br>7.53E-005 | $-3.00E - 001$<br>2.07E-004<br>8.49E-005<br>1.04E-006<br>2.07E-005<br>1.29E-005 |

*Figure A.17 : Panneau Convergence Monitor.*

# **A.10) Visualisation des résultats**

Sur la barre d'outils, cliquer

Ou : Sur le menu **Run**, cliquer **Visualization**, le panneau **CFD2000/FIELDVIEW** s'ouvre.

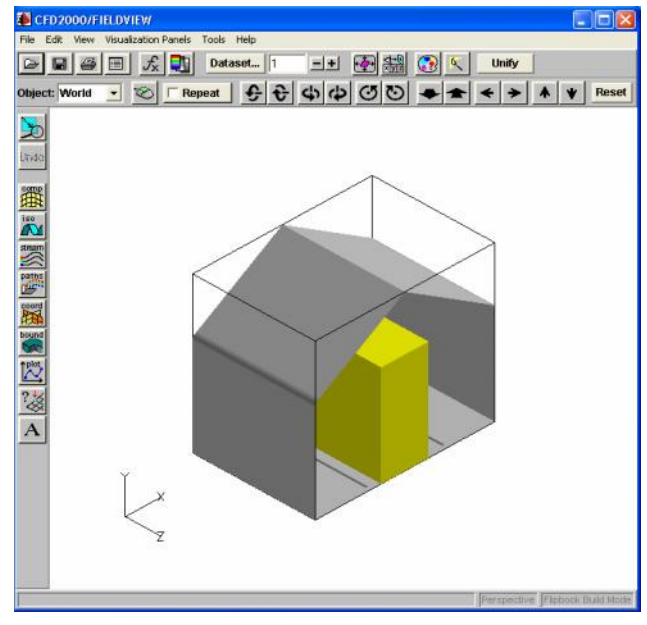

*Figure A.18 : Panneau CFD2000/FIELDVIEW.*

#### **Visualisation du champ thermique**

- 1. Sur la barre d'outil du panneau **Visualization**, cliquer Ou : Sur le menu **Visualization Panels**, cliquer **Coordinate Surface**.
	-
- 2. Dans **Scalar Function**, cliquer **Select**.
- 3. Dans la liste **Function Selection**, double-clique sur **TEMP**.
- 4. Cliquer **Create**.
- 5. Sous **COLORING**, choisir **Scalar**.
- 6. Cliquer sur la flèche vers le bas sur **DISPLAY TAPER**, sélectionner **Contours**.
- 7. Sous **COORD PLANE**, choisir **Z**.

### **Ajouter une légende à votre visualisation**

- 1. Sur le panneau **Coordinate Surface**, cliquer **Legend**.
- 2. Cliquer **Show Legend**.
- 3. Cliquer **Close**.

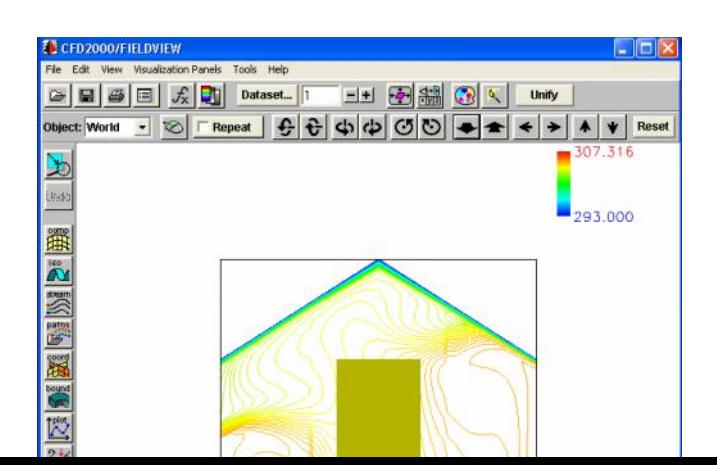

*Figure A.19 : Visualisation du champ thermique.*

# **Annexe B**

Champs dynamique et thermique dans une serre bichapelles

# **B.1) Champ de température**

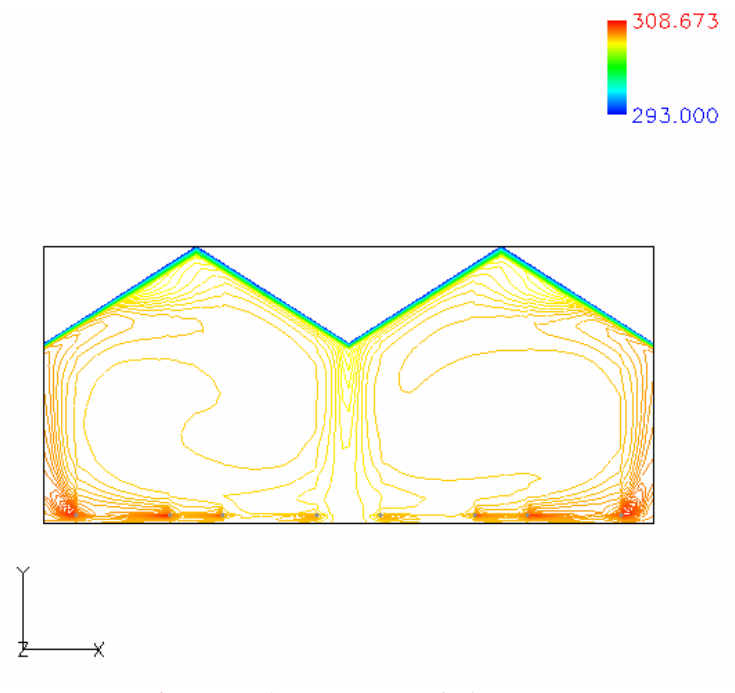

*Figure B.1 : Variation de la température.*

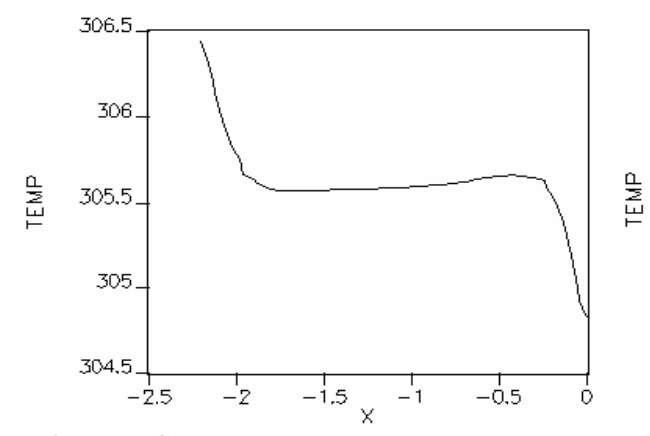

*Figure B.2 : Profil horizontal de la température Figure B.3 : Profil vertical de la température*

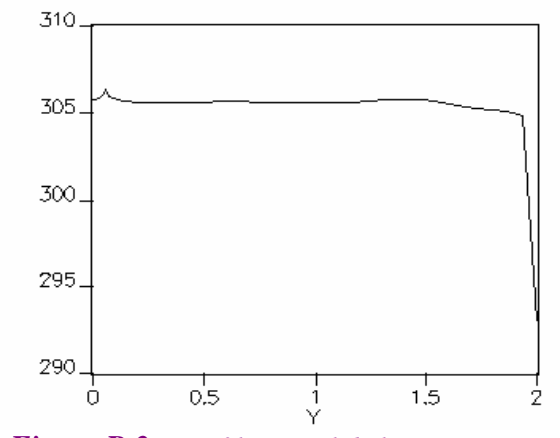

 *à mi hauteur de la première chapelle. au centre de la première chapelle.*

Dans ce cas, on étudié le cas du chauffage d'une serre fermée bichapelles. La densité de flux dans chaque tube du chauffage est de 100 *W/m<sup>2</sup>* .

Après un temps de calcul suffisamment grand, on obtient le champ de température représenté dans la figure (B.1). La majorité du domaine est isotherme sauf au voisinage des tubes et du toit où on a un gradient de température. La température moyenne calculée est 305 *K* . On constate que la variation de la température est la même dans chaque chapelle que dans le cas d'une serre mono chapelle.

Le profil horizontal de la température à mi hauteur de la première chapelle est donné dans la figure (B.2). L'air est chaud du côté des parois ascensionnelles d'air et il est froid du côté des parois de descente d'air.

Le profil vertical de la température au centre de la première chapelle serre (figure B.3) montre que la température au voisinage de la surface du sol est plus élevée par rapport à la surface du toit.

0.439

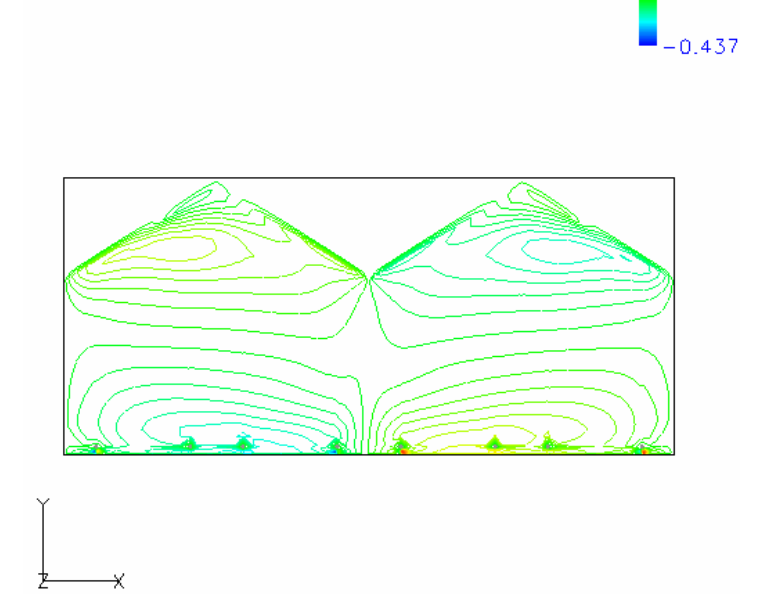

### **B.2) Champ de vitesse**

*Figure B.4 : Variation de la vitesse selon la direction des x.*

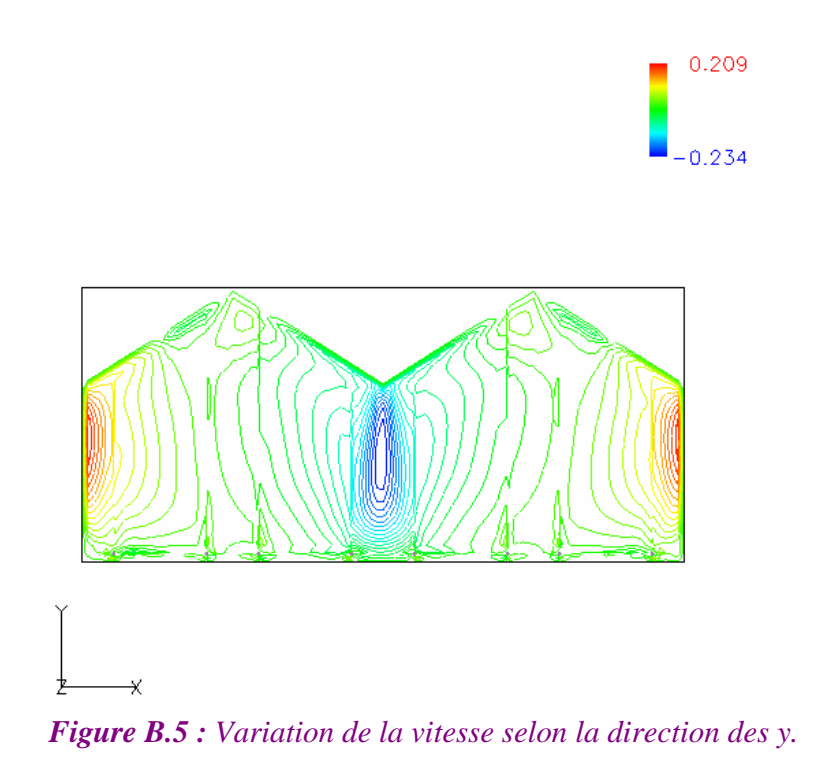

La variation de la vitesse selon l'axe des *x* et selon l'axe des *y* est donnée dans les figures (B.4) et (B.5) respectivement. On remarque dans chaque chapelle l'apparition de deux cellules dont le chauffage donne une déformation de celles-ci.

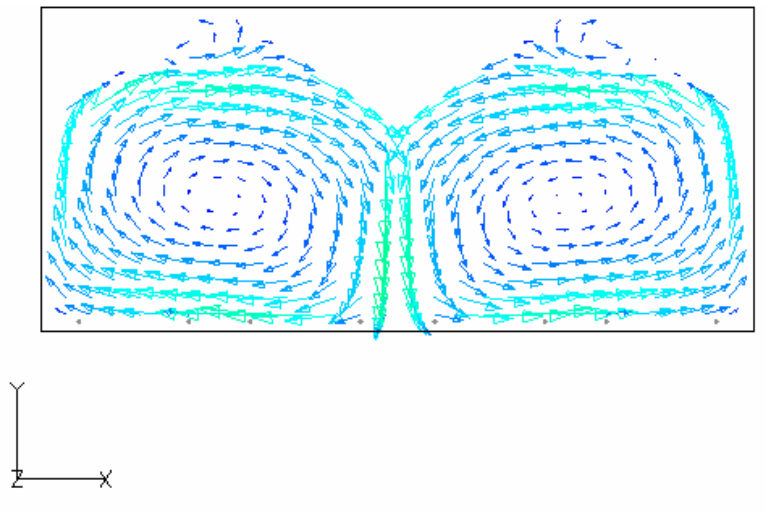

*Figure B.6 : Circulation d'air.*

La circulation d'air est présentée dans la figure (B.6). Ce modèle d'écoulement est semblable au flux induit par un sol uniformément chauffé représentant la situation diurne (Haxaire, 1999). On observe que les vecteurs vitesses décrivent une circulation constituée une seule cellule convective dans chaque chapelle. L'ordre de grandeur de vitesse moyenne est de 0.095 *m* /*s* .

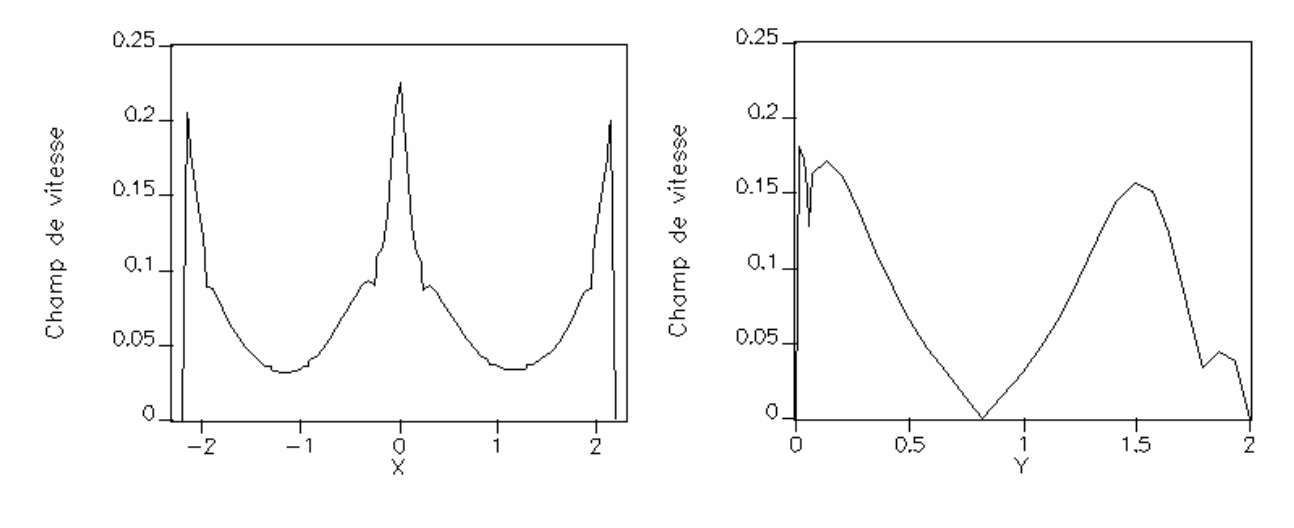

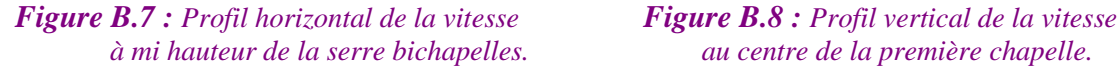

 *à mi hauteur de la serre bichapelles. au centre de la première chapelle.*

La figure (B.7) présente le profil horizontal de la vitesse à mi hauteur de la serre bichapelles. La vitesse d'air est plus faible au centre de chaque chapelle. Le profil vertical de la vitesse au centre de la première chapelle est présenté sur la figure (B.8), on constate que la vitesse est faible au centre de la première chapelle.

# **Annexe C**

Champs dynamique et thermique dans une serre fermée chauffée par

deux tubes

**i) Champ de température**

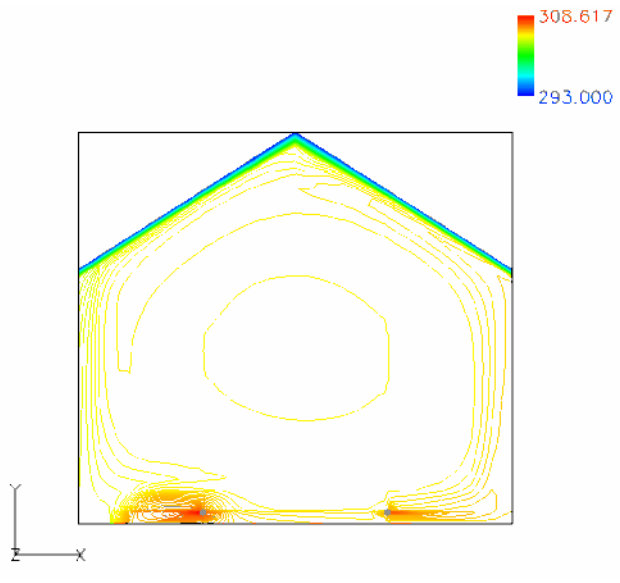

*Figure C. 1 : Variation de la température.*

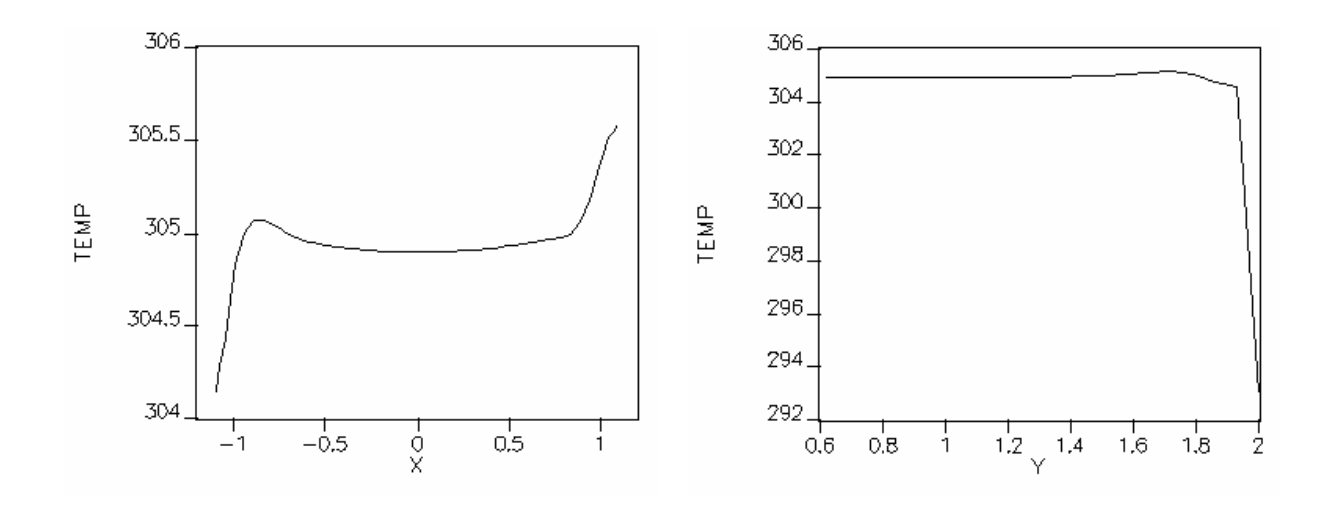

*Figure C.2 : Profil horizontal de la température Figure C.3 : Profil vertical de la température*  $\alpha$  mi hauteur de la serre.

Dans ce cas, on étudié le cas du chauffage d'une serre fermée chauffée par deux tubes. La densité de flux dans chaque tube du chauffage est de 200 *W/m<sup>2</sup>* .

Après un temps de calcul suffisamment grand, on obtient le champ de température représenté dans la figure (C.1). La majorité du domaine est isotherme sauf au voisinage des tubes et du toit où on a un gradient de température. La température moyenne calculée est 304 *K* .

Le profil horizontal de la température à mi hauteur de la serre est donné dans la figure (C.2). L'air est chaud du côté des parois ascensionnelles d'air et il est froid du côté des parois de descente d'air.

Le profil vertical de la température au centre de serre (figure C.3) montre que la température au voisinage de la surface du sol est plus élevée par rapport à la surface du toit.

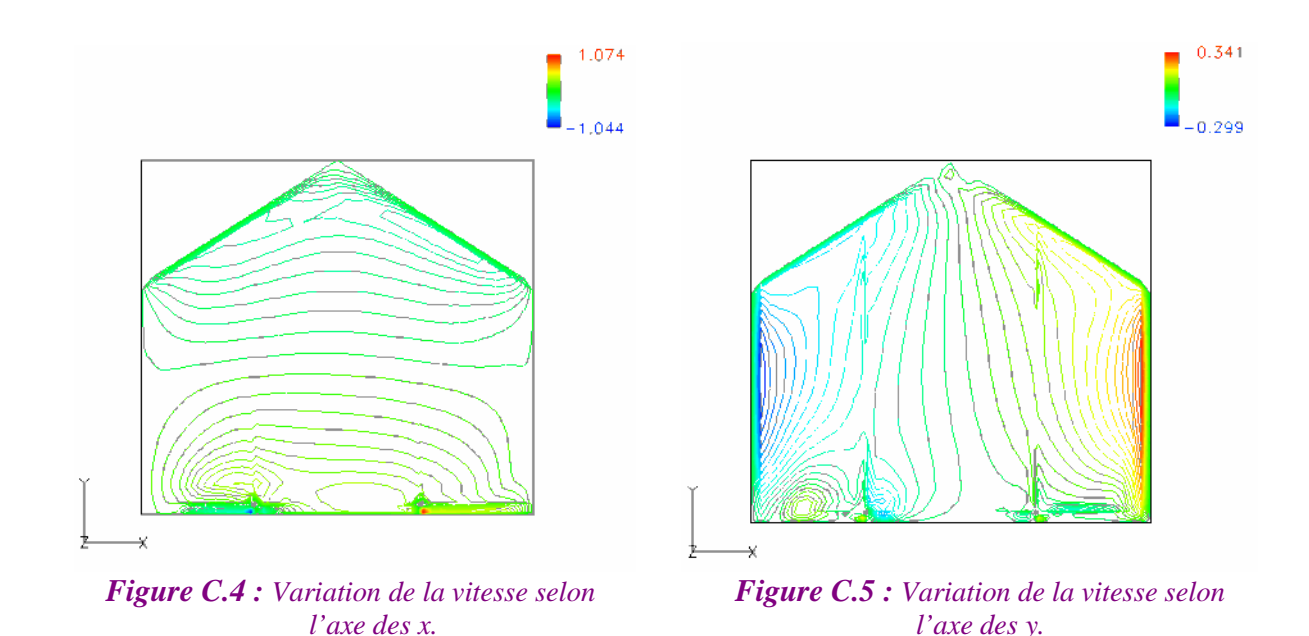

### **ii) Camp de vitesse**

La variation de la vitesse selon l'axe des *x* et selon l'axe des *y* est donnée dans les figures (C.4) et (C.5) respectivement. On remarque dans chaque cas l'apparition de deux cellules dont le chauffage donne une déformation de celles-ci. Ceci et en accord avec les résultats de la théorie où dans le cas d'une serre de facteur de forme unité on a deux cellules, ce qu'est le cas de notre étude  $(L/H = 1).$ 

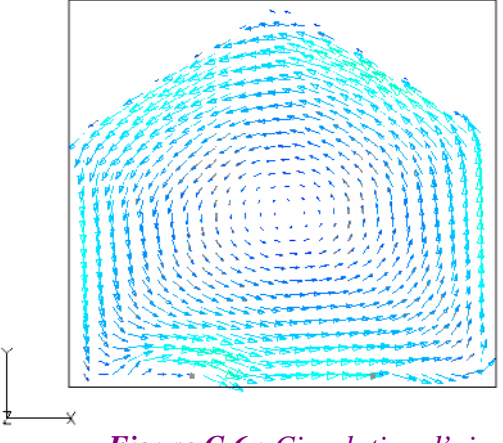

*Figure C.6 : Circulation d'air.*

La circulation d'air est présentée dans la figure (C.6), On constate l'apparition d'une seule cellule convective. Ce modèle d'écoulement est semblable au flux induit par un sol uniformément chauffé (Haxaire, 1999). La vitesse moyenne est de l'ordre de 0.167 *m/s*.

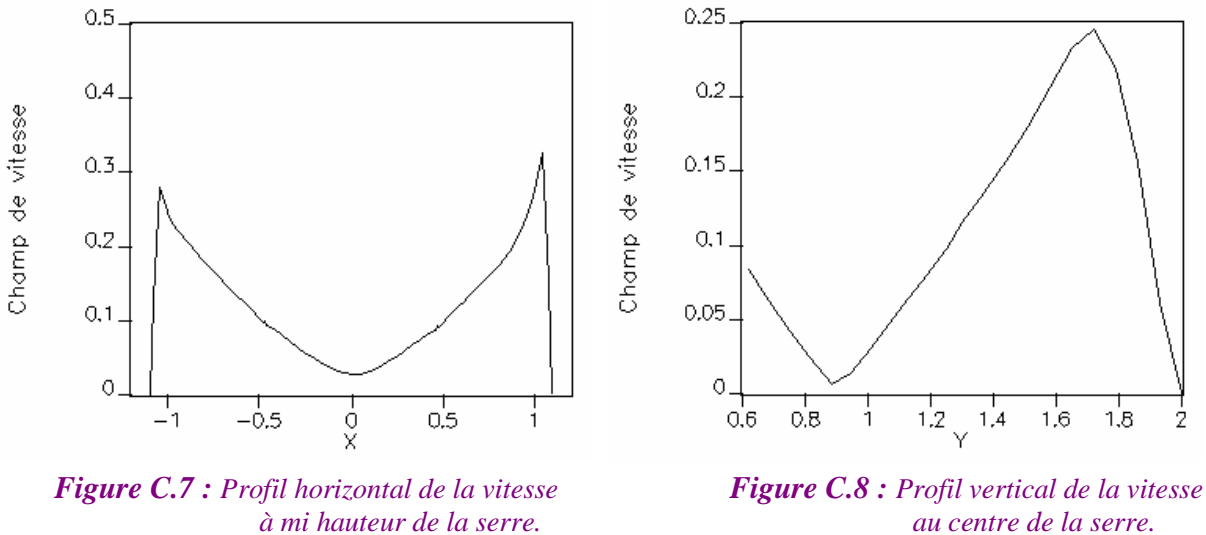

 $\hat{a}$  mi hauteur de la serre.

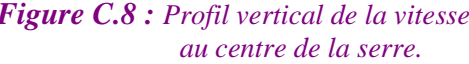

La figure (C.7) présente le profil horizontal de la vitesse à mi hauteur de la serre. La vitesse d'air est plus faible au centre de la serre. Le profil vertical de la vitesse au centre de la serre est présenté dans la figure (C.8), l'allure de ce profil est due à la recirculation du fluide.
## **Résumé**

Dans ce travail, on a procédé à l'étude du mouvement d'air sous serres, avec et sans chauffage, fermées et ouvertes. Pour cela on a déterminé le champ dynamique et thermique. Différentes positions d'organes du chauffage ont été examinées pour arriver au bon chauffage de la serre.

Dans toutes les configurations, les écoulements étudiés sont turbulents et la turbulence a été modélisée à l'aide du modèle  $k - \varepsilon$  basé sur des coefficients dits standards. L'influence de la culture sur la dynamique de l'écoulement, a été également prise en compte dans les simulations, les effets dynamiques de la végétation ont été simulés à partir de l'approche milieu poreux. La force d'entraînement de la convection naturelle est la force de la flottabilité basée sur l'approche de Boussinesq.

Les simulations ont été effectuées par un maillage irrégulier à l'aide d'un logiciel de mécanique du fluide CFD2000 (Computational Fluid Dynamics) basé sur un schéma de discrétisation aux volumes finis. Les résultats obtenus sont comparés à quelques résultats expérimentaux et une bonne concordance a été obtenue.

## **الملخص**

ھذه الدراسة ھي عبارة عن دراسة حركة الھواء داخل البیوت البلاستیكیة مع و بدون تدفئة، مغلقة و مفتوحة، لھذا تم تحدید الحقل الدینامیكي و الحراري. اختبرت عدة مواقع لأجھزة التسخین للوصول إلى أفضل تدفئة للبیت البلاستیكي.

في كل الحالات، السیلان المدروس عبارة عن سیلان ھیجاني و تمت دراسة ھذا السیلان بواسطة النموذج *k* . أخذ أیضا بعین الاعتبار تأثیر النباتات على دینامیكیة السیلان، حیث عولج ھذا التأثیر بواسطة دراسة حسابیة تعتمد على الوسط النفوذ. قوة الدفع لحركة الھواء التصاعدیة الطبیعیة ھي قوة قابلیة الطفو تعتمد أساسا على نظریة بوسیناسك.

مرّكز 2000CFDالدراسة الحسابیة أنجزت بواسطة شبكة غیر منضمة و ذلك بالاعتماد على برنامج یسمى أساسا على تخطیط الحجوم المحدودة. النتائج المتحصل علیھا متوافقة جیدا مقارنة مع النتائج التجریبیة.